Министерство науки и высшего образования Российской Федерации Федеральное государственное бюджетное образовательное учреждение высшего образования

## АМУРСКИЙ ГОСУДАРСТВЕННЫЙ УНИВЕРСИТЕТ (ФГБОУ ВО «АмГУ»)

Факультет энергетический

Кафедра энергетики

Направление подготовки 13.04.02 - Электроэнергетика и электротехника Направленность (профиль) образовательной программы Электроэнергетические системы и сети

ДОПУСТИТЬ К ЗАЩИТЕ

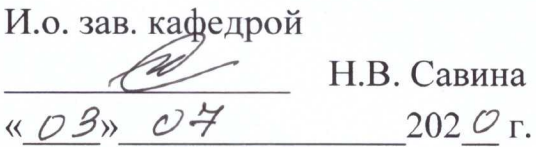

## МАГИСТЕРСКАЯ ДИССЕРТАЦИЯ

на тему: Применение инновационных технологий при интеллектуализации городских систем электроснабжения на примере микрорайона Звездный города Циолковский.

Исполнитель студент группы 842ом-2

Руководитель канд.тех.наук, профессор

Руководитель магистерской программы докт.техн.наук, профессор

Нормоконтроль ст. преподаватель

22.01.2020 подпись, дата

Н.М. Гулевич

22.06.2020 Ю.В. Мясоедов

02.07.2020 H.B. Савина

пись, дата

Н.С. Бодруг

O2O E.A. CYXAHOBA

Рецензент

Благовешенск 2020

подпись.

### Министерство науки и высшего образования Российской Федерации Федеральное государственное бюджетное образовательное учреждение высшего образования АМУРСКИЙ ГОСУДАРСТВЕННЫЙ УНИВЕРСИТЕТ (ФГБОУ ВО «АмГУ»)

Факультет энергетический Кафедра энергетики

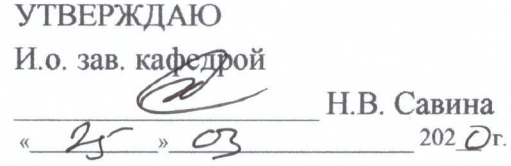

#### **ЗАДАНИЕ**

К выпускной квалификационной работе студента Гулевита Неекитове Maxcenseburg 1. Тема выпускной квалификационной работы: Прилеенеееее инеобадионие Texnoisseur pu umentionnyaiquen répogenux més 2. Срок сдачи студентом законченной работы (проекта) 2.9.06.2020 3. Исходные данные к выпускной квалификационной работе: neay-ereing zganner Arespensi Srsenu. 4. Содержание выпускной квалификационной работы (перечень подлежащих разработке BOTTDOCOB): Many confect to perfect methods to response and the terms in the second secure secure the 5. Перечень материалов приложения: (наличие чертежей, таблиц, графиков, схем, программных продуктов, иллюстративного материала и т.п.) 40 Таблегу, 120 стромику La ecuviencia januare y prononcence, y repiercen, senoit nogeneauen raema. 6. Консультанты по выпускной квалификационной работе (с указанием относящихся к ним разделов) 7. Дата выдачи задания 25.03. 2020 Руководитель выпускной квалификационной работы: *Длаго Н.В. Комртех кечи проссе*вер.

Задание принял к исполнению (дата): 11.02. 2020

(подпись студента)

#### РЕФЕРАТ

Магистерская диссертация содержит 120 с., 10 рисунков, 40 таблиц, 27 источник.

ЭЛЕКТРОСНАБЖЕНИЕ, ХАРАКТЕРИСТИКА РАЙОНА, ТРАНСФОРМАТОР, РАСЧЕТ ЦЕНТРА ЭЛЕКТРИЧЕСКИХ НАГРУЗОК, ТРАНСФОРМАТОРНАЯ ПОДСТАНЦИЯ, ВЫКЛЮЧАТЕЛЬ, РАЗЪЕДИНИТЕЛЬ, ПОДСТАНЦИЯ, ТРАНСФОРМАТОР ТОКА, ТРАНСФОРМАТОР НАПРЯЖЕНИЯ, РАСЧЕТ ТОКОВ КОРОТКОГО ЗАМЫКАНИЯ, ВЫБОР И ПРОВЕРКА ЭЛЕКТРООБАРУДОВАНИЯ, ЗАЗЕМЛЕНИЕ, БЕЗОПАСНОСТЬ И ЭКОЛОГИЧНОСТЬ, РАСЧЕТ РЕЖИМОВ, ИНТЕЛЛЕКТУАЛЬНЫЕ СЕТИ.

В данной выпускной магистерской работе я провел анализ существующих проблем в городских системах электроснабжения, рассмотрел современные подходы на примере интеллектуализации систем электроснабжение городов и инновационные технологии на примере электроснабжения микрорайона "Звездный" города Циолковский на космодроме Восточный.

В работе произведен классический расчет городского электроснабжения, выполнено проектирования умных сетей с использованием классического расчета. Выполнен расчет режимов для сравнения 2х схем.

# СОДЕРЖАНИЕ

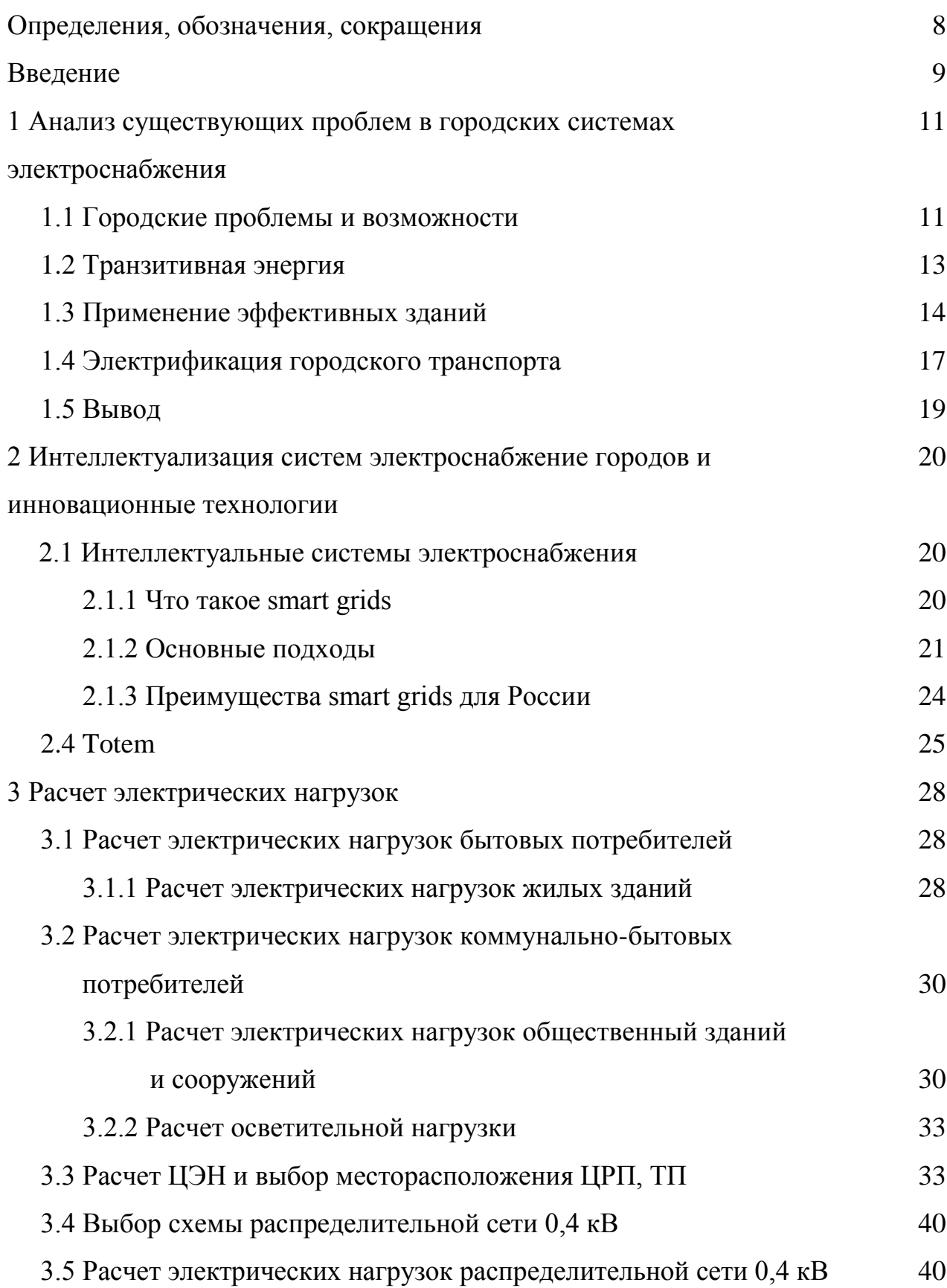

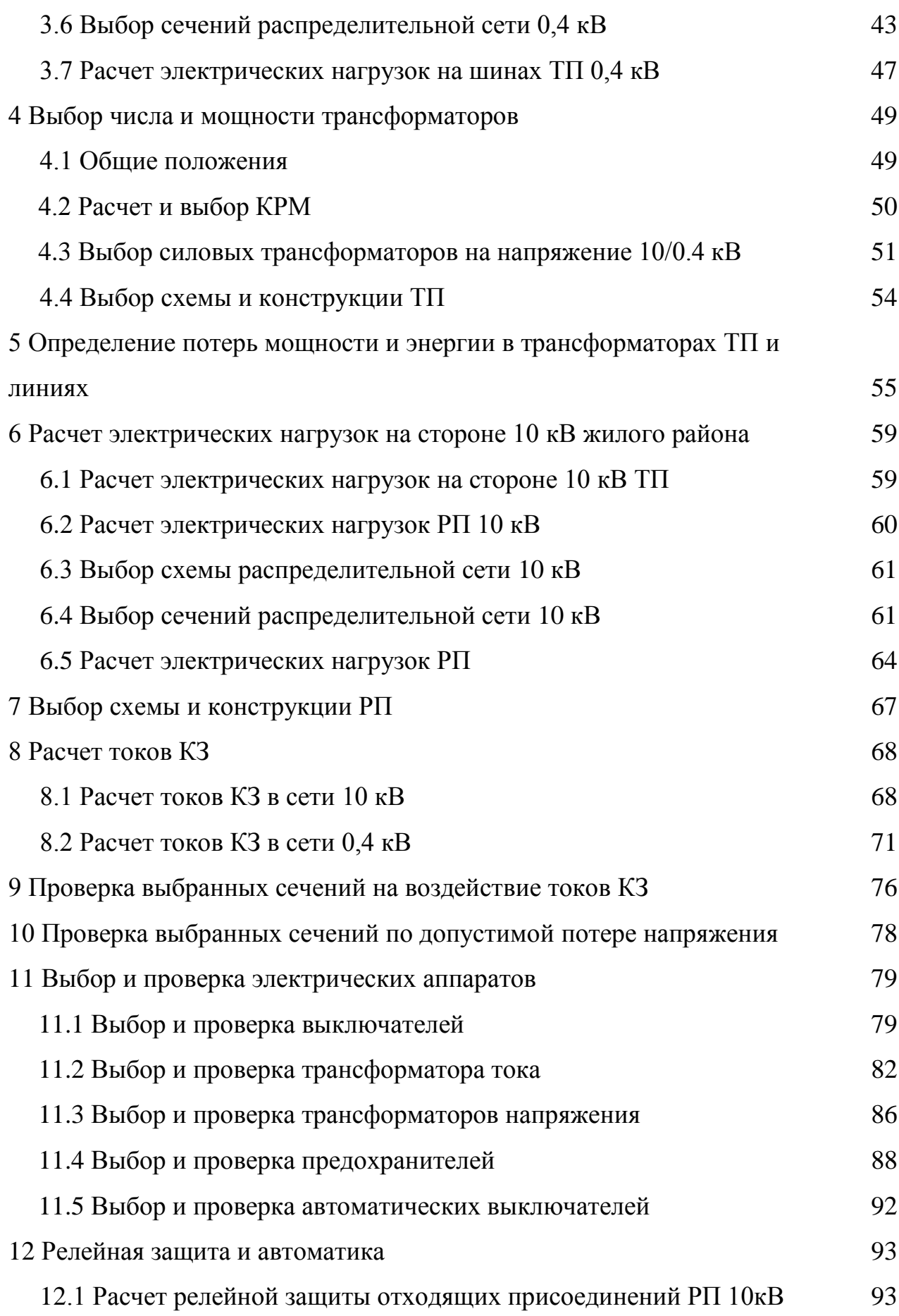

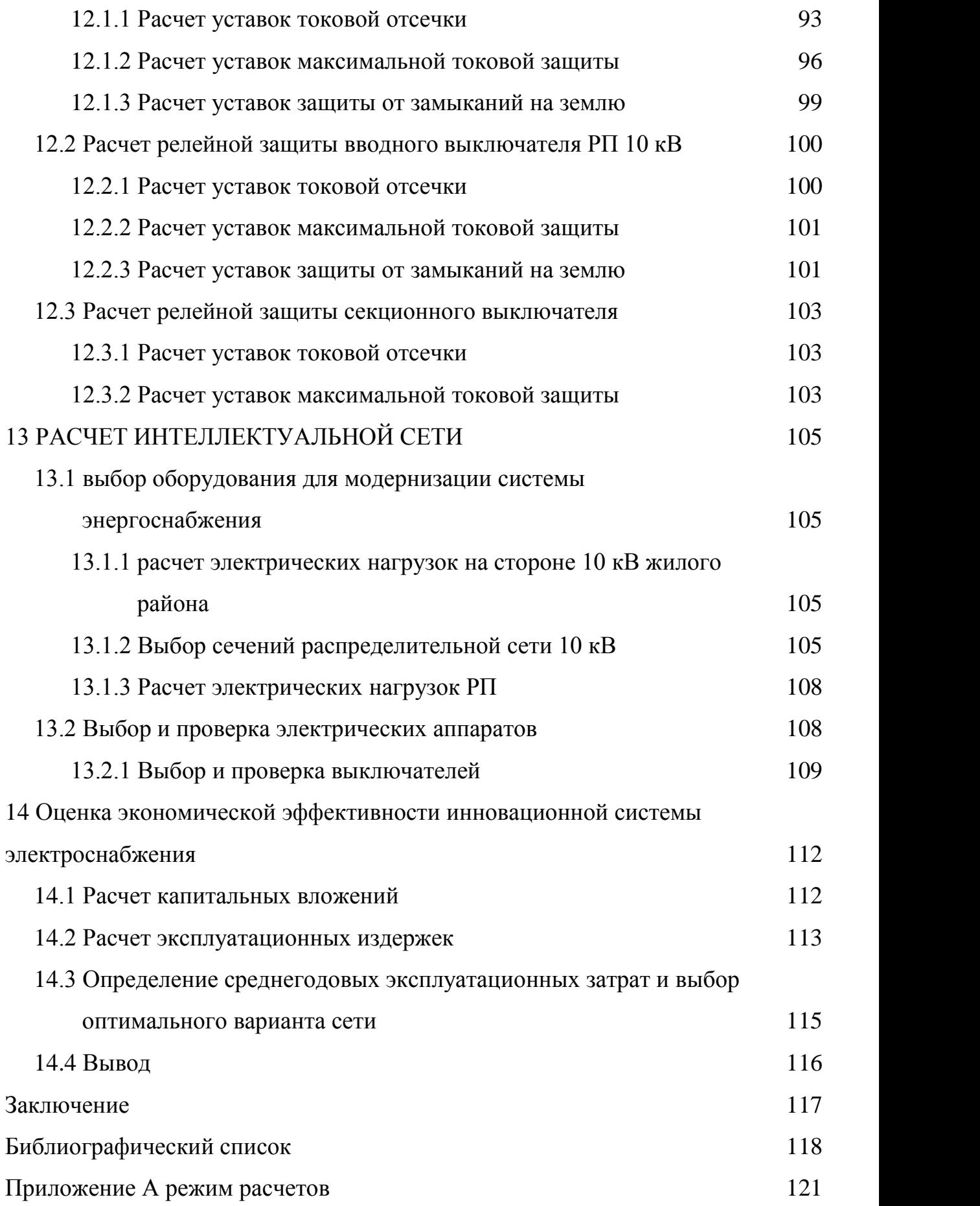

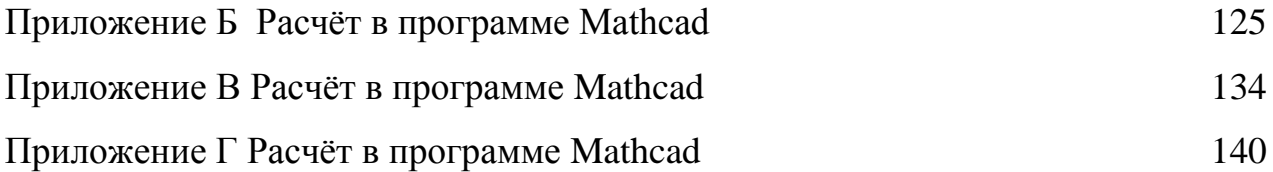

## ОПРЕДЕЛЕНИЯ, ОБОЗНАЧЕНИЯ, СОКРАЩЕНИЯ

В настоящей магистерской диссертации применяют следующие термины с соответствующими определениями

- ВЛ воздушная линия
- ВН высокое напряжение
- ДЗТ дифференциальная защита трансформатора
- КЗ короткое замыкание
- КРУ комплектное распределительное устройство
- КТП комплектная трансформаторная подстанция
- КЦ космический центр
- ЛЭП линия электропередачи
- НН низкое напряжение
- ОП обратная последовательность
- ОПН ограничитель перенапряжения
- ПП прямая последовательность
- ПС подстанция
- РЗиА релейная защита и автоматика
- СН собственные нужды
- ТН трансформатор напряжения
- ТП трансформаторная подстанция
- ТТ– трансформатор тока
- ЦТП центральный тепловой пункт
- ЦЭН центр электрических нагрузок

#### ВВЕДЕНИЕ

Чаще всего причиной аварий в электрических сетях становится изношенное несовершенное оборудование, непродуманность аварийных систем и отсутствие резервных мощностей. Требуется постоянная модернизация и техническое переоснащение как объектов, генерирующих энергию, так и потребителей, которыми являются объекты городской инфраструктуры.

Города сталкиваются с динамическими проблемами, включая быструю урбанизацию, демографические изменения и экономические изменения. Многие городские власти и поставщики коммунальных услуг изо всех сил пытаются не отставать от темпов роста, в то время как другие в странах с сокращающейся экономикой борются за то, чтобы оставаться жизнеспособными, предоставляя даже основные услуги.

В своей работе я предлагаю усовершенствовать простую схему электроснабжения города, путем добавления умных сетей на основе прибора Sitec210, дополнительных кабельных линий и выключателей.

Также на этапе проектирования учитывается такие факторы как:

- категория объекта электроснабжения;

- пожароопасность

- наличие химических опасных веществ;

- характеристика технологического процесса;

- характеристика окружающей среды.

Главной целью магистерской работы является проектирование системы электроснабжения северо-западной части города Углегорск, путем построения умной системы электроснабжения.

Задачи выполненные в ВКР:

анализ существующих проблем в городских системах электроснабжения;

- интеллектуализация систем электроснабжение городов и инновационные технологии;

- классический и современный расчет;

- оценка экономической эффективности инновационной системы электроснабжения;

Написанная магистерская работа актуальна, так как в настоящее время прогресс не стоит на месте, технологии развиваются, темп жизни увеличивается и появляется потребность в автоматизации электроснабжения городов и предприятий.

Проектируемым результатом ожидается получение самостоятельной и надежной системы электроснабжения и эффективную энерго эксплуатацию.

Проектирование системы электроснабжения проводилась как с помощью общих рабочих документов (ПУЭ, ПОЕ и т.д.), так и со специальными документами, разработками интеллектуальных сетей.

При выполнении магистерского проекта использовались программные комплексы, такие как: Excel 2012, Mathcad 15.3.3, Microsoft Visio 2019, MathType 9, MicrosoftWord 2019.

## 1 АНАЛИЗ СУЩЕСТВУЮЩИХ ПРОБЛЕМ В ГОРОДСКИХ СИСТЕМАХ ЭЛЕКТРОСНАБЖЕНИЯ

Многие помнят крупную энергетическую аварию, которая случилась в 2005 г. в Москве. Тысячи людей оказались запертыми в тоннелях метро и лифтах на несколько часов. Без электричества остались больницы и фабрики. Остановились электропоезда и трамваи. Рухнули такие привычные каналы коммуникаций и передачи информации, как телефонная и радиосвязь, телевидение. Несколько лет спустя, в 2010 г., подобная авария случилась в Санкт-Петербурге. Мегаполис оказался на грани чрезвычайного положения.

Данные происшествия — самые громкие из непрекращающейся чреды аварий в отечественной энергосистеме, и поэтому они подверглись широкой огласке. А о скольких менее крупных событиях ежедневно умалчивают новостные газеты, радио и телевидение? Стоит отметить, что чаще всего причиной нарушений в электрических сетях становится изношенное несовершенное оборудование, непродуманность аварийных систем и отсутствие резервных мощностей. Требуется постоянная модернизация и техническое переоснащение как объектов, генерирующих энергию, так и потребителей, которыми являются объекты городской инфраструктуры.

К примеру рассмотрим столицу России, которая является самым населенным городом Европы и входит в число крупнейших мегаполисов мира.

На сегодня в Москве насчитывается около:

- 4000 км дорог;

- 2690 новостроек;

- 1090 торговых;

- 1297 офисных центра.

#### **1.1 Городские проблемы и возможности**

Помимо этих основных цифр, физическая, экономическая, социальная и политическая сложность этих плотных сообществ создает особые проблемы и

возможности по сравнению с пригородными, сельскими и промышленными условиями, которые заслуживают изучения городской энергии.

Во первых, плотные, смешанные городские формы могут снизить удельные затраты на транспортную и энергетическую инфраструктуру и обеспечить принятие эффективных транзитных систем и низкоуглеродистых сетей отопления и охлаждения, но плотность может также привести к неблагоприятным последствиям, таким как городской остров тепла и снизить доступность из [возобновляемых ресурсов,](https://www.powerengineeringint.com/content/pei/en/renewables/more-renewables.html) таких , как солнечная энергия и ветер.

Во вторых, города сталкиваются с динамическими проблемами, включая быструю урбанизацию, демографические изменения и экономические изменения. Многие городские власти и поставщики коммунальных услуг изо всех сил пытаются не отставать от темпов роста, в то время как другие в странах с сокращающейся экономикой борются за то, чтобы оставаться жизнеспособными, предоставляя даже основные услуги.

В третьих, наследие существующих городских форм, зданий и инфраструктуры, как правило, «фиксирует» модели потребления энергии и доступные источники и векторы энергии. Это наследие включает в себя сложные механизмы аренды и владения землей, а также физические схемы развития. Быстрые изменения могут произойти только благодаря инициативам с высокой степенью контекста.

Наконец, управление городами, многие из которых обладают значительными полномочиями, влиянием и бюджетными полномочиями, может иметь решающее значение для разработки и предоставления эффективных на местном уровне эффективных решений для энергетических систем, которые также обеспечивают других городских драйверов, таких как качество воздуха, экономия и устойчивости.

Учитывая эти особенности, энергетические решения для городов должны быть очень чувствительными к контексту, очень детализированными в

применении и разрабатываться в виде интегрированных технических, коммерческих и социальных пакетов.

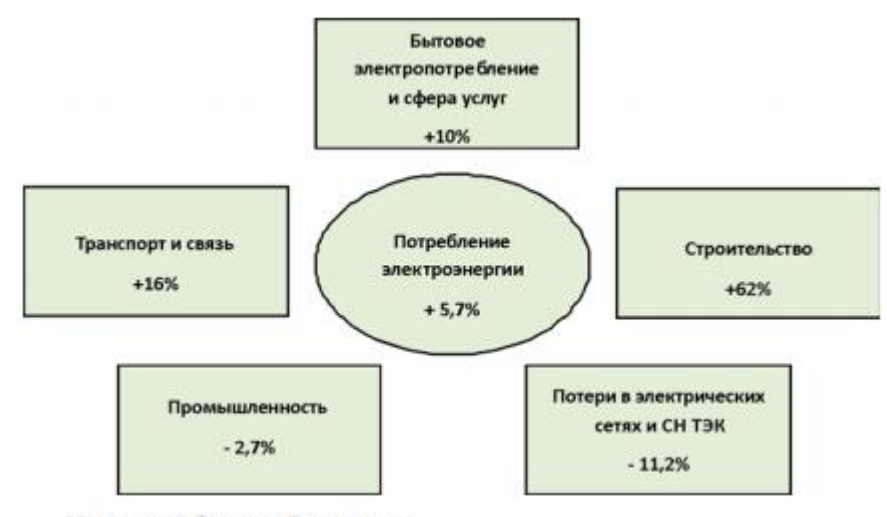

Источник: данные Росстата.

## Рисунок 1 – Динамика изменения электропотребления города Москвы за 2015- 2019 гг.

#### **1.2 Транзитивная энергия**

Сегодня энергосистемы претерпевают глубокие преобразования, обусловленные диверсификацией и [децентрализацией производства](https://www.powerengineeringint.com/content/pei/en/distributed-generation/more-distributed-generation.html)  [электроэнергии,](https://www.powerengineeringint.com/content/pei/en/distributed-generation/more-distributed-generation.html) в сочетании с появлением современной силовой электроники, способной управлять растущей сложностью и размерами современных энергосистем.

Технологические изменения, в свою очередь, ведут к изменениям в способах покупки и продажи энергии: модель централизованного производства и распределения энергии 20-го века ограниченным числом участников превращается в управляемую данными, разнонаправленную, рыночную платформу где различия между ролями - производитель, дистрибьютор, потребитель - становятся размытыми и накладываются друг на друга.

Эта конвергенция субъектов, участвующих в динамическом энергетическом рынке, называется транзакционной энергией (ТЭ). TE официально определен Советом по архитектуре GridWise как «система

экономических и контрольных механизмов, которая обеспечивает динамический баланс спроса и предложения во всей электрической инфраструктуре, используя стоимость в качестве ключевого операционного параметра».

Хотя идея рынка, работающего в динамическом балансе в ответ на сигналы спроса и предложения, может показаться неприметной в контексте многих других отраслей, последствия для наших энергетических систем очень велики.

Сегодня большинство энергосистем поддерживается стабильным благодаря явному контролю со стороны оператора центральной сети, который контролирует предложение для удовлетворения постоянно меняющегося спроса путем распределения генерирующих активов в соответствии с заранее определенным приоритетом.

Рынок энергии действительно работает, но рыночные сделки в основном осуществляются задолго до или после события, связанного с потреблением электроэнергии. В краткосрочной перспективе спрос, как правило, неконтролируем и не реагирует на стоимость предложения.

Переход к рыночной модели предложения и спроса на электроэнергию в реальном времени означает, что система больше не может «контролироваться» оператором центральной сети. Вместо этого сеть перейдет в энергетическую экосистему, которая находится в состоянии динамического равновесия благодаря эффекту уравновешивания ценовых сигналов, установленных миллионами участников. Дихотомия производителей и потребителей перерастет в спектр ролей, включающих «просумеров», которые действуют по обе стороны рынка, а также дополнительные роли для поставщиков вспомогательных сетевых услуг, таких как наращивание и балансировка.

Сложность, плотность и разнообразие потребления энергии в городах делает их потенциально ключевыми факторами и основными бенефициарами модели транзакционной энергии.

Во многих быстро растущих городах [пропускная способность и](https://www.powerengineeringint.com/content/pei/en/smart-grid-t-d/more-smart-grid-t-d.html)  [надежность энергосистемы](https://www.powerengineeringint.com/content/pei/en/smart-grid-t-d/more-smart-grid-t-d.html) являются серьезной проблемой, причем часто встречаются ограничения энергосистемы и перебои в подаче электроэнергии. Арендодатели, предприятия и жители либо несут убытки (например, из-за снижения производительности или повреждения товаров и активов), либо более высокие затраты на обеспечение устойчивости на месте, например, при работе дизельных генераторов. Такие локальные и специальные решения могут иметь другие негативные последствия, такие как ухудшение качества воздуха, запах и помехи городского пейзажа.

В этих же городах потенциально наиболее значимым является случай «перепрыгивания» в модель TE. Транзитная энергетическая система может повысить надежность и эффективность системы и открыть новые инвестиции для удовлетворения растущего спроса в связанных областях и для расширения доступа для тех, кто вообще не имеет подключений к электросети.

Такие инвестиции будут сосредоточены на [распределенных](https://www.powerengineeringint.com/content/pei/en/distributed-generation/more-distributed-generation-industry.html)  [энергетических системах](https://www.powerengineeringint.com/content/pei/en/distributed-generation/more-distributed-generation-industry.html) (ДЭС), таких как возобновляемая энергия, [накопление](https://www.powerengineeringint.com/content/pei/en/smart-grid-t-d/energy-storage/more-energy-storage.html)  [энергии](https://www.powerengineeringint.com/content/pei/en/smart-grid-t-d/energy-storage/more-energy-storage.html) , микросетки и технологии управления спросом. Эти системы могут обеспечивать ценность как локально - за счет экономии затрат и локальной устойчивости - так и для более широкой сети, за счет балансировки и контроля нагрузки.

Например, недавние исследования Arup и Siemens показывают, что ценность для конечных пользователей инвестиций в DES является значительной. На основе серии смоделированных тематических исследований по всему миру наблюдалось снижение эксплуатационных расходов в пределах от 8 до 28 процентов и окупаемость инвестиций в течение трех-семи лет по сравнению с обычным сценарием.

#### **1.3 Применение эффективных зданий**

В развитых городах TE предлагает значительную награду за постепенные изменения в повышении энергоэффективности зданий. Например, здания в США потребляют около 40 процентов всей энергии и 70 процентов

электроэнергии в сети. Уменьшение этой нагрузки имеет решающее значение для достижения целей по сокращению выбросов углерода и является потенциальным основным фактором, способствующим экономической производительности, поскольку предприятия снижают эксплуатационные расходы, а домовладельцы увеличивают располагаемый доход.

[Применение распределенных энергетических систем](https://www.powerengineeringint.com/content/pei/en/distributed-generation/distributed-generation-strategic-development/more-distributed-generation-strategic-development.html) в модели транзакционной энергии позволяет владельцам городских зданий получать более точную информацию о потреблении энергии, инструментах контроля и сокращения потребления энергии и доступе к рынку, который переводит энергосбережение и контролирует инвестиции в финансовую отдачу.

Во всех городах модель транзитной энергии может позволить объединить электрическую сеть с отоплением, чтобы обеспечить еще большую экологическую выгоду, более низкие выбросы углерода и повышенную энергетическую устойчивость.

В странах с умеренным климатом, таких как Великобритания, энергия для отопления составляет почти половину конечной потребляемой энергии, а пиковая потребность в отоплении (т. Е. Холодным зимним вечером) в пять раз превышает пиковую потребность в электроэнергии.

Этот спрос на отопление сегодня удовлетворяется во многих городах почти полностью за счет природного газа, поставляемого непосредственно в здания, хотя централизованные городские тепловые сети имеют высокий уровень проникновения в некоторых городах Северной Европы и Северной Америки. Переход от отопления на ископаемом топливе к возобновляемым и низкоуглеродистым источникам неизбежно повлечет за собой переход к электричеству в качестве основного источника энергии для систем отопления, особенно в городах, где альтернативы, такие как биомасса и солнечная тепловая энергия, являются менее подходящими, соответственно из-за воздействия на качество воздуха и плотность спроса на энергию по сравнению с доступным пространством крыши для солнечной генерации.

Города могут включить электрификацию тепла таким образом, чтобы ограничить нагрузку на сетевые сети путем захвата доступных источников тепла из городов - из земли, воздуха и воды, а также из канализации, туннелей и другой городской инфраструктуры - и переноса тепла через тепло горячей воды сети туда, где это необходимо.

В большинстве случаев при использовании теплого источника тепла и низкотемпературной приемной системы тепловые сети могут поставлять от четырех до шести единиц тепловой мощности на каждую единицу электроэнергии (хотя множители около трех более типичны в качестве средних показателей за год). , Между тем, накопление тепла может использоваться для сглаживания пиковых электрических нагрузок и предотвращения времен, когда пропускная способность сети ограничена. Посредством этих средств городские тепловые сети могут эффективно обеспечить переход с низким уровнем выбросов углерода, способствуя балансировке энергосистем с помощью механизма рынка транзитной энергии.

#### **1.4 Электрификация городского транспорта**

Как и в случае с теплом, транспортный сектор движется в направлении электрификации, особенно в городах.

Хотя сегодняшний парк дорожных транспортных средств почти полностью состоит из транспортных средств на жидком топливе, проникновение электромобилей (EV) быстро растет. Это происходит из-за сочетания факторов тяги, в том числе улучшения дизайна автомобиля, характеристик аккумуляторов и падения цен, а также факторов толчка, включая поддержку политики для электромобилей и ограничения на другие виды топлива для улучшения качества воздуха.

В настоящее время электромобили составляют менее 0,1 процента от общего числа легковых автомобилей в мире, но недавнее исследование Bloomberg New Energy Finance прогнозирует, что «продолжающееся снижение цен на аккумуляторы приведет к тому, что общая стоимость владения

электромобилями будет ниже, чем для автомобилей на обычном топливе, 2025".

К 2040 году Bloomberg прогнозирует, что электромобили будут представлять 35 процентов мировых продаж легковых автомобилей. Такой объем соответствует 11-процентной доле мирового спроса на электроэнергию в 2015 году.

Такой уровень перехода от транспорта на основе нефти к транспорту на основе электричества окажет глубокое влияние на энергосистему. Однако влияние будет наибольшим на городские энергетические системы, учитывая, что проникновение электромобилей неизбежно будет наиболее концентрированным в городских районах, поскольку затраты и экологические преимущества по сравнению с обычными бензиновыми и дизельными двигателями являются самыми большими в городах; и ограничения дальности EV менее важны в городах, где большинство поездок всего лишь несколько миль. Более короткий диапазон также делает электромобили более жизнеспособными для городских транспортных средств средней грузоподъемности (например, для грузовиков и микроавтобусов); и городская плотность означает, что развертывание инфраструктуры зарядки электромобилей более жизнеспособно в городах.

Транзитная энергия может стать важным средством обеспечения того, чтобы инвестиции в инфраструктуру производства и распределения в городах шли в ногу с растущим предельным спросом на энергию. TE также может предоставлять ценовые сигналы для обеспечения премиальных платежей от тех, чья потребность в пополнении может быть срочным, при вознаграждении тех, кто готов отложить или распределить свои пополнения. Автопарки могут также быть в состоянии уловить избыточную выработку в периоды низкого спроса (например, в одночасье) и, таким образом, увеличить использование ветра, поскольку возобновляемые источники энергии занимают все большую долю в структуре генерации.

#### **1.5 Вывод**

По мере роста населения Земли и продолжения тенденции урбанизации города станут все более доминирующими потребителями энергии и других глобальных ресурсов, и их воздействие будет распространяться все шире. По оценкам организации объединённых наций, к 2050-2060 году 64-69 процентов населения мира будет жить в городах, в то время как в другом исследовании оценивается, что глобальный городской след (его физическая протяженность) утроится за 30 лет до 2030 года, что составит дополнительную площадь в 1,2 миллиона квадратных километров.

Снижение воздействия урбанизации за счет повышения эффективности использования энергии в городах, перехода на чистые, низкоуглеродистые ресурсы и интеллектуализации городских сетей безусловно, имеет решающее значение для того, чтобы города продолжали процветать как двигатели экономического роста и творчества людей.

## 2 ИНТЕЛЛЕКТУАЛИЗАЦИЯ СИСТЕМ ЭЛЕКТРОСНАБЖЕНИЕ ГОРОДОВ И ИННОВАЦИОННЫЕ ТЕХНОЛОГИИ

#### **2.1 Интеллектуальные системы электроснабжения**

В современном мире, в сфере электроэнергетике происходят изменения, изменения при создании интеллектуальных (умных) сетей (smart grids), а именно за счет горизонтальной и вертикальной проекции существующих систем управления сбытом, производством, и потреблением электричества. Цель умных сетей в конкретном случае – обеспечить постоянным обменом энергией между малыми, средними и большими электростанциями и потребителями, а также поддержание баланса использования и производства.

Актуальность применения данного новшества постоянно возрастает из за увеличения выработки и потребления энергии. В этой связи во многих странах мира ведутся работы по созданию smart grids, что, по мнению многих экспертов, является важной предпосылкой для предстоящей смены технологических приоритетов в электроэнергетике. Подобные сети все чаще начинают рассматривать не только как драйвер модернизации, но и как часть экономики знаний. Так как простые меры энергосбережения исчерпали себя, необходим переход к инновационной фазе. Он подразумевает замену отдельных технических улучшений системными, связанными с повышением качества управления энергоресурсами как на уровне государства, так и на уровне конкретных субъектов хозяйствования и простых потребителей.

#### **2.1.1 Что такое smart grids**

На сегодняшний день, нет достаточной терминологии, в вопросах касающихся интеллектуальных сетей. Данное определение берет свое начало с 2000-2001 гг. На 2020 год, существует пара названий развития энергетики: «умная сеть», «сильная сеть», «интеллектуальная сеть», «активно-адаптивная сеть». Упрядочив эти определения, можно дать следующее название Smart grids. Smart grids - это комплекс технических средств, выявляющие в

автоматическом режиме самые слабые и наиболее аварийно-опасные участки сети, после чего приступают к изменению характеристик и самой схемы с целью уменьшения потерь и сведение на минимум поломок. Из чего следует, что данная система обязана обладать функциями самовосстановления и самодиагностики и использовать передовые технологии для повышения эффективности передачи и распределения энергии. Исходя из этого, понятие «Смарт грид» включает в себя интеллектуальный комплекс процессов, устройств и приложений, призванных создать электронные коммуникации нового поколения. Возможности широкой интеграции цифровых технологий, сети информационных потоков для контроля над процессами и системами являются ключевыми составляющими при разработке умных сетей.

Более широким определением (смарт грид), по моему мнению, является следующее: это электрические сети, которые способны объединять деятельность всех вовлеченных участников (производителей, потребителей и выполняющих обе функции субъектов) для обеспечения устойчивости, экономичности и надежности поставок электроэнергии. Smart grids применяют информационные и коммуникационные технологии для сбора данных о генерировании и использовании электричества и позволяют автоматически повышать экономическую выгоду [22].

Таким образом, интеллектуальная сеть – это самоконтролирующаяся система, способная принимать энергию от любого источника и преобразовывать ее в конечный продукт для потребителей (тепло, свет, теплую воду) при минимальном участии людей.

Основные концептуальные положения smart grids Эта технология подразумевает объединение электрических сетей потребителей и производителей энергии в единую систему, которая в реальном времени позволяет отслеживать, контролировать и управлять режимами работы всех ее участников. Актуальность такого подхода обусловлена тем, что развитие мировой экономики в долгосрочной перспективе все более будет определяться постепенной трансформацией энергетического рынка в рынок технологий, а не

товаров, что приведет к изменению модели его работы. Одним из направлений этих изменений и является создание smart grids, для которых характерны следующие положения:

- интеграция энергетических и информационных сетей;

- совершенствование управления электропотреблением в сфере конечного потребления;

- развитие энергосбережения, в том числе в коммунальном секторе;

- создание технологий автономного и мобильного энергоснабжения;

- образование сервисных компаний и, как следствие, смещение центра формирования прибыли от эксплуатации ресурсов к созданию новых энергетических технологий;

- быстрый рост эффективного энергопотребления (полезной работы, выполняемой за счет потребления энергии) благодаря переходу к более качественному использованию различных видов энергии.

Естественно, что реализация этих положений является сутью перехода от количественных оценок энергии к качественным на основе информационноэнергетических систем. Это требует, как совершенствования существующих моделей управления ресурсами на макроуровне, так и создания новых для мезои микроуровней (предприятий и отдельных домохозяйств), то есть в первую очередь речь идет о распределительных сетях. В понимании зарубежных экспертов именно они должны стать центром развития smart grids. Здесь намечается широкое внедрение систем распределенной автоматизации (с наделением каждого отдельно установленного устройства интеллектом) в сочетании с расширением коммуникационных возможностей для интеграции отдельных приборов в единую сеть обмена данными.

Учитывая, что в будущем в распоряжении потребителей появится значительное количество разнообразных источников электричества, требуется создание соответствующей системы управления распределением энергии. К примеру, в странах ЕС наряду с крупными генерирующими станциями существуют и многочисленные мелкие производители вплоть до так

называемых активных домов, которые не потреблённую электроэнергию возвращают обратно в сеть. Очевидно, что такая сложная система должна использовать возможности современных информационных технологий с высоким уровнем интеллектуализации, чтобы в автоматическом режиме оперативно реагировать на изменения различных параметров и осуществлять бесперебойное электроснабжение с максимальной экономической эффективностью при снижении влияния человеческого фактора.

#### **2.1.2 Основные подходы**

Одна из главных целей технологии smart grid заключается в стимулировании применения возобновляемых источников энергии, которые являются гораздо менее надежными, чем ископаемое топливо. И поэтому возникает потребность в более сложных системах регулирования диагностики. Исходя из этого, создание smart grid предполагает наличие трех ключевых блоков управления:

- потреблением,

- аварийными режимами

- сетью в целом.

Требуется разработка и внедрение целого комплекса инновационного оборудования и технологий:

- устройств, позволяющих повысить предел пропускной способности линий электропередачи;

- высоковольтных приборов быстрого регулирования напряжения;

- накопителей электроэнергии на базе мощных аккумуляторов (если в конкретный момент выработка энергии превышает потребление, smart grids собирают ее и подпитывают сеть, когда в этом есть необходимость).

Для создания данных систем нужны также «интеллектуальные розетки», чтобы обмениваться данными со счетчиками и находить оптимальное время для включения приборов (кондиционеров, кухонных плит, стиральных машин и сушилок и т.?д.), которые могли бы самостоятельно искать нужную информацию в электросети. К примеру, согласно амстердамскому проекту

«умного города», в домах устанавливаются индикаторы, содержащие исторические и фактические данные по потреблению энергии и выявляющие способы ее экономии, применяются термостаты и автоматические выключатели питания вместо режимов ожидания.

Для малого бизнеса, индивидуальных предпринимателей и домохозяйств требуется разработка мобильных решений для аналитических расчетов в целях оптимизации энергопотребления и автоматизированных систем управления расходом электричества в соответствии с концепцией «умного дома». Это обеспечит постоянный аудит и позволит оперативно реагировать на возникающие проблемы, прогнозировать развитие ситуации. Естественно, что создание полнофункциональных smart grids предполагает изменения в организационной структуре систем управления энергоснабжением и в соответствующих нормативно-правовых актах. Только за счет этого, как свидетельствует опыт США, Канады, Японии и европейских стран, можно сэкономить 10–20% ресурсов.

#### **2.1.3 Преимущества smart grids для России**

Единая энергетическая модель нашей страны представляет собой централизованную систему, в которой большая часть электроэнергии вырабатывается крупными станциями, а затем поставляется потребителям. Ее преимущество состоит в том, что благодаря ограниченному числу генераторов удается достаточно просто поддерживать необходимый баланс между производством и использованием электричества.

При разработке программ по развитию отечественной энергетики должны учитываться основные мировые тенденции, а также специфика республики (строительство АЭС, диверсификация поставок и видов топливноэнергетических ресурсов, кардинальные меры по энерго-сбережению). Эти направления обозначены и реализуются в соответствии с основными государственными актами.

Для перехода к постиндустриальному этапу развития важно учитывать глобальные тенденции. Мировой опыт показывает, что максимальные темпы

экономического и энергетического роста наблюдаются в фазе индустриализации, а при переходе к информационному обществу они резко снижаются. Следовательно, актуальна задача выработки подходов к созданию постиндустриальной энергетики и адаптации к постнефтяной эпохе, так как современные отрасли экономики требуют надежного, гибкого и эффективного снабжения ресурсами.

Интеллектуальная сеть – качественно новое состояние электрической сети, которое позволит вывести надежность электроснабжения на принципиально новый уровень, одновременно обеспечив высокую экономическую эффективность работы всей энергосистемы. Причем для этого не надо менять сами сети, достаточно лишь установить дополнительное оборудование и таким образом модернизировать отрасль. По различным данным, построение интеллектуальной энергосистемы с сетью позволит сократить потери в электрических сетях всех классов напряжения более чем на 25%, уменьшить потребность в новых мощностях, снизить объем капиталовложений в развитие распределительных и магистральных сетей за счет увеличения их пропускной способности.

Кроме того, перевод электрической сети в формат активно-адаптивной позволит повысить системную надежность электросетевого комплекса, снизить капиталовложения в строительство новых объектов, а также гибко регулировать перетоки мощности, обусловленные изменением генерации и потребления.

#### **2.2 Totem**

Totem - первое в мире энергетическое решение для переосмысления и модернизации интеллектуальных утилит, объявило о своей новой платформе для современных компаний и сообществ.

Модернизация инфраструктуры будет иметь важное значение для успешного перехода от нынешних к умным городам.

«Тотем считает, что дизайн может кардинально изменить мир. Мы стремимся реализовать весь потенциал преобразования энергии, предоставляя

сообществам и корпорациям интеллектуальные, основанные на опыте и привлекательные структуры - то, что обеспечивает мощную функциональность и рассказывает легко понятную историю о чистой энергии и критически важных услугах следующего поколения». сказал Брайан Лэкамп, генеральный директор и основатель Totem Power.

Продукт по сути является сеткой, которая помогает интеграции интеллектуальных утилит.

Тотем предлагает с его масштабируемой моделью, энергосистема будет в состоянии разрушить пределы для солнца и ветра, которые накладывает текущая сеть: распределенное производство и хранение возобновляемой энергии.

Цель компании состоит в том, чтобы эти «привлекательные» сетки располагались на улицах города, в школах, парках и торговых точках.

Сеть Тотемов предлагает одно из наиболее важных для человека вещей. В сеть будет интегрирован надежный концентратор для Wi-Fi, которые поддерживают все более и более связанный образ жизни.

Впечатляет то, что из-за встроенной генерации и хранения эти коммуникации будут продолжать работать в случае отказа сети.

Платформа рассматривает будущее и закладывает основу для фундаментального сдвига в транспортной инфраструктуре, который уже начался.

Дизайн Totem сочетает в себе возобновляемую, устойчивую энергетическую основу (солнечная батарея + накопитель) с передовой коммуникационной платформой в красивом и масштабируемом продукте (рисунок 2).

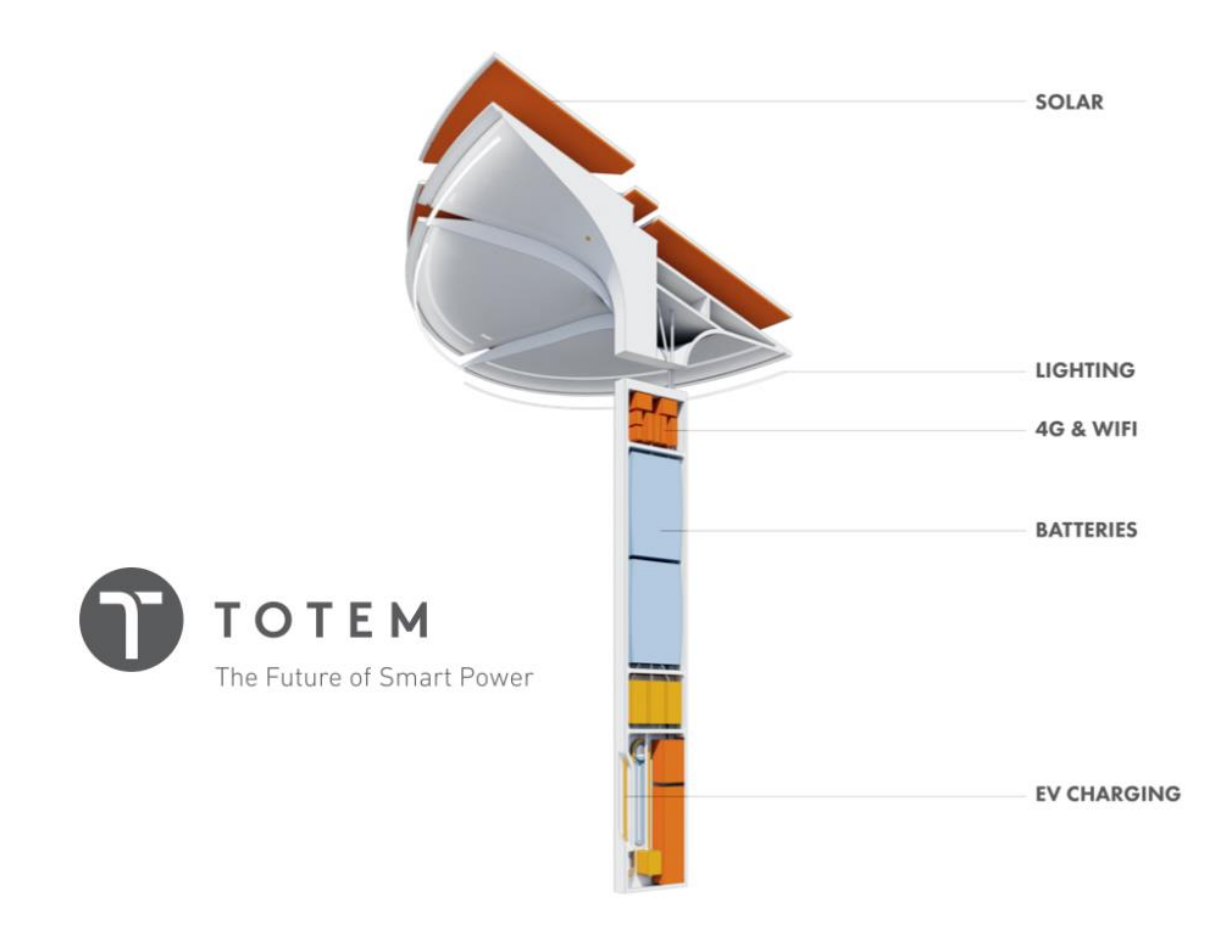

Рисунок 2 – Дизайн платформы ТОТЕМ

Такое сочетание формы и функций создает захватывающую, революционную платформу для современных городов.

Инфраструктура будет ориентирована на сообщества, а смартфон - на потребителя. Это мощная и расширяемая платформа, построенная на основе основного аккумулятора и коммуникационных возможностей.

Аккумуляторы должны быть основой более значимого продукта, который может служить потребностям городов.

#### 3 РАСЧЕТ ЭЛЕКТРИЧЕСКИХ НАГРУЗОК

Первым этапом расчета и проектирования системы является расчет электрических нагрузок. Основную часть нагрузок моего района составляют бытовые потребители и коммунально-бытовая нагрузка. По расчетной нагрузки я далее выбираю и определяю все необходимое оборудование, такое как трансформаторы, сечение линий и кабелей на 10 и 0,4 кВ, распределительное устройство на 10 и 0,4 кВ, мощность источников питания, выбор коммутационных аппаратов, а также расчет центров электрических нагрузок. Одна из особенностей расчета системы электроснабжения города в том, что из начальных данных известно очень мало, а данные о характеристиках электроприемников могут быть не известны. В моем случае также, из данных у меня только ген план зданий и их площадь, поэтому расчет я буду производить с помощью метода удельных нагрузок.

#### **3.1 Расчет электрических нагрузок бытовых потребителей**

3.1.1 Расчет электрических нагрузок жилых зданий

Расчетная электрическая нагрузка квартир, приведенная к вводу жилого здания определяется по формуле:

$$
P_{\kappa\epsilon} = p_{\kappa\epsilon, y\delta} \cdot n \tag{1}
$$

где  $p_{\kappa R, \nu \sigma}$  - удельная расчетная электрическая нагрузка электроприемников квартир (зданий), кВт/кв, [3];

*n* - количество квартир.

Расчетная нагрузка силовых электроприемников, приведенная к вводу жилого дома определяется по формуле:

$$
P_c = P_{p.n} + P_{\text{cmy}} \tag{2}
$$

где *P рл*. - расчетная мощность лифтовых установок, кВт;

*P сту* - мощность электродвигателей насосов водоснабжения, вентиляторов и др. санитарно-технических устройств, кВт.

Мощность лифтовых установок определяется по выражению:

$$
P_{p.n} = k_c \cdot \sum_{i=1}^{n} p_{ni} \,, \tag{3}
$$

где *k*<sub>c</sub> - коэффициент спроса лифтовых установок жилых домой определяется зависимостью от количества лифтов, [3];

*ni p* - установленная мощность электродвигателя лифта, кВт. В данном курсовом проекте принимаем равной 8 кВт.

Мощность электродвигателей санитарно-технических устройств определяется по формуле:

$$
P_{\text{cmy}} = k_{\text{c}}^{\text{''}} \cdot \sum_{i=1}^{n} P_{\text{CTyi}} \tag{4}
$$

где *PСТУi* – мощность электродвигателей СТУ приходящаяся на один подъезд, 5 кВт;

n – количество подъездов.

Расчетная электрическая нагрузка жилого дома определяется по формуле:

$$
P_{p\ldots w\ldots\partial} = P_{\kappa\sigma} + k_{y} \cdot P_{c}, \tag{5}
$$

где  $k_v$ *k* - коэффициент участия в максимуме нагрузок силовых электроприемников [3].

Рассмотрим пример расчета здания №9.

$$
P_{\kappa e} = 1,8.90 = 162
$$
 kBr;

$$
P_{p.n} = 0,65.8.6 = 31.2
$$
 kBr;

$$
P_{\text{cmy}} = 1 \cdot 3 \cdot 5 = 15 \text{ KBr};
$$

$$
P_{p.x:c} = 162 + 0.9 \cdot (31.2 + 15) = 203,58 \kappa Bm
$$

 $P_{se} = 1, 8 \cdot 90 = 162$  кВт;<br>  $P_{ps} = 0, 65 \cdot 8 \cdot 6 = 31.2$  кВт;<br>  $P_{cusp} = 1 \cdot 3 \cdot 5 = 15$  кВт;<br>  $P_{cusp} = 1 \cdot 3 \cdot 5 = 15$  кВт;<br>  $P_{p,\infty, \sigma} = 162 + 0, 9 \cdot (31.2 + 15) = 203, 53$ <br>
Аналогично рассчитывается реак<br>
ищиента мощности для Аналогично рассчитывается реактивная и полная мощность с учетом коэффициента мощности для соответствующего потребителя, коэффициент взят из справочника РД. [3].

Результаты расчетов сведены в таблицу 1.

#### **3.2 Расчет электрических нагрузок коммунально-бытовых**

3.2.1 Расчет электрических нагрузок общественный зданий и сооружений

Расчет нагрузок данного типа потребителей схож с расчетом нагрузок жилых зданий и определяется по формуле:

$$
P_{p.o\delta u\mu.s\delta} = p_{y\delta.o\delta u\mu.s\delta} \cdot n,
$$
\n(6)

где *р<sub>уд общ зд* - удельная мощность общественных зданий кВт/показатель по</sub> таблице 2.2.1; кВт/место, кВт/учащийся и т.д. [3];

 $n$  - количественный показатель, учащийся, место, м<sup>2</sup>.

Для примера рассмотрим расчет электрической нагрузки здания школы № 43.1.

$$
P_{p.o6u,3\partial} = 0,25 \cdot 825 = 206.25 \text{ kBr},
$$

где 0,25 – удельная нагрузка для школы кВт/чел [3];

# Результаты расчетов сведены в таблицу 1

Ленина – 50 лет Октября - Пушкина – Гагарина

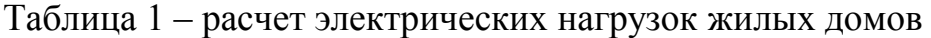

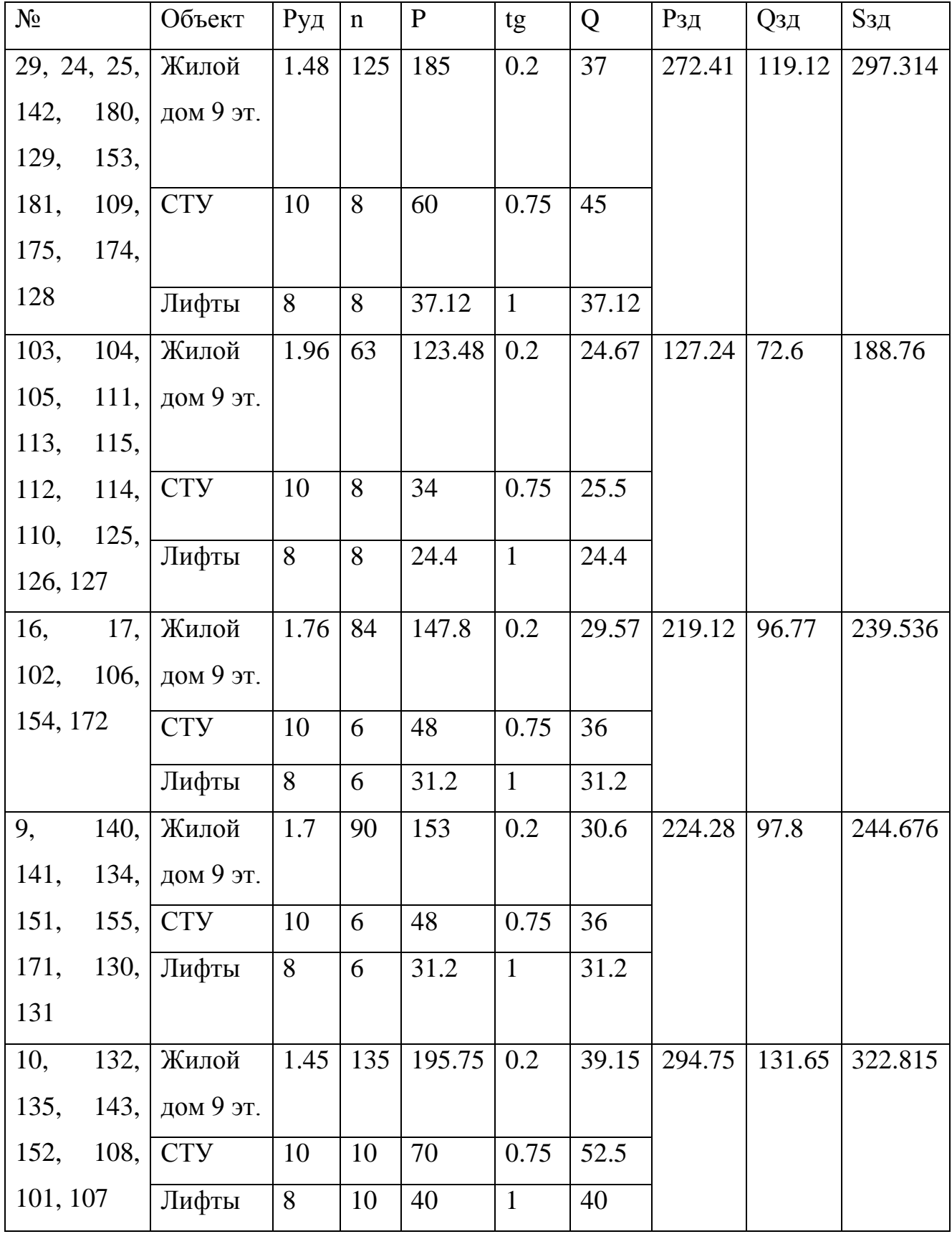

| $N_2$ | Объект       | Руд   | $\mathbf n$ | $\mathbf{P}$   | tg   | Q      | Рзд            | <b>Q</b> зд | $S$ зд |
|-------|--------------|-------|-------------|----------------|------|--------|----------------|-------------|--------|
| 43.1  | Школа        | 0.25  | 825         | 206.25         | 0.38 | 78.375 | 206.25         | 78.375      | 220.64 |
| 43.2  | Школа        | 0.15  | 825         | 123.75         | 0.43 | 53.212 | 123.75         | 53.212      | 134.71 |
| 46    | Детский сад  | 0.46  | 230         | 105.8          | 0.25 | 26.45  | 105.8          | 26.45       | 109.06 |
| 47    | Детский сад  | 0.46  | 230         | 105.8          | 0.25 | 26.45  | 105.8          | 26.45       | 109.06 |
| 48    | Детский сад  | 0.46  | 230         | 105.8          | 0.25 | 26.45  | 105.8          | 26.45       | 109.06 |
| 55    | Универсам    | 0.25  | 559.8       | 139.95         | 0.75 | 104.96 | 139.95         | 104.96      | 174.94 |
| 56    | Рынок        | 0.25  | 1072        | 268            | 0.75 | 201    | 268            | 201         | 335    |
| 57    | <b>KPO</b>   | 0.25  | 1010.9      | 252.72         | 0.38 | 96.03  | 252.72         | 96.03       | 270.35 |
| 60    | Банно.оз.ком | 0.36  | 60          | 21.6           | 0.43 | 9.29   | 21.6           | 9.29        | 23.51  |
| 61    | Адм. зд      | 0.054 | 3245.8      | 175.27         | 0.57 | 99.9   | 175.27         | 99.9        | 201.74 |
| 62    | Здание       | 0.054 | 1076.1      | 113.24         | 0.57 | 64.55  | 113.24         | 64.55       | 130.35 |
| 63    | Гаражи       | 0.02  | 350         | $\overline{7}$ | 0.3  | 2.1    | $\overline{7}$ | 2.1         | 7.308  |
| 65    | Столовая     | 1.04  | 150         | 156            | 0.2  | 31.2   | 156            | 31.2        | 159.09 |
| 68    | Комплек. зд  | 0.25  | 1173.1      | 293.27         | 0.38 | 111.44 | 293.27         | 111.44      | 313.73 |
| 69    | Гаражи       | 0.02  | 900         | 18             | 0.3  | 5.4    | 18             | 5.4         | 18.793 |
| 72    | Магазин      | 0.25  | 559.8       | 139.95         | 0.75 | 104.96 | 139.95         | 104.96      | 174.94 |
| 73    | Магазин      | 0.25  | 559.8       | 139.95         | 0.75 | 104.96 | 139.95         | 104.96      | 174.94 |
| 74    | Магазин      | 0.25  | 559.8       | 139.95         | 0.75 | 104.96 | 139.95         | 104.96      | 174.94 |
| 75    | Банно.оз.ком | 0.36  | 60          | 21.6           | 0.43 | 9.29   | 21.6           | 9.29        | 23.51  |
| 76    | Поликлиника  | 0.46  | 786         | 215.4          | 0.25 | 176.9  | 215.4          | 176.9       | 278.73 |
| 77    | Поликлиника  | 0.46  | 786         | 215.4          | 0.25 | 176.9  | 215.4          | 176.9       | 278.73 |
| 78    | Банно.оз.ком | 0.36  | 60          | 21.6           | 0.43 | 9.29   | 21.6           | 9.29        | 23.51  |
| 107   | ЦТП*         |       |             | 100            | 0.2  | 20     | 100            | 20          |        |
| 108   | ЦТП*         |       |             | 100            | 0.2  | 20     | 100            | 20          |        |

Таблица 2 – расчет электрических нагрузок коммунально-бытовых

3.2.2 Расчет осветительной нагрузки

Приближенно нагрузка уличного освещения определяется произведением значений удельной мощности установки, [16]; и длины дорожного полотна:

$$
P_{oc} = P_{y\partial,oc} \cdot L \tag{7}
$$

Для освещения проезжей части улиц будем использовать фонарные столбы с типом светильника РКУ01-125-008 и лампой ДРЛ125.

Результаты расчета осветительной нагрузки сведены в таблицу 3.

| Название улицы | Длина /ширина, км | $P_{\nu\partial.oc}$ kBT/kM | $P_{oc}$ , KBT |  |
|----------------|-------------------|-----------------------------|----------------|--|
| Ленина         | 0,75/0,0075       | 3,9                         | 2,73           |  |
| Пушкина        | 0.75/0,0075       | 3,9                         | 2,73           |  |
| 50 лет Октября | 0.9 / 0,0075      | 3,9                         | 3,51           |  |
| Гагарина       | 0.73/0,0075       | 3,9                         | 2,85           |  |
| Лесная         | 0.5/0,0075        | 3,9                         | 1,95           |  |
| Кручинина      | 0.38/0,0075       | 3,9                         | 1.48           |  |
| Итог           | 4.01              |                             | 15,25          |  |

Таблица 3 – Результаты расчета для уличного освещения

#### **3.3 Расчет ЦЭН и выбор места расположения ЦРП, ТП**

На сегодняшний день важнейшими задачами проектирования электроснабжения являются надежность и экономичность самой системы. Одним из способов решения является расчет центра электрических нагрузок (ЦЭН), который позволяет расположить центральную распределительную подстанцию (ЦТП), а также трансформаторную и преобразовательную подстанции как можно ближе к центру питаемых ими нагрузками. Грамотное расположение трансформаторной подстанции позволяет сократить протяженность линии, а значит и уменьшит необходимое количество расходного проводникового материалов, а также уменьшить потери в

питающих и распределительных сетях электроснабжения данного проектируемого объекта.

Чтобы определить местоположение ТП нужно построить картограмму нагрузок. Для начала необходимо рассчитать центры нагрузок активной и реактивной мощности.

Координаты центра нагрузок:

$$
X_{L[3H]} = \frac{\sum_{i=1}^{n} P_{pi} \times x_i}{\sum_{i=1}^{n} P_{pi}},
$$
\n(8)

$$
Y_{L13H} = \frac{\sum_{i=1}^{n} P_{pi} \times y_i}{\sum_{i=1}^{n} P_{pi}}.
$$
\n(9)

где X и Y - координаты зданий на плане города, м.

Расчет ЦЭН сведем в таблицу 4.

Таблица 4 – расчет ЦЭН микрорайона Звездный

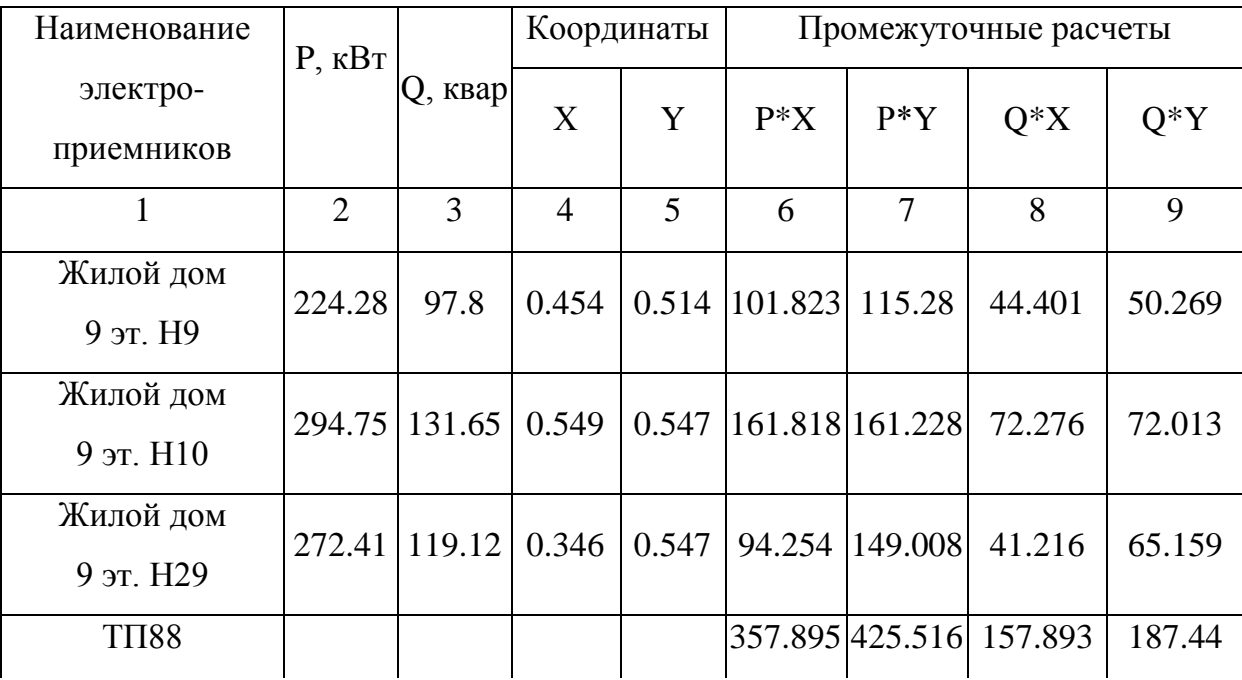

Продолжение таблицы 4

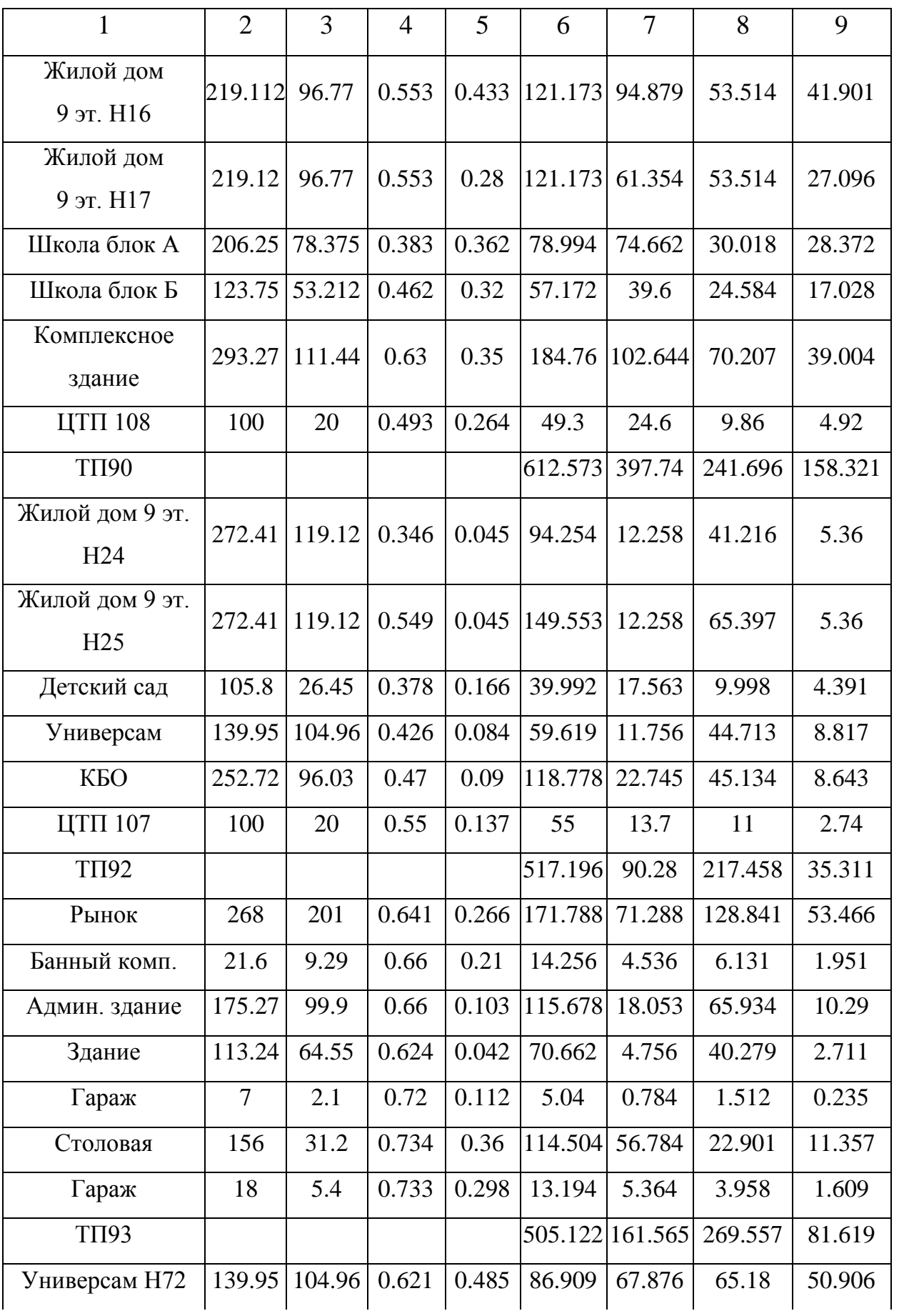

Продолжение таблицы 4

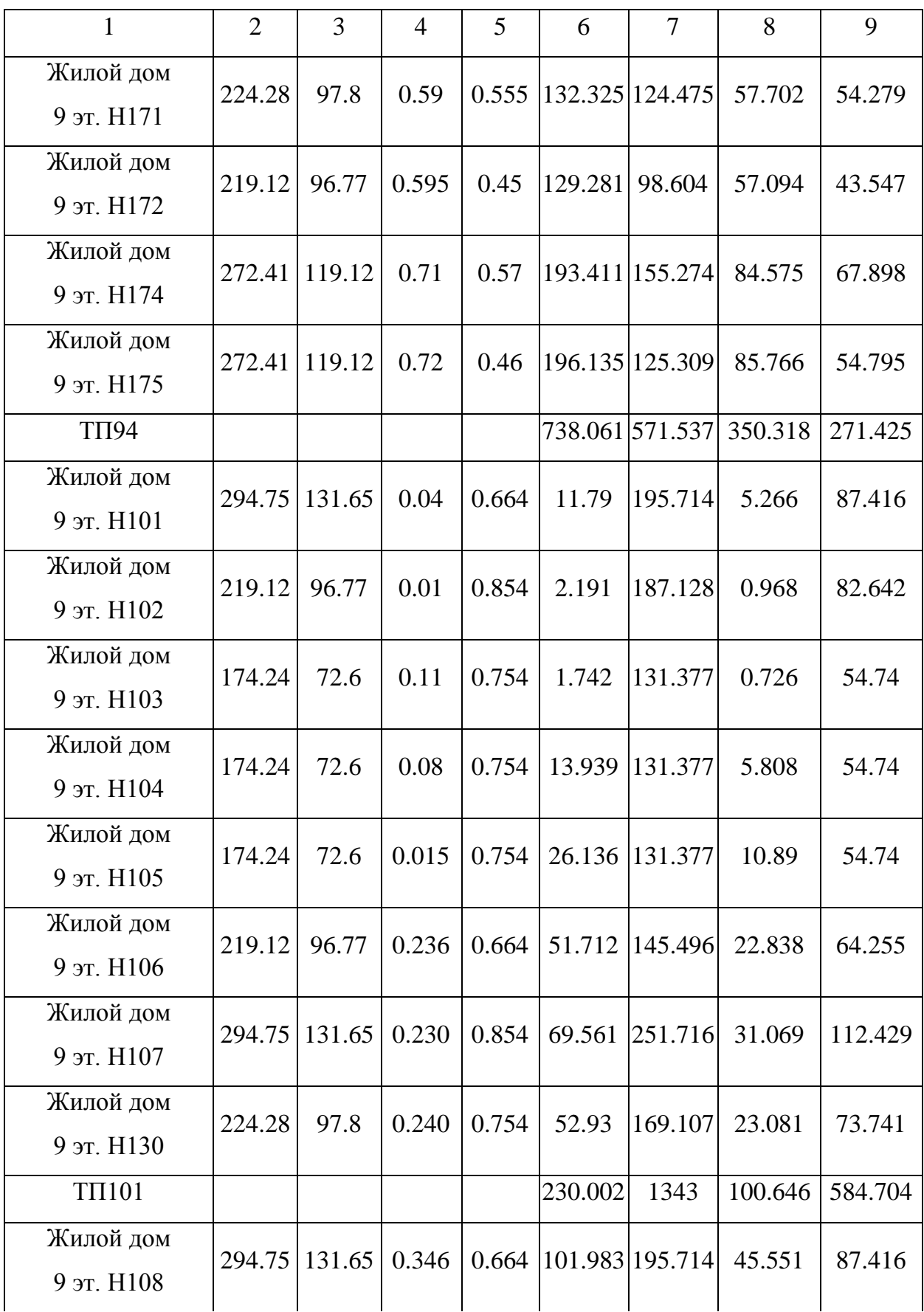
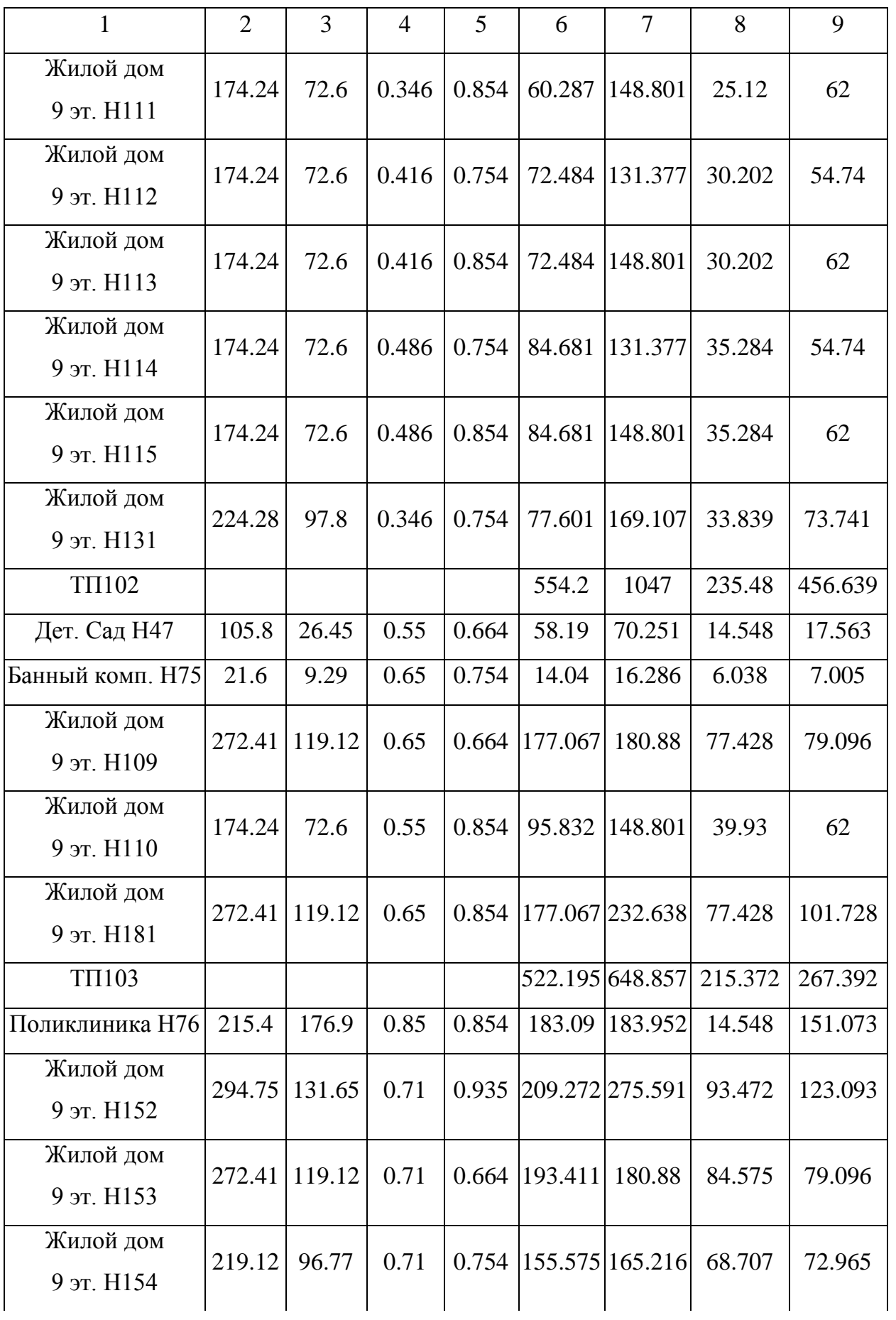

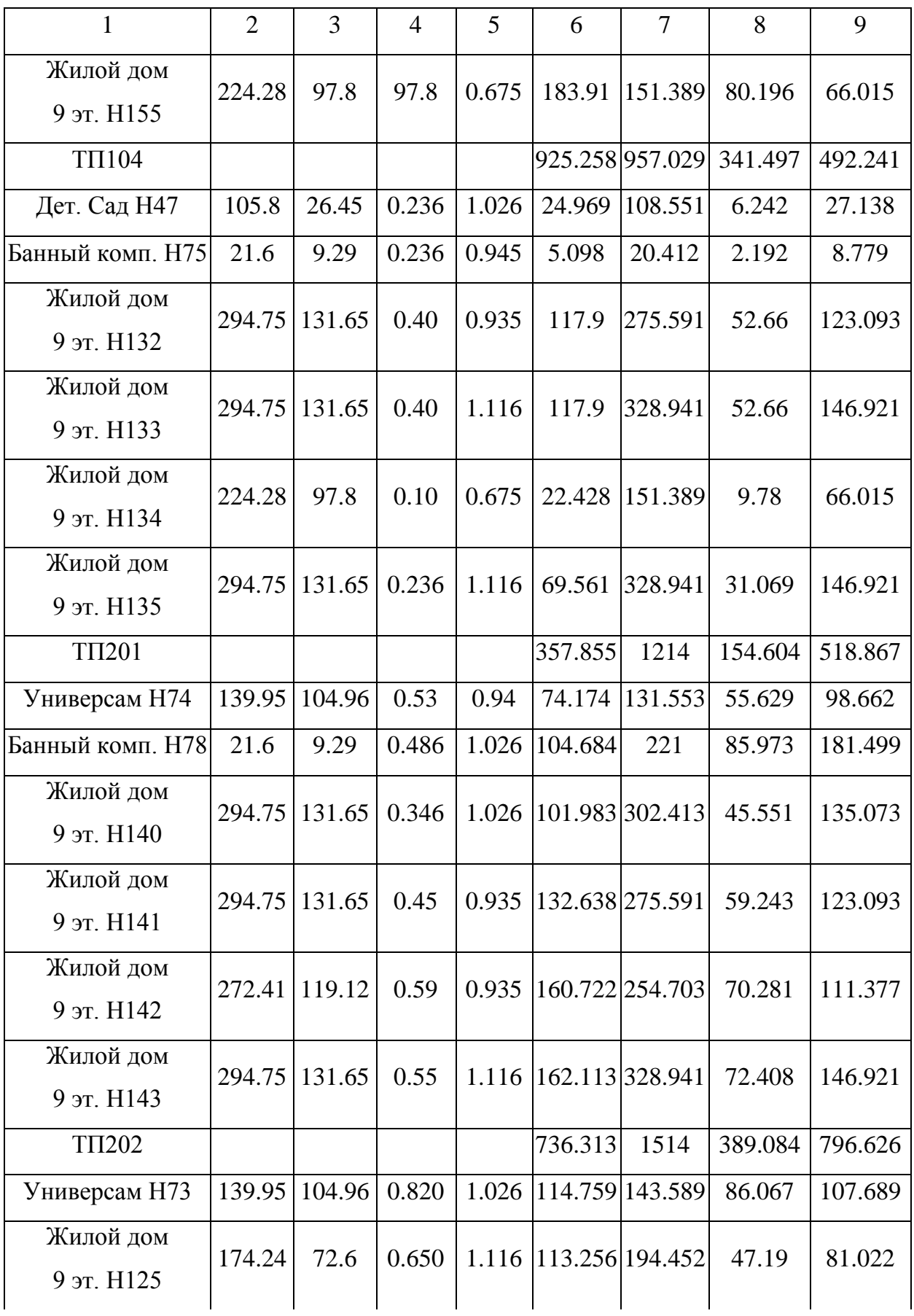

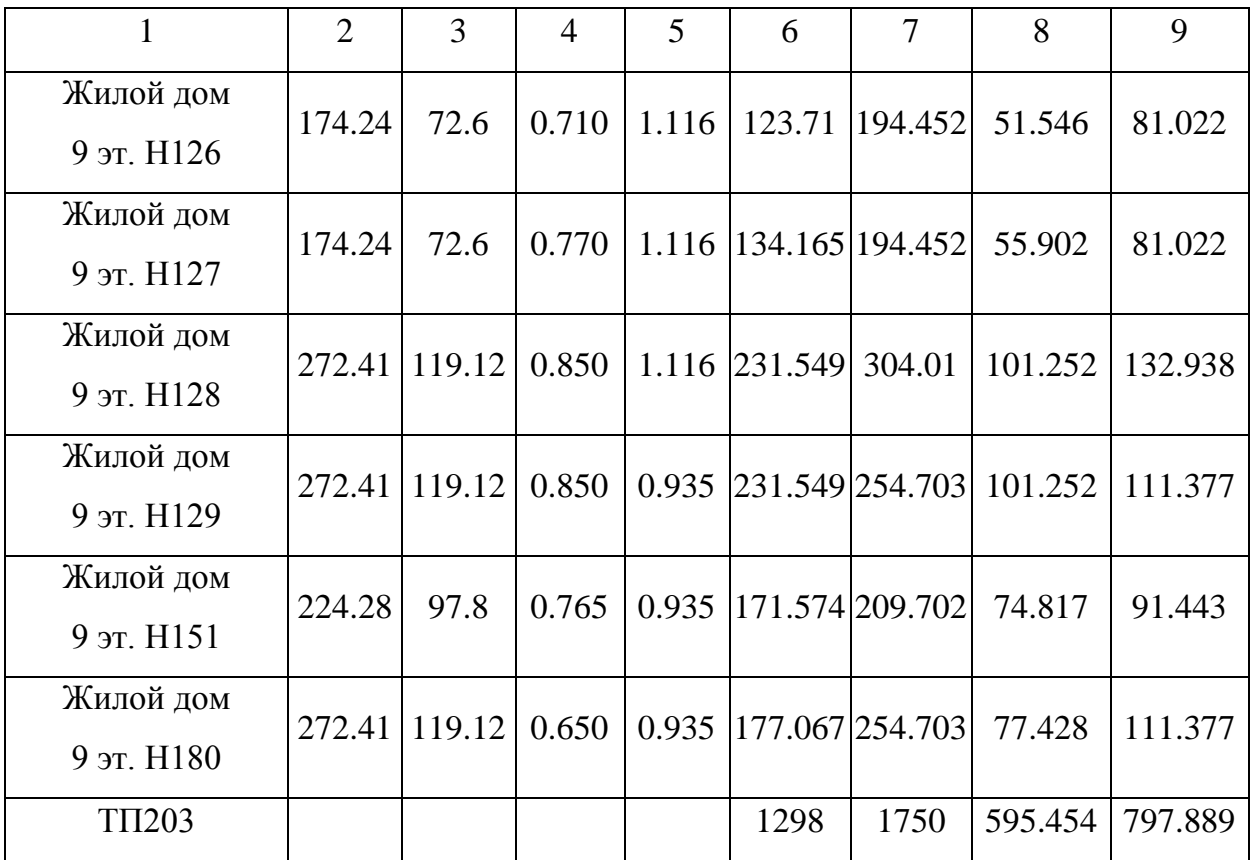

Получив координаты ТП нанесем их на карту. Иногда при расчетах получается, что разместить данную подстанцию в том или ином месте из за технических или архитектурных причин нельзя, то тогда необходимо сместить в сторону наиболее приближенную к расчетам, туда где есть возможность разместить без вреда и с минимальными потерями.

Получившиеся координаты внесем в таблицу 5.

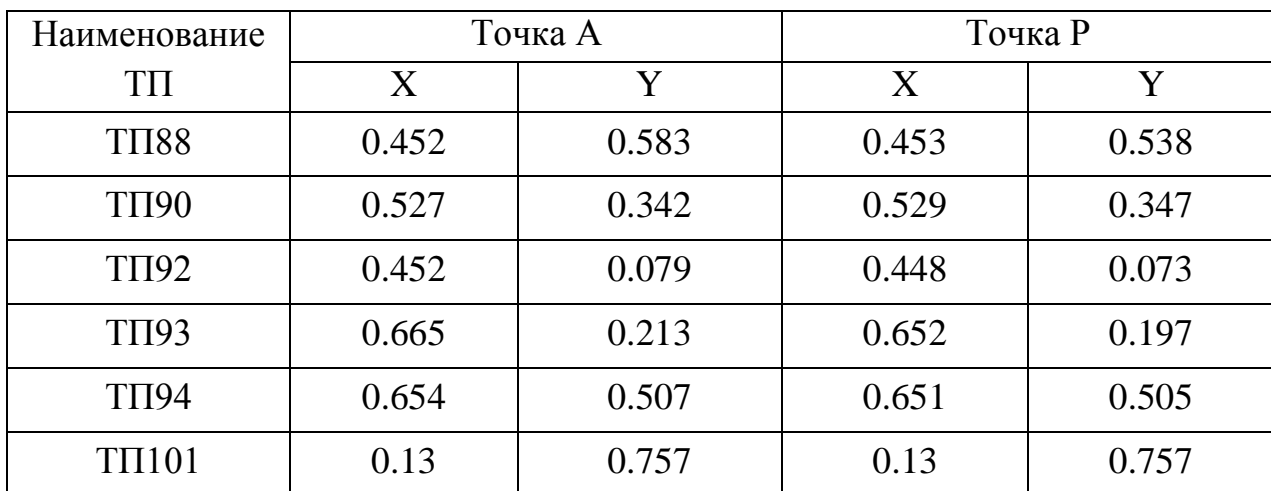

Таблица 5 – координаты ТП

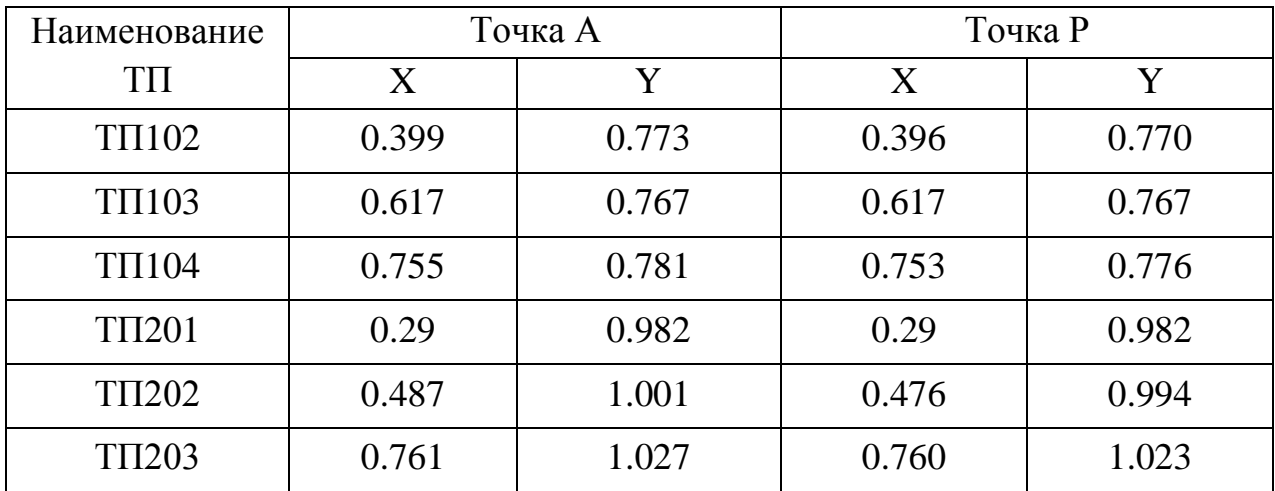

### 3.4 **Выбор схемы распределительной сети 0,4 кВ**

При проектировании городской распределительной сети 0,4 кВ обычно используют радиальную, лучевую или петлевую схему электроснабжения.

В радиальной схеме электроэнергия передается по линии от источника питания напрямую к потребителю.

При лучевой схемы электропитания, от источника питания (в данном случает от ТП) отходит магистраль, от которой отпайками запитываются соответствующие потребители.

Петлевая схема электроснабжения потребителей 0,4 кВ является надежной схемой. Особенностью схемы является то, что головные участки питаются от разных секций шин. В нормальном режиме схема работает как лучевая, т.к. в середине схемы имеется разъединитель, который в нормальном режиме разомкнут. При возникновении аварии разъединитель включается, и схема получает свое питание от другой секции шин.

Для особо важных потребителей необходимо предусмотреть резервирование.

### 3.5 **Расчет электрических нагрузок распределительной сети 0,4 кВ**

Для расчета мощности и расстановки нужного количества ТП, необходимо сгруппировать нагрузку бытовых и коммунально-бытовых

40

потребителей таким образом, чтобы данная суммарная величина не превышала стандартной мощности трансформаторов на ТП.

Расчетная электрическая нагрузка линий до 1 кВ при смешанном питании потребителей жилых домов и общественных зданий (помещений) определяется по выражению:

$$
P_{P.J} = P_{3\partial \text{.max}} + \sum_{i=1}^{n} k_{yi} \cdot P_{3\partial.i}, \qquad (10)
$$

где *Pзд*.max - наибольшая нагрузка здания из числа зданий питаемых по линии, кВт;

*Pзд i*. - расчетная нагрузка зданий, питаемых по линии, кВт;

*уi k* - коэффициент участия в максимуме электрических нагрузок зданий или жилых домов, [РД, табл. 2.3.1].

Аналогичную формулу используем для расчета реактивной и полной мощности, протекающей по линии.

Рассмотрим пример для расчета нагрузки ТП80-9-29

 $P_{P,J} = 272.41 + 224,28 = 496.89$  kB<sub>T</sub>;

 $Q_{P,J} = 119,12 + 87,8 = 206,92$  квар.

Расчет нагрузки линий 0,4 кВ приведен в таблице 6.

Таблица 6 – Расчетная электрическая нагрузка линий до 1 кВ

| Номер ТП          | $P$ , $\kappa B$ <sup>T</sup> | Q, квар |
|-------------------|-------------------------------|---------|
| TII88-9-29        | 496.89                        | 216.92  |
| <b>TIT88-10</b>   | 294.75                        | 131.65  |
| $TTI90-43.1-43.2$ | 293.375                       | 115.623 |
| TII90-17-108      | 425.445                       | 188.925 |

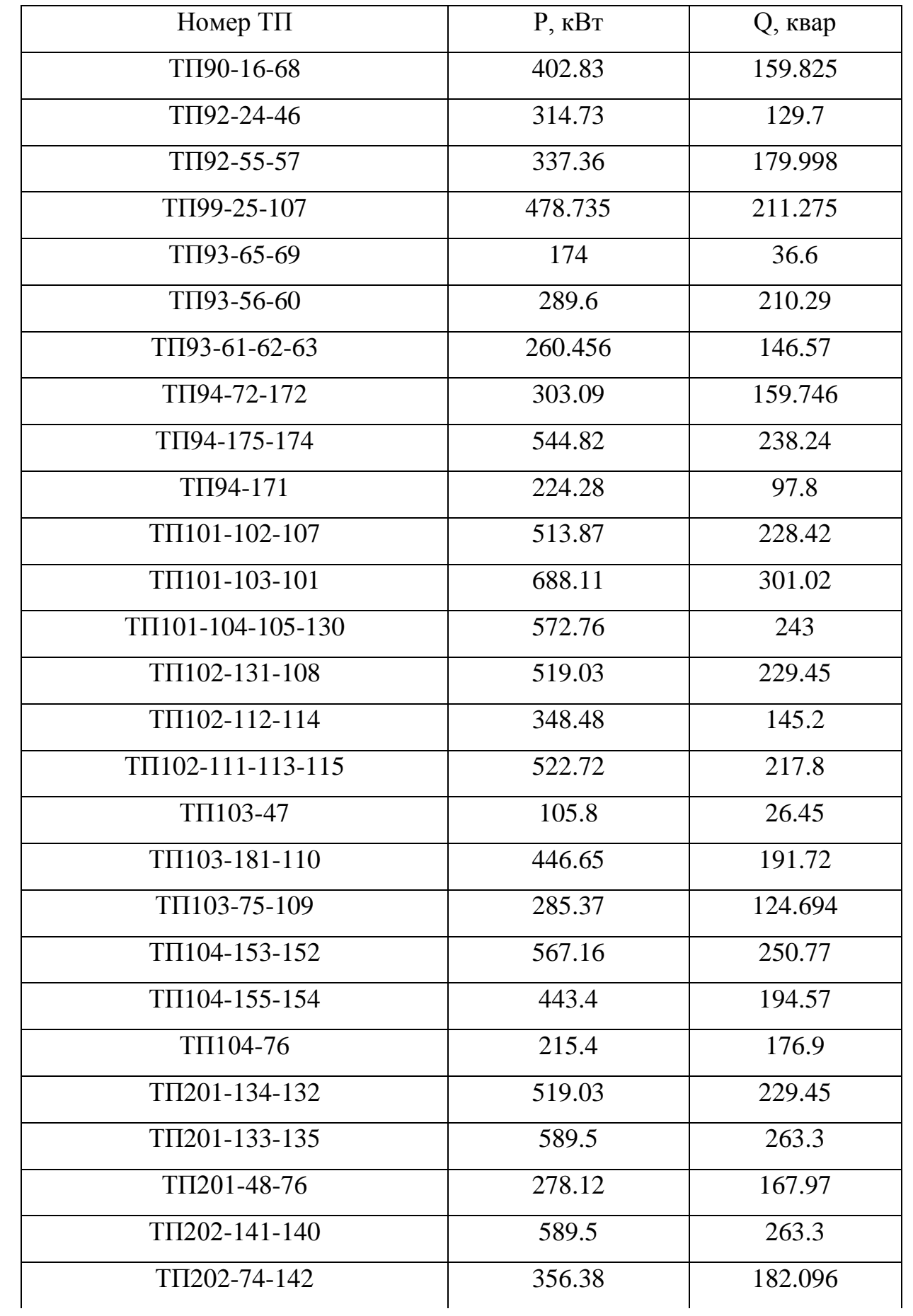

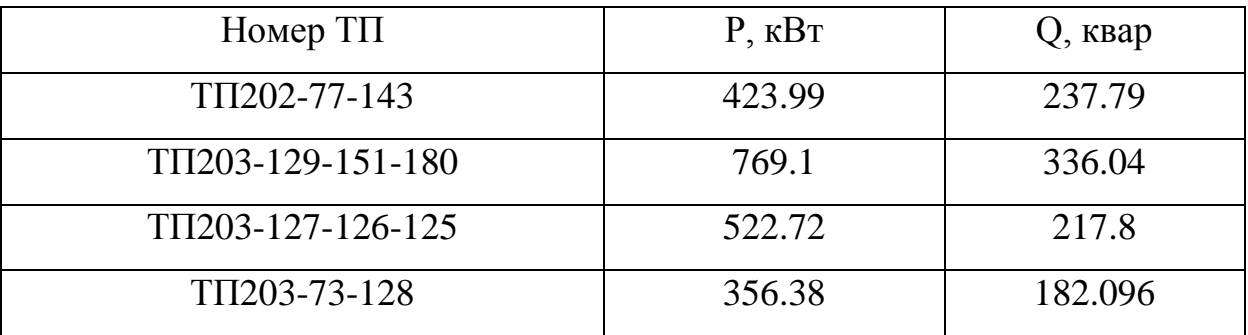

# 3.6 Выбор сечений распределительной сети 0,4 кВ

Следующим этапом будет выбор сечения проводника линии на 0,4 кВ

Выбор необходимого сечения проводника выбирается по нагрузке, протекающей по данному проводнику.

1. Определение максимального расчетного тока, протекающего в линии

$$
I_{P.J.\, no pM} = \frac{\sqrt{\frac{P_{P.J.}}{2}^2 + \frac{Q_{P.J.}}{2}}}{\sqrt{3} \cdot U_H}
$$
\n(11)

2. Определение расчетного тока с учетом 5 летней нагрузки:

$$
I_{\text{pacu}} = \alpha_i \alpha_{\text{r}} I_{\text{P.J. nop.}} \tag{12}
$$

 $\alpha$ - коэффициент, учитывающий число где часов использования максимальной нагрузки и коэффициент попадания максимума нагрузки линии в максимум нагрузки энергосистемы, примем 1,1, [4]

коэффициент, учитывающий изменение нагрузки по  $\alpha$  годам эксплуатации, принимаем равным 1,05, [4].

3. По полученному значению расчетного тока выбираем сечение проводника.

43

4. Проверка выбранных сечений. Для проверки выбранных сечений наиболее тяжелые послеаварийные режимы. рассчитываются  $M_3$ **HWX** выбирается больший ток. И по этому току осуществляется проверка по условиям нагрева в длительном режиме:

$$
I_{n/\text{as}} \leq K \cdot I_{\text{on.},\text{on.}},\tag{13}
$$

 $K$  – поправочный коэффициент, учитывающий температуру окружающей где среды (определяется по [1]),

 $I_{\partial x, \partial \partial y}$  - длительно допустимый ток (определяется по [4]).

Поправочный коэффициент равен 1,29, так как фактическая температура среды ниже минус 5 °С, нормированная температура среды равна плюс 25 °С согласно, [3].

$$
I_{n/as} = \frac{\sqrt{P_{P.J.}}^2 + Q_{P.J.}}{\sqrt{3} \cdot U_H}
$$
 (14)

Определим сечение кабеля для линии ТП1-9-29:

$$
I_{P.J.\text{HoppM}} = \frac{\sqrt{\frac{353,58^{2}}{2} + \frac{112,823^{2}}{2}}}{\sqrt{3} \cdot 0,38} = 281,947 \text{ A};
$$

$$
I_{\text{pacv}} = \alpha_i \alpha_{\text{T}} I_{\text{P/T. nopm.}} = 1,1 \cdot 1,05 \cdot 281,947 = 325,649 \text{ A}.
$$

К установке выбираем кабель марки ВВГнг-НГ сечением 185 мм<sup>2</sup>. Проверяем сечение в послеаварийном режиме:

$$
I_{n/ase} = \frac{\sqrt{353,58^2 + 112,823^2}}{\sqrt{3} \cdot 0,38} = 563,895 \text{ A}.
$$

Ток в длительно допустимом режиме равен:  $563,895 \le 1,29 \cdot 490 = 632,1$ .

 $\frac{1}{2}$  +112,823<sup>2</sup><br>  $\cdot$ 0,38<br>  $\cdot$ 0,38<br>  $+$ 490 = 632,1.<br>
чение проводов прошинах источника пи<br>
напряжение у потр<br>
мое значение у потр<br>
мое значение отклюе<br>
кения в линиях до 35<br>  $\sqrt{3}$ .<br>  $(r_0 \cdot \cos \varphi + x_0 \cdot \sin \varphi)$ <br>
ксим Выбранное сечение проводов проверяется на отклонение напряжения. Зная напряжение на шинах источника питания, и подсчитав потери напряжения в сети, определяют напряжение у потребителей. Согласно ГОСТ 32144-2013 нормально допустимое значение отклонения напряжения 5 %, предельно допустимое –10 %.

Потеря напряжения в линиях до 35 кВ определяется по формуле

$$
\Delta U = \frac{I_{\text{pacu}} \cdot L \cdot \sqrt{3}}{U_{\text{HOM}}} \cdot \left(r_0 \cdot \cos \varphi + x_0 \cdot \sin \varphi\right) \cdot 100\%,
$$

(15)

где *I* - рабочий максимальный ток, А;

*L* - длина линии, км;

 $U_{\text{HOM}}$  = 380 В - номинальное напряжение ;

 $r_0$  и  $x_0$  - удельные активное и индуктивное сопротивление,  $OM/km$ ;

 $\varphi$  - угол нагрузки, определяется в зависимости от соотношения tg  $\varphi = Q/P$ .

Q/P.  
\n
$$
\Delta U = \frac{281,947 \cdot 0,14 \cdot \sqrt{3}}{380} \cdot (0,12 \cdot \cos 0,2 + 0,058 \cdot \sin 0,2) \cdot 100\% = 3,26\%.
$$

Условие соблюдается. Сечение проводника выбрано верно.

Аналогично определяем сечения остальных кабелей. Результаты расчета сведены в таблицу 7.

Участок сети Iрасч, А  $\text{In/a, A}$  |  $\text{I}\text{дл,}$ доп, А Сечение,  $MM^*MM$ Марка  $|\Delta U, \%$  $TTI88-9-29$   $|408.895 |817.79 |570 |240 |ABBT 4x240 |1.217$ ТП88-10 245.233 490.477 490 185 АВВГ 4х185 1.607 ТП90-43.1-43.2 239.553 479.11 490 185 АВВГ 4х185 1.539 ТП90-17-108 235.204 470.41 490 185 АВВГ 4х185 1.595  $TTI90-16-68$  329.224 658.45 570 240 ABBT 4x240 1.527  $TTI92-24-46$  258.598 517.19 490 485 ABBT 4x185 1.626  $TTI92-55-57$  290.48 580.96 490 485 ABBT 4x185 0.777 ТП92-25-107 279.085 558.17 490 185 АВВГ 4х185 1.559  $TTI93-65-69$  135.075 270.15 178 70 ABBT 4x70 0.058 ТП93-60-56 271.884 543.77 490 185 АВВГ 4х185 0.186 ТП93-61-62-63 227.039 454.08 295 150 АВВГ 4х150 2.458  $TTI94-72-172$  260.272 520.55 490 185 ABBT 4x185 0.615 ТП94-175-174 451.725 903.45 570 240 АВВГ 4х240 1.521 ТП94-171 185.873 371.75 295 150 АВВГ 4х150 0.462 ТП101-102-107 427.202 854.41 570 240 АВВГ 4х240 2.029  $T\Pi$ 101-103-101 464.25 928.52 570 240 ABBT 4x240 3.934 ТП101-104-105- 130 472.649 945.23 | 570 | 240 | ABBT 4x240 | 1.993 ТП102-131-108 431.102 862.23 570 240 АВВГ 4х240 1.757 ТП102-112-114 286.791 573.59 490 185 АВВГ 4х185 1.092 ТП102-111-113- 115 430.187 860.37 570 240 ABBI 4x240 2.636 ТП103-47 82.847 165.69 178 70 АВВГ 4х70 0.737 ТП103-181-110 369.245 738.49 490 185 ABBT 4x185 2.092 ТП103-75-109 236.58 473.16 295 150 АВВГ 4х150 1.515 ТП104-153-152 471.092 942.18 570 240 АВВГ 4х240 2.404

Таблица 7 – Марки и сечения кабелей

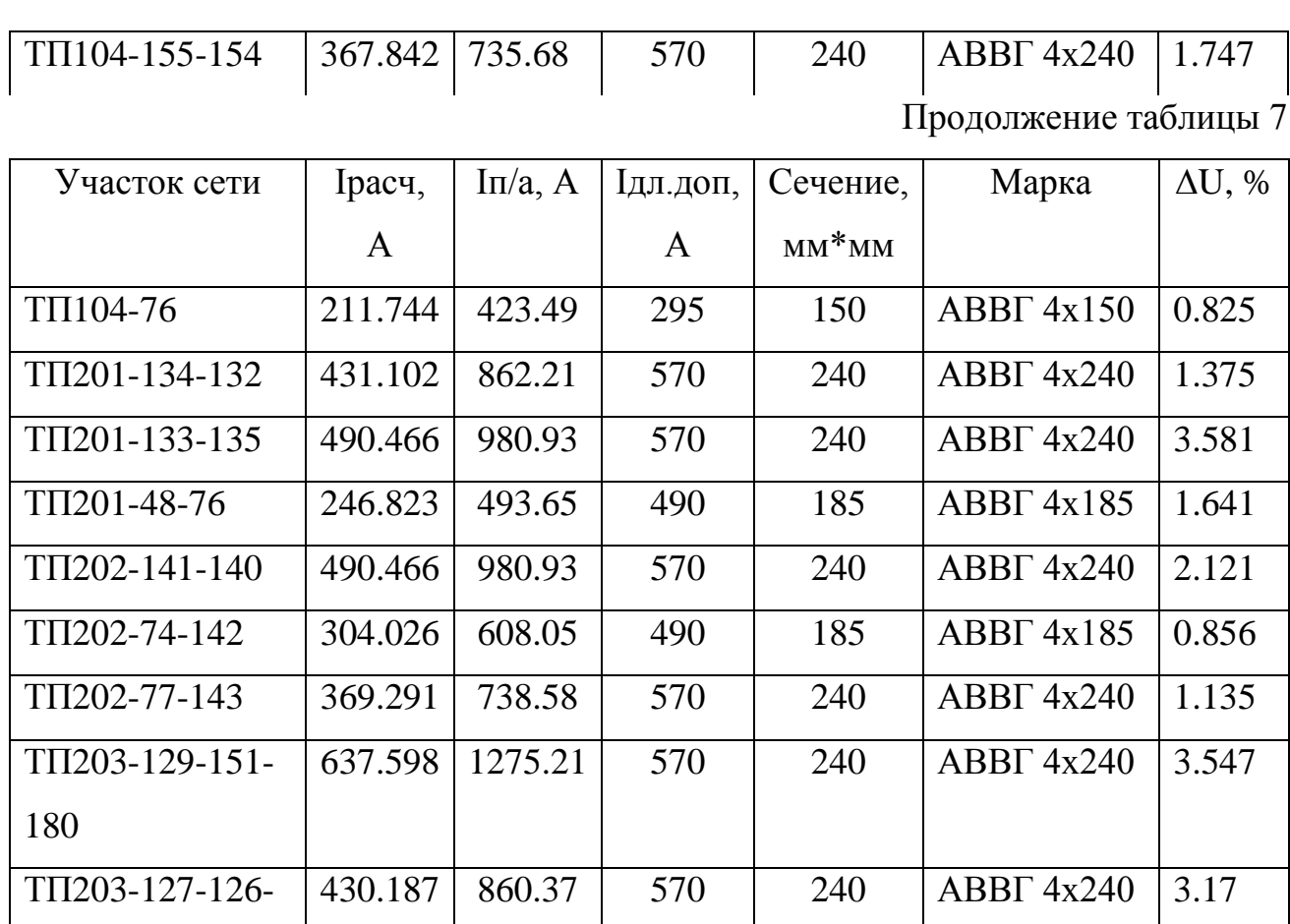

# 3.7 **Расчет электрических нагрузок на шинах ТП 0,4 кВ**

125

Для расчета электрической нагрузки на вводе в ТП на стороне 0,4 кВ, необходимо просуммировать нагрузки всех отходящих линий.

ТП203-73-128 304.026 608.05 490 185 АВВГ 4х185 1.302

$$
P_{\Sigma P \cup I} = \sum_{i=1}^{n} P_{P \cup I}.
$$
 (16)

$$
Q_{P.TII} = \sum_{i=1}^{n} Q_{P.J.}
$$
 (17)

Рассмотрим расчет электрических нагрузок на примере ТП № 88

$$
P_{P.TII} = (TTI88 - 29) + (TTI88 - 9 - 10) = 791,64
$$
 kBr;

$$
Q_{P.TII} = (TTI88 - 29) + (TTI88 - 9 - 10) = 338,57
$$
 <sub>KBap.</sub>

Аналогично производится расчет для других ТП. Результаты расчета сведены в таблице 8.

| Номер ТП      | $P_{P, TII}$ , $\kappa B$ T | $Q_{P,TH}$ , квар | $S_{P, TII}$ , $\kappa BA$ |
|---------------|-----------------------------|-------------------|----------------------------|
| <b>TII88</b>  | 791.44                      | 348.57            | 861.001                    |
| <b>TΠ90</b>   | 1122.325                    | 464.373           | 1214                       |
| <b>ТП92</b>   | 1131.34                     | 520.973           | 1245                       |
| <b>ТП93</b>   | 724.056                     | 393.46            | 824.056                    |
| ТП94          | 1072.45                     | 495.768           | 1181                       |
| <b>TΠ101</b>  | 1775.56                     | 772.44            | 1936                       |
| ТП102         | 1391.65                     | 592.45            | 1511                       |
| ТП103         | 837.82                      | 342.864           | 905.261                    |
| <b>TΠ104</b>  | 1226.45                     | 622.24            | 1375                       |
| <b>TΠ201</b>  | 1387.78                     | 660.72            | 1536                       |
| <b>TΠ202</b>  | 1371.21                     | 683.18            | 1531                       |
| <b>TII203</b> | 1648.39                     | 735.94            | 1805                       |

Таблица 8 – результат расчета нагрузок на стороне 0,4 кВ ТП

# 4 ВЫБОР ЧИСЛА И МОЩНОСТИ ТП

## **4.1 Общие положения**

Следующим этапом в проекте является выбор силового трансформатора.

Силовой трансформатор предназначен для изменения напряжения и тока с большого на меньшее и на оборот. Так как в работе строиться схема снабжения города, то соответственно и величины напряжения будут 10/0,4 кВ. В данном проекте силовые трансформаторы 10/0,4 кВ располагаются в закрытых трансформаторных будках.

Ниже на рисунке 3 изображена ТП

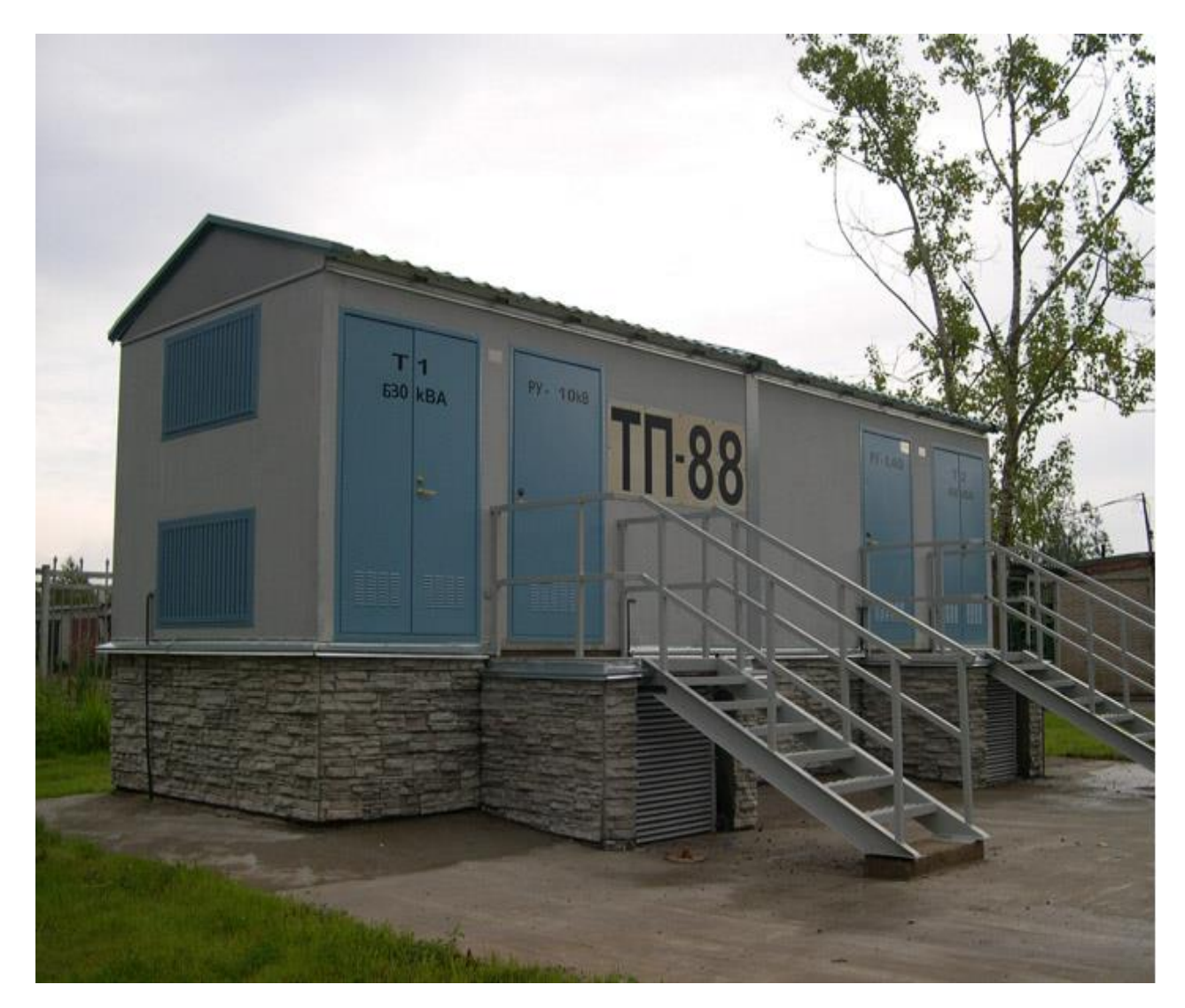

Рисунок 3 – ТП-88 с трансформаторами ТМ-630/10/0,4 кВ

## 4.2 Расчет и выбор КРМ

При расчете и выборе трансформаторных подстанций, первым делом необходимо рассчитать электрические нагрузки отходящие от шин подстанций и найти угол tgp суммарный на шинах 0,4 кВ.

$$
tg_{p\Sigma.i} = \frac{Q_{p\Sigma.i}}{P_{p\Sigma.i}}.
$$
\n(18)

Если предельный угол на стороне 0,4 кВ получается больше 0,35, то необходима компенсация реактивной мощности.

Теперь необходимо выбрать компенсирующие устройства, для этого найдем фактическую нагрузку

$$
Q\Phi_{\scriptscriptstyle{xy,\Sigma i}} = P_{\scriptscriptstyle{p,\Sigma i}} \times (t g_{\scriptscriptstyle{p,\Sigma i}} - t g_{\scriptscriptstyle{np}}),\tag{19}
$$

где  $tg_{np}$  - предельный угол равный 0,35;

 $P_{p,\Sigma}$  - суммарная активная мощность подстанции кВт.

$$
Qky_{\Sigma i} = \frac{1.1 \times Q\Phi_{\text{xy},\Sigma i}}{2} \,. \tag{20}
$$

Рассмотрим пример расчета конденсаторной батареи для ТП №88.

$$
tg_{p\Sigma.88} = \frac{338.57}{791.64} = 0.428
$$

$$
Q\Phi_{\text{xy.}\Sigma 88} = 791.64 \times (0.428 - 0.35) = 61.496
$$

$$
Qky_{\text{288}} = \frac{1.1 \times 61.496}{2} = 33.823
$$

По данным расчета выбираем УКРМ-0,4-10-25-УХЛ4

Результаты расчетов сведены в таблицу 9.

Таблица 9 – результаты расчетов конденсаторных батарей

| Номер        | $P_{P.TII}$ | $tg_{p.\Sigma i}$ | $Q\varPhi_{\scriptscriptstyle{\kappa y. \Sigma i}}$ | $Qky_{zi}$ | Тип компенсации      |
|--------------|-------------|-------------------|-----------------------------------------------------|------------|----------------------|
| TП           | $\kappa$ BT |                   |                                                     |            | реактивной мощности  |
| <b>TII88</b> | 791.64      | 0.44              | 71.566                                              | 39.361     | УКРМ-0,4-35-25-УХЛ4  |
| <b>TΠ90</b>  | 985.325     | 0.414             | 71.796                                              | 39.488     | УКРМ-0,4-25-25-УХЛ4  |
| <b>ТП92</b>  | 1131.34     | 0.461             | 125.184                                             | 68.851     | УКРМ-0,4-60-25-УХЛ4  |
| ТП93         | 724.056     | 0.543             | 140.04                                              | 77.022     | УКРМ-0,4-100-25-УХЛ4 |
| <b>ТП94</b>  | 1072.45     | 0.462             | 120.519                                             | 66.286     | УКРМ-0,4-60-25-УХЛ4  |
| <b>TΠ101</b> | 1775.56     | 0.435             | 151.281                                             | 83.205     | УКРМ-0,4-100-25-УХЛ4 |
| ТП102        | 1391.65     | 0.426             | 105.869                                             | 58.228     | УКРМ-0,4-60-25-УХЛ4  |
| ТП103        | 837.82      | 0.409             | 49.627                                              | 27.295     | УКРМ-0,4-25-25-УХЛ4  |
| <b>TΠ104</b> | 1226.45     | 0.508             | 193.154                                             | 106.235    | УКРМ-0,4-125-25-УХЛ4 |
| <b>TΠ201</b> | 1387.78     | 0.476             | 175.393                                             | 96.466     | УКРМ-0,4-100-25-УХЛ4 |
| <b>TΠ202</b> | 1371.21     | 0.499             | 203.732                                             | 112.052    | УКРМ-0,4-125-25-УХЛ4 |
| ТП203        | 1648.39     | 0.447             | 159.066                                             | 87.486     | УКРМ-0,4-100-25-УХЛ4 |

## **4.3 Выбор трансформаторов на напряжение 10/0.4 кВ**

Для выборов трансформатора исходными данными считаются реактивная и активная мощности на шинах 0,4 кВ. Так как я рассчитал конденсаторные батареи, то за место реактивной мощности я применю нескомпенсированную реактивную мощность.

$$
Q_{\text{necki}} = Q_{P.TIli} - Q\Phi_{\text{ky}.\Sigma i},\tag{21}
$$

где *QР.ТП* – реактивная мощность на шинах 0,4 кВ ТП;

$$
S_{P.Tp} = \frac{\sqrt{(P_{P.TII})^2 + (Q_{P.TII})^2}}{K_s \cdot N_T} ,
$$
\n(22)

где *К з* = 0,75 – коэффициент загрузки для жилого района где преобладает вторая категория;

*РР.ТП* – активная мощность на шинах 0,4 кВ ТП кВт;

*N<sup>T</sup>* – количество трансформаторов на ТП.

После определения расчетной мощности выбирается трансформатор из [12] по условию:

$$
S_{T_{\text{non}}} \ge S_{\text{pary}} \tag{23}
$$

где *Tном S* - номинальная мощность выбранного трансформатора, МВ∙А;

 $S_{\textit{pacч}}$  - расчетная мощность МВ∙А.

Проверка коэффициента загрузки в послеаварийном режиме:

$$
K_{s_{n/\alpha\epsilon}} = \frac{\sqrt{(P_{P.TII})^2 + (Q_{P.TII})^2}}{S_{T_{n\alpha\alpha}} \cdot N_T} \tag{24}
$$

Выбранный трансформатор не подойдёт если после проверки рассчитанный коэффициент загрузки будет больше 1,5.

Произведем выбор и проверку трансформаторов для ТП88:

$$
Q_{\text{neck88}} = 338.57 - 61.496 = 277.074
$$
 <sub>KBap;</sub>

$$
S_{\text{pacu,488}} = \frac{\sqrt{791.64^2 + 277.074^2}}{0,75 \cdot 2} = 599.091 \text{ kB} \cdot \text{A}.
$$

Для данной ТП принимаем = 630 кВА. Проверка коэффициентов загрузки:

$$
K_{\frac{3}{4\pi/ae}} = \frac{\sqrt{791.64^2 + 277.074^2}}{630} = 1.331 \le 1.5
$$

По рассчитанному коэффициенту загрузки видно, что трансформатор выбран правильно, и перевыбирать нет необходимости. По такому же логаритму рассчитываем и для других ТП. В таблицу 10 приведены остальные выбранные трансформаторы и их рассчитанные коэффициенты загрузки Таблица 10 - Мощности трансформаторов ТП

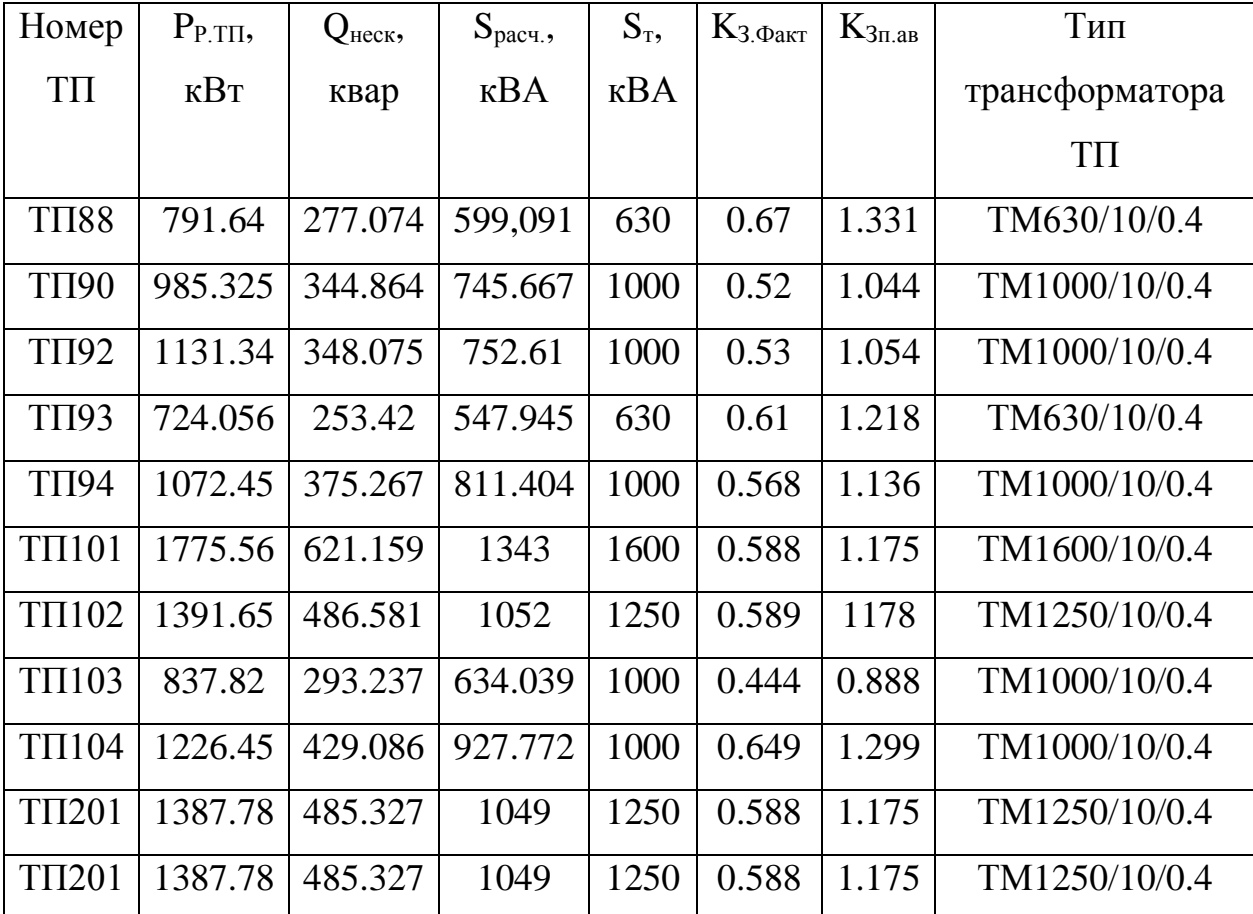

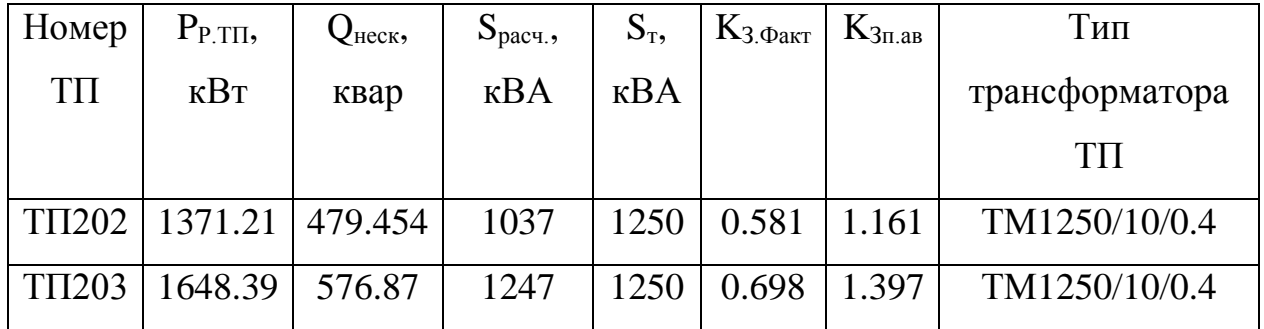

### **4.4 выбор схемы и конструкции тп**

Для сетей электроснабжения города обычно выбирают и ставят подстанции двух типов комплектную трансформаторную подстанции городского типа (КТПГ) и блочную подстанцию (КТПБ). Такие подстанции полностью собираться на заводе, а не посредственно на месте установки монтируются и собираются.

При распределении и приеме электроэнергии в жилых домах повышенной этажности и зданиях общественного назначения используют вводнораспределительные панели шкафного типа одностороннего обслуживания ВРУ.

Схема ТП представлена на рисунке 4:

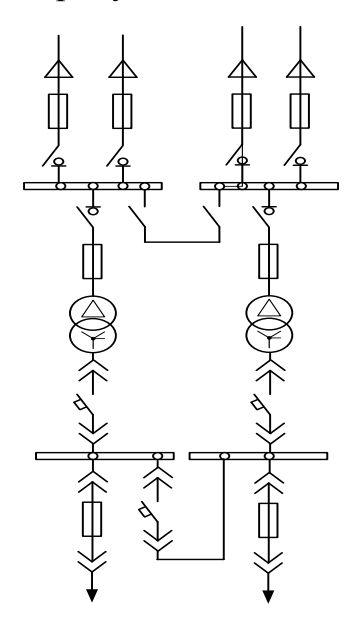

Рисунок 4 – Принципиальная схема ТП 10 кВ с двумя трансформаторами

Присоединение к кабельным сетям может быть выполнено транзитом.

# 5 ОПРЕДЕЛЕНИЕ ПОТЕРЬ МОЩНОСТИ И ЭНЕРГИИ В ТРАНСФОРМАТОРАХ ТП И ЛИНИЯХ

Потери мощности в линии определяются по следующей формуле:

$$
\Delta P = \frac{\left(P_{\Sigma}^2 r + Q_{\Sigma}^2 r\right)}{U^2};
$$
\n(25)

$$
\Delta Q = \frac{\left(P_{\Sigma}^2 x + Q_{\Sigma}^2 x\right)}{U^2} \,,\tag{26}
$$

где  $P_{\Sigma}$ , $Q_{\Sigma}$ - активная и реактивная мощность, протекающая по линии, кВт, квар;

*x r*, - удельные реактивное и активное сопротивления, Ом/км;

*U* - номинальное напряжение, кВ.

Энергия, теряемая на участке линии, определяется по следующей формуле:

$$
\Delta W = \Delta P \cdot \tau \tag{27}
$$

где  $\tau$  - время потерь, ч.

Время потерь определяется по формуле:

$$
\tau = \left(0,124 + \frac{T_i}{10000}\right)^2 \cdot 8760\tag{28}
$$

где *Tì* - число часов использования максимума нагрузки, ч. Произведем расчет для линии ТП1-9-10 по формулам:

$$
\Delta P = \frac{353.58^2 \cdot 0.1 \cdot 0.15 + 112.823^2 \cdot 0.1 \cdot 0.15}{0.4^2} = 12.914
$$
 kBr/km;

$$
\tau = \left(0,124 + \frac{5500}{10000}\right)^2 \cdot 8760 = 3979
$$

Таблица 11 – Определение потерь мощности и энергии в линии 0,4 кВ

| $\Delta P = \frac{353.58^2 \cdot 0.1 \cdot 0.15 + 112.823^2 \cdot 0.1 \cdot 0.15}{0.4^2} = 12.914 \text{ kBr/km};$ |                 |                           |        |              |              |              |              |              |
|----------------------------------------------------------------------------------------------------|-----------------|---------------------------|--------|--------------|--------------|--------------|--------------|--------------|
| $\tau = \left(0,124 + \frac{5500}{10000}\right)^2 \cdot 8760 = 3979$ ч;                                            |                 |                           |        |              |              |              |              |              |
| $\Delta W = 86.09 \cdot 1098 = 14.175 \text{ MB}$ .                                                                |                 |                           |        |              |              |              |              |              |
| Результаты определения потерь электроэнергии и мощности сведем в<br>таблицу 11.                                    |                 |                           |        |              |              |              |              |              |
| Таблица 11 – Определение потерь мощности и энергии в линии 0,4 кВ                                                  |                 |                           |        |              |              |              |              |              |
| Участок сети                                                                                                    | $P,$ $\kappa B$ | $Q$ , $\kappa$ <i>Bap</i> | F,     | $\mathbf{X}$ | $\mathbf{r}$ | $\Delta P$ , | $\Delta Q$ , | $\Delta W$ , |
|                                                                                                    |                 |                           | $MM^2$ |              |              | $\kappa B$ T | квар         | $MBT^*$ ч    |
| TII88-9-10                                                                                                    | 496.89          | 216.92                    | 240    | 0.058        | 0.129        | 19.62        | 8.93         | 78.7         |
| TII88-29                                                                                                    | 294.75          | 131.65                    | 150    | 0.059        | 0.203        | 16.1         | 5.74         | 64.06        |
| ТП90-43.1-43.2                                                                                                    | 293.37          | 115.623                   | 185    | 0.059        | 0.167        | 15.05        | 5.37         | 59.89        |
| ТП90-17-108                                                                                                    | 282.12          | 110.77                    | 185    | 0.059        | 0.167        | 15.31        | 5.46         | 60.92        |
| TII90-16-68                                                                                                    | 402.83          | 159.825                   | 240    | 0.058        | 0.129        | 19.84        | 9.03         | 78.94        |
| ТП92-24-46                                                                                                    | 314.73          | 129.7                     | 185    | 0.059        | 0.167        | 17.17        | 6.13         | 68.34        |
| TII92-55-57                                                                                                    | 337.36          | 179.998                   | 185    | 0.059        | 0.167        | 9.31         | 3.32         | 37.05        |
| ТП92-25-107                                                                                                    | 342.41          | 133.12                    | 185    | 0.059        | 0.167        | 17.75        | 6.33         | 70.63        |
| ТП93-65-69                                                                                                    | 174             | 36.6                      | 70     | 0.061        | 0.443        | 12.96        | 1.79         | 51.55        |
| ТП93-56-60                                                                                                    | 289.6           | 210.29                    | 185    | 0.059        | 0.167        | 8.56         | 3.05         | 34.05        |
| ТП93-61-62-63                                                                                                    | 260.46          | 146.57                    | 150    | 0.059        | 0.203        | 23.8         | 6.99         | 94.7         |
| ТП94-72-172                                                                                                    | 303.09          | 159.746                   | 185    | 0.059        | 0.167        | 6.984        | 2.492        | 27.79        |
| $T\Pi$ 94-175-174                                                                                                  | 544.82          | 238.24                    | 240    | 0.058        | 0.129        | 27.08        | 12.32        | 107.8        |
| ТП94-171                                                                                                    | 224.28          | 97.8                      | 150    | 0.059        | 0.203        | 5.317        | 1.561        | 21.16        |
| $T\Pi101-102-107$                                                                                                  | 513.87          | 228.42                    | 240    | 0.058        | 0.129        | 34.17        | 15.55        | 136          |
| ТП101-103-101                                                                                                    | 688.11          | 301.02                    | 240    | 0.058        | 0.129        | 78.1         | 50.5         | 84.16        |
| 56                                                                                                    |                 |                           |        |              |              |              |              |              |

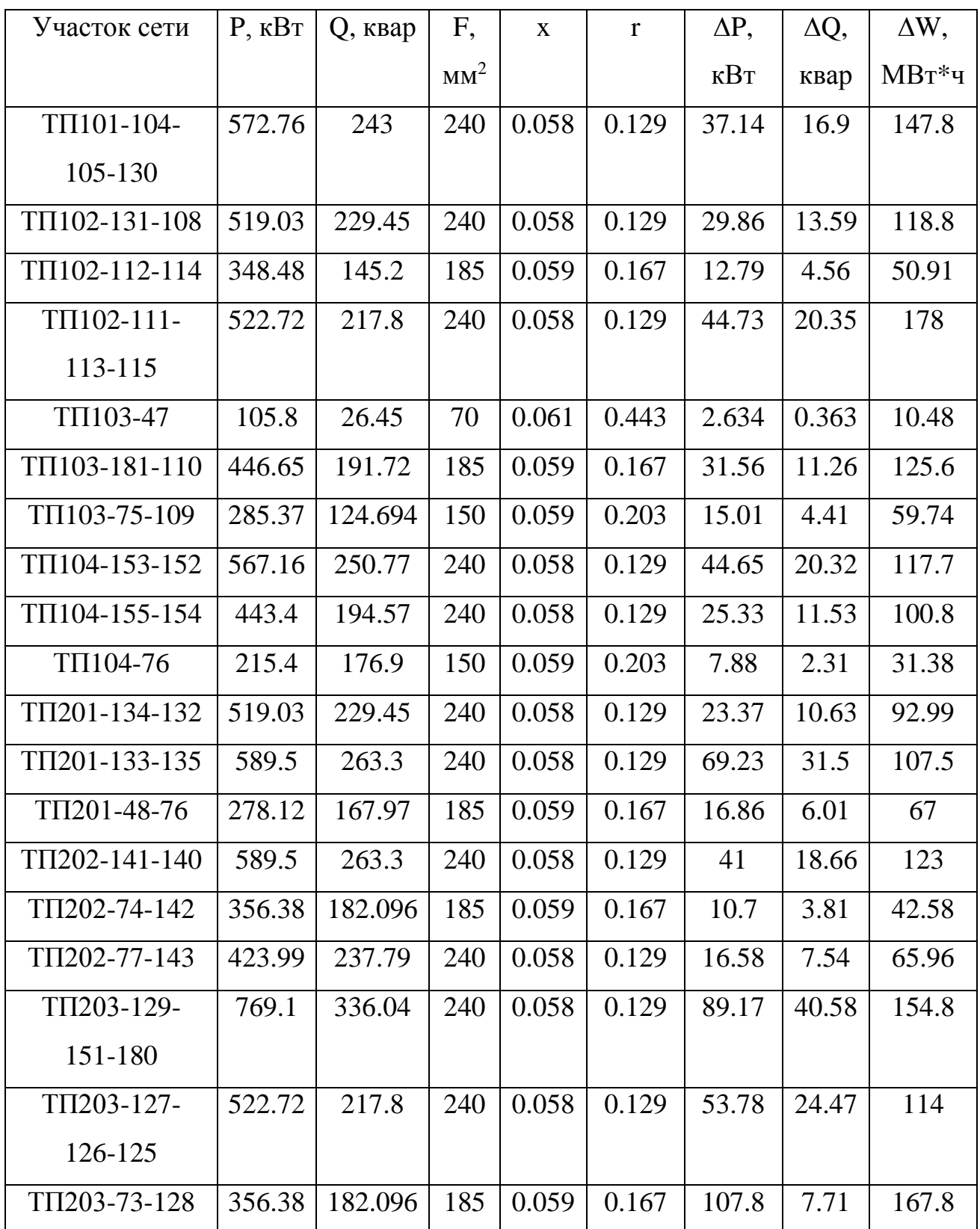

Потери мощности в трансформаторах определяются по следующим формулам:

57

$$
\Delta P = \frac{\left(P_{P,J}^2 R + Q_{P,J}^2 R\right)}{U^2};
$$
\n(29)

$$
\Delta Q = \frac{\left(P_{P,\pi}^2 X + Q_{P,\pi}^2 X\right)}{U^2},\tag{30}
$$

где  $P_{P_{\ldots},T}$ ,  $Q_{P_{\ldots},T}$  - активная и реактивная мощность, на стороне НН 0,4 кВ трансформатора ТП, кВт, квар;

 $x, r$  - реактивное и активное сопротивления трансформатора, Ом/км;

*U* - номинальное напряжение, кВ.

Результаты потерь мощности сведем в таблицу 12.

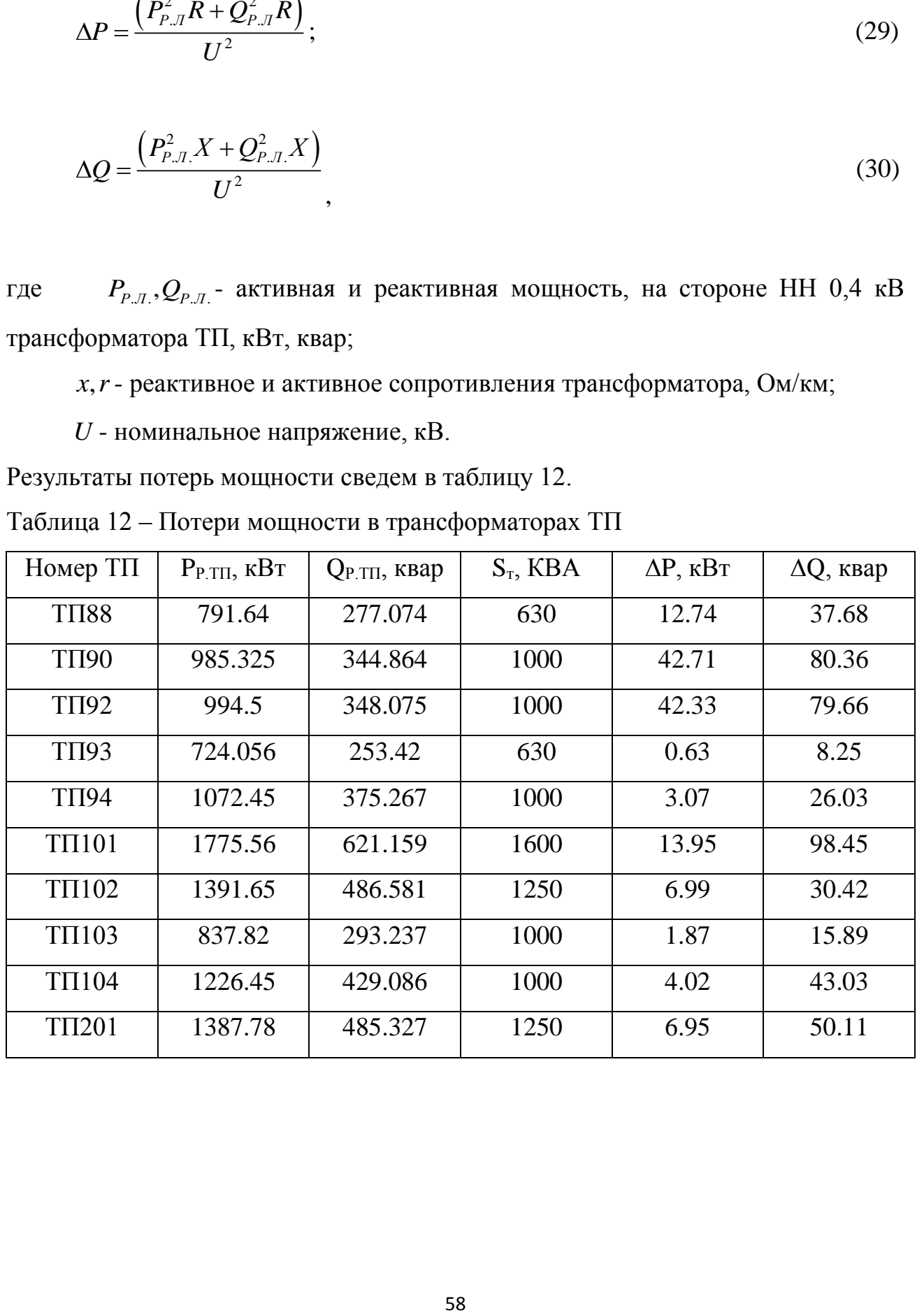

# 6 РАСЧЕТ ЭЛЕКТРИЧЕСКИХ НАГРУЗОК НА СТОРОНЕ 10 КВ ЖИЛОГО РАЙОНА

Питающие сети 10 кВ используются в системах электроснабжения крупных промышленных и коммунальных предприятиях, а так же для питания городской распределительной сети общего пользования. Для питания ТП от ЦРП мы используем петлевые схемы питания, которые в нормальном режиме разомкнуты в точке потокораздела, а также лучевые схемы. В данном проекте я использую лучевую схему

### 6.1 **Расчет электрических нагрузок на стороне 10 кВ ТП**

Электрические нагрузки на стороне ВН 10 кВ ТП определяются путем суммирования мощности протекающей через трансформатор и потери мощности в нем. Результаты расчета нагрузок занесены в таблицу 13.

$$
P_{TT,BH} = P_{P.J} + \Delta P, \qquad (31)
$$

$$
Q_{TT, BH} = Q_{\text{neck}.TTI} + \Delta Q \tag{32}
$$

Произведем расчет для ТП88

 $P_{TII, BH}$  = 791.64 + 12.74 = 804.38 <sub>K</sub>B<sub>T</sub>;

 $Q_{\text{TH,BH}} = 277.074 + 39.71 = 316.784$  <sub>KBap.</sub>

Результаты расчета для остальных трансформаторных подстанций сведем в таблицу 13.

| Номер         | $P_{P, TII}$ , $\kappa B$ T | $Q_{\text{HeCK.TII}}$ | $\Delta P$ , $\kappa B$ T | $\Delta Q$ , квар | $P_{\text{TII,BH}}$ | $Q$ TILBH., |
|---------------|-----------------------------|-----------------------|---------------------------|-------------------|---------------------|-------------|
| TП            |                             | квар                  |                           |                   | KBT                 | квар        |
| <b>TII88</b>  | 791.64                      | 277.074               | 12.08                     | 37.76             | 804.38              | 316.784     |
| <b>ТП90</b>   | 985.325                     | 344.864               | 53.84                     | 101.3             | 1128                | 472.224     |
| ТП92          | 994.5                       | 348.075               | 54.73                     | 103               | 1137                | 475.735     |
| ТП93          | 724.056                     | 253.42                | 0.28                      | 0.215             | 724.686             | 261.67      |
| <b>ТП94</b>   | 1072.45                     | 375.267               | 3.07                      | 26.03             | 1075                | 401.297     |
| ТП101         | 1775.56                     | 621.159               | 13.95                     | 98.45             | 1789                | 719.609     |
| ТП102         | 1391.65                     | 486.581               | 6.99                      | 30.42             | 1397                | 517         |
| ТП103         | 837.82                      | 293.237               | 1.87                      | 15.89             | 839.69              | 309.127     |
| ТП104         | 1226.45                     | 429.086               | 4.02                      | 43.03             | 1231                | 472.116     |
| <b>TΠ201</b>  | 1387.78                     | 485.327               | 6.95                      | 50.11             | 1394                | 528.354     |
| <b>TII202</b> | 1371.21                     | 479.454               | 6.78                      | 48.9              | 1377                | 528.354     |
| <b>TII203</b> | 1648.39                     | 576.87                | 9.82                      | 70.79             | 1658                | 647.66      |

Таблица 13 – Электрические нагрузки на стороне ВН 10 кВ ТП

# 6.2 **Расчет электрических нагрузок РП 10 кВ**

Расчетные электрические нагрузки городских сетей 10 кВ определяются умножением суммы расчетных нагрузок трансформаторов отдельных ТП, присоединенных к РП, на коэффициент, учитывающий совмещение максимумов их нагрузок (коэффициент участия в максимуме нагрузок), принимаемый по таблице 2.1.1, [3].

$$
P_{J1.10} = k_{\text{max}} \cdot \sum_{1}^{n} P_{TT. BH} \tag{33}
$$

$$
Q_{\pi,10} = k_{\max} \cdot \sum_{1}^{n} Q_{TT,BH}
$$
 (34)

где *у k* - коэффициент совмещения максимумов нагрузки трансформаторов, принимаем 0,7

$$
P_{\pi,10} = 0.7 \cdot (804.38 + 1028 + 1037 + 724.686) = 2516.34 \text{ kBr};
$$

$$
P_{\pi,10} = 0.7 \cdot (804.38 + 1028 + 1037 + 724.080) = 2310.34 \text{ KBT};
$$
  

$$
Q_{\pi,10} = 0.7 \cdot (316.784 + 425.224 + 427.735 + 261.67) = 1002.63 \text{ KBap};
$$

$$
S_{\pi,10} = \sqrt{3639.71^2 + 1501.1^2} = 3937
$$
 kBA.

#### 6.3 **Выбор схемы распределительной сети 10 кВ**

Для сетей систем электроснабжения города требования условия выбора и выполнения их, такие же как условия выбора и требования для схем электрических систем. Особенностями требований и условий заключается в выборе как можно более простой и актуальной схемы с минимально возможным количеством электрооборудования и сооружением специализированных конструкций. При оценке возможностей применения простейших, в том числе и неавтоматизированных, сетей в системах ЭСГ необходимо учитывать широкие возможности применения при эксплуатации этих сетей разнообразных средств связи и автотранспорта и особенно эксплуатации сетей с компенсированной нейтралью.

Применяют схемы:

- радиально-магистральные распределительные сети без резервирования линий и трансформаторов;

- петлевые неавтоматизированные распределительные сети;

- петлевые автоматизированные сети при установке линейных выключателей нагрузки с автоматизированным управлением;

- радиально-магистральные автоматизированные сети с резервированием линий и трансформаторов.

В проекте будет использовать лучевая схем электроснабжения города.

### 6.4 **Выбор сечений распределительной сети 10 кВ**

Сечения проводов ВЛ и жил кабелей должны выбираться по экономической плотности тока в нормальном режиме и проверяться по допустимому току в аварийном и послеаварийном режимах, а также по допустимому отклонению напряжения.

Определение максимального тока, протекающего в линии:

$$
I_{\max} = \frac{\sqrt{\frac{P_{P.J.}}{2}^2 + \frac{Q_{P.J.}}{2}}}{\sqrt{3} \cdot U_H}
$$
 (35)

где *U*<sub>*Н*</sub> - напряжение сети, кB; 10 кB;

 $Q_{P,J}$  и  $P_{P,J}$  активная и реактивная нагрузка линии в рассматриваемом участке линии, квар, кВт.

Далее максимальный ток проверяем по приросту нагрузок с учетом 5 лет

$$
I p_{\text{max}} = \alpha_i \alpha_T I_{\text{max}}.
$$
 (36)

Далее по условию выбора проводника проверяем его на длительно допустимый ток.

$$
I_{\scriptscriptstyle \partial \mathit{I}.\partial \mathit{on}} \geq \frac{I_{\scriptscriptstyle p.\text{max}}}{K_1 \cdot K_2 \cdot K_3},
$$

(37)

где  $I_{_{\rm{A0II}}}-$ длительно допустимый ток для данного участка проектируемой линии выбираем по справочнику [4], А;

*К*<sup>1</sup> – коэффициент снижения токовой нaгрузки в зависимости от количество кабелей в траншее;

 $K<sub>2</sub>$  – допустимая перегрузка кабелей с пропитанной бумажной изоляцией принимается равным 0,9 по справочнику [4];

 $K_3$  – поправочный коэффициент на токи для кабелей в зависимости от температуры земли и воздуха по ПУЭ принимаем 1.

По расчетному току определяется сечение линий, а затем проверяется по потере напряжения.

полученному значению расчетного тока выбираем  $\Pi$ <sub>0</sub> сечение проводника по [4].

Для проверки выбранных сечений рассчитываются наиболее тяжелые послеаварийные режимы. Из них выбирается больший ток. И по этому току осуществляется проверка по условиям нагрева в длительном режиме:

Проведем расчет для линии ЦРП95-ТП88-ТП90 и найдем максимальный ток протекающий в этой линии

$$
I_{P.J.\text{max}} = \frac{\sqrt{\frac{915.302^2}{2} + \frac{420.329^2}{2}}}{\sqrt{3} \cdot 10} = 58.121
$$

 $I_{P,\text{max}} = 1.05 \times 1.1 \times 58.121 = 67.124$ 

$$
156 \ge \frac{67.124}{0.9 \cdot 1 \cdot 1},
$$

По получившимся данным выбираем АПвПуг сечением 70 мм<sup>2</sup>.

Теперь необходимо проверить этот кабель на тяжелый послеаварийный режим, для этого возьмем самый большей ток и по нему проверим на нагрев в длительном режиме.

$$
I_{n/ae.\max} = \frac{\sqrt{(1317)^2 + (608,453)^2}}{\sqrt{3} \cdot 10} = 83.768 \text{ A},
$$

$$
I_{p.n/as.\max} = 1,05 \cdot 1,1 \cdot 83.768 = 96.75 \text{ A},
$$

$$
156 \geq \frac{0,9.96.75}{0,95.1.0.9}.
$$

Выбранный кабель прошел проверку на режим послеаварийного тока. Теперь необходимо проверить его на разность напряжения.

$$
\Delta U = \frac{96,75 \cdot 0.672 \cdot \sqrt{3}}{1000} \cdot (0,53 \cdot 0,908 + 0,064 \cdot 0,418) \cdot 100\% = 0.004\%.
$$

При проверке мы видим что условие:  $\Delta U < 10\%$  -соблюдается. Это означает что сечение проводника выбрано верно.

Теперь оставшиеся расчеты внесем в таблицу 14.

Таблица14 - Расчет сечений кабеля 10 кВ

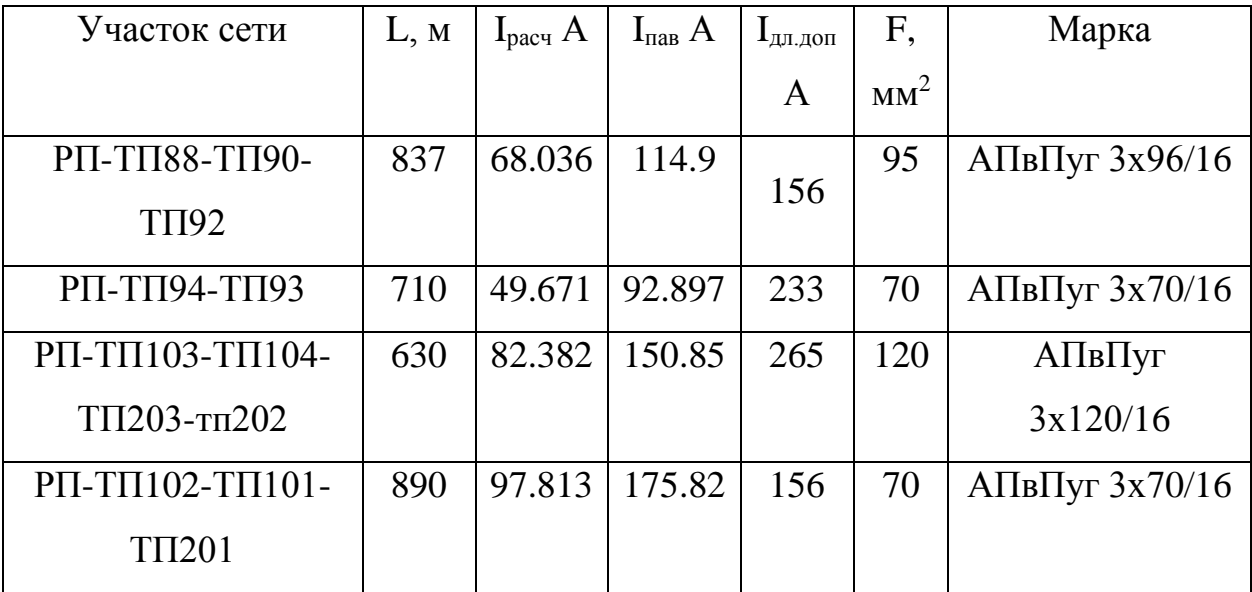

# 6.5 Расчет электрических нагрузок РП

Для расчета электрических нагрузок на шинах РП необходимо просуммировать нагрузки РП и потери мощности в линиях. Результаты расчета сведем в таблицу 15.

| Участок сети        | L, M  | $P_{ii}$ $\kappa B$ T | $Q_{ij}$ | $\Delta P$ , | ΔQ,  |
|---------------------|-------|-----------------------|----------|--------------|------|
|                     |       |                       | квар     | $\kappa B$ T | квар |
| РП-ТП88             | 2x250 | 2771.465              | 970.013  | 5.09         | 0.94 |
| <b>ТП88-ТП90</b>    | 2x300 | 1979.825              | 692.939  | 3.48         | 0.63 |
| ТП90-ТП92           | 2x287 | 994.5                 | 348.08   | 0.84         | 0.16 |
| РП-ТП94             | 2x350 | 1796.506              | 628.687  | 3.17         | 0.14 |
| ТП94-ТП93           | 2x360 | 1072.5                | 375.27   | 0.55         | 0.08 |
| РП-ТП103            | 2x230 | 5231.48               | 1830.063 | 9.67         | 2.25 |
| ТП103-ТП104         | 2x195 | 3455.92               | 1208.904 | 5.79         | 1.35 |
| ТП104-ТП203         | 2x178 | 2064.27               | 722.323  | 2.66         | 0.62 |
| ТП203-ТП202         | 2x350 | 1226.5                | 429.09   | 1.1          | 0.27 |
| $P\Pi$ -T $\Pi$ 102 | 2x235 | 4407.38               | 1541.651 | 9.89         | 1.83 |
| ТП102-ТП101         | 2x290 | 3019.6                | 1056.324 | 5.97         | 1.10 |
| ТП101-ТП201         | 2x365 | 1648.4                | 576.87   | 1.46         | 0.27 |

Таблица 15 – Потери мощности в линиях 10 кВ

Сумма потерь мощности во всей схеме равна:

$$
\Delta P_{\Sigma} = \sum_{1}^{n} \Delta P_{i};\tag{38}
$$

$$
\Delta Q_{\Sigma} = \sum_{1}^{n} \Delta Q_{i};
$$
\n
$$
\Delta P_{\Sigma} = (5.09 + 3.48 + 0.84 + 3.17 + 0.55 + 9.67 + 5.79 + 2.66 + 1.1 + 9.89 + 5.97 + 1.46) = 49.67 \quad \text{KBT};
$$
\n(39)

$$
\Delta P_{\rm s} = (5.09 + 3.48 + 0.84 + 3.17 + 0.55 + 9.67 + 5.79 + 2.66 + 1.1 + 9.89 + 5.97 + 1.46) = 49.67 \quad \text{KBT};
$$

$$
\Delta Q_{\Sigma} = (0.94 + 0.63 + 0.16 + 0.14 + 0.08 + 2.25 + 1.35 + 0.62 + 0.27 + 1.83 + 1.10 + 0.27) = 9.64 \quad \text{KBap.}
$$

Электрические нагрузки на стороне 10 кВ РП будут определяться:

$$
\Delta Q_{z} = (0.94 + 0.63 + 0.16 + 0.14 + 0.08 + 2.25 + 1.35 + 0.62 + 0.27 + 1.83 + 1.10 + 0.27) = 9.64 \text{ kBap.}
$$
\n
$$
\Delta Q_{z} = (0.94 + 0.63 + 0.16 + 0.14 + 0.08 + 2.25 + 1.35 + 0.62 + 0.27 + 1.83 + 1.10 + 0.27) = 9.64 \text{ kBap.}
$$
\n
$$
\Delta Q_{z} = Q_{z,10} + \Delta P_{z};
$$
\n
$$
Q_{z} = Q_{z,10} + \Delta Q_{z};
$$
\n
$$
Q_{z} = 3496 + 6.12 = 3502.12 \text{ kBr};
$$
\n
$$
Q_{z} = 1561 + 0.85 = 1561.85 \text{ kBap.}
$$

 $Q_{\rm PH.10} = Q_{\rm H.10} + \Delta Q_{\rm \Sigma}$ ; (41)

 $P_{PII.10} = 3496 + 6.12 = 3502.12$  kBT;

 $Q_{\text{PII.10}} = 1561 + 0.85 = 1561.85 \text{ кBap.}$ 

### 7 ВЫБОР СХЕМЫ И КОНСТРУКЦИИ РП

Распределительное устройство 10 кВ выполняется в виде двух секций шин, секционированной выключателем с устройством АВР, и установке комплектных распределительных устройств КРУ различных производителей. Как правило, распределительный пункт выполняется без трансформации напряжения, однако, в нашем случае распределительная подстанция совмещена с трансформаторной подстанцией. Схемы подстанций должны быть составлены таким образом, чтобы была возможность их постепенного расширения и соблюдения требований необходимой релейной защиты и автоматики.

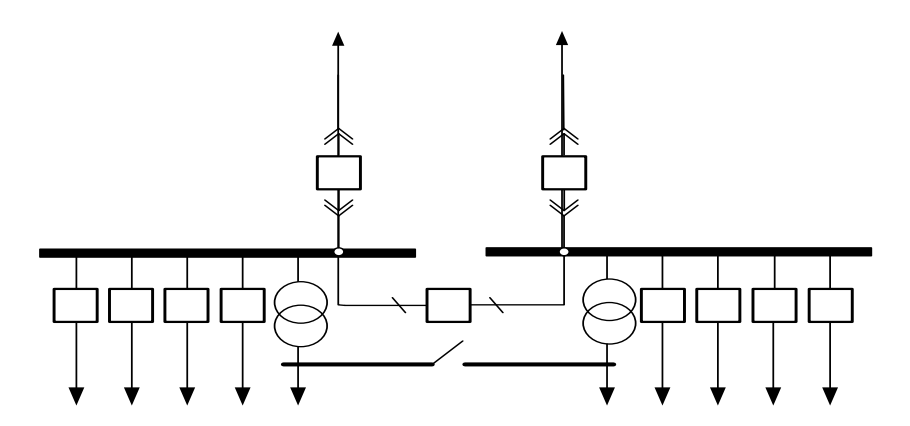

Рисунок 5 – Электрическая схема распределительной подстанции

На РП применена секционированная система шин. Секционный выключатель в нормальном режиме обычно отключен, что обеспечивает снижение токов короткого замыкания. Распределительное устройство выполнено в виде шкафов КРУ. Шкафы комплектного распределительного устройства содержат в себе выключатель, трансформаторы тока и напряжения, устройства релейной защиты, автоматики и приборы измерения. Шкафы КРУ собираются и комплектуются на заводе изготовителе, оборудованием разных фирм, по желанию заказчика. Применение комплектных распределительных устройств позволяет добиться удобства монтажа и обслуживания.

67

# 8 РАСЧЕТ ТОКОВ КЗ

### 8.1 **Расчет токов КЗ в сети 10 кВ**

В высоковольтной сети на высокой стороне токи КЗ определяют в следующих точках: на шинах ЦРП, на шинах напряжения самой удаленной ТП, а также на шинах расчетной ТП. В таких расчетах основное напряжение следует принять равным 1,05 от номинального.

Теперь определим ток двухфазного КЗ

$$
I_{\kappa}^{(2)} = \frac{\sqrt{3}}{2} \cdot I_{\kappa}^{(3)}.
$$
 (42)

Ударный ток определяется по формуле:

$$
i_{y\partial} = \sqrt{2} \cdot k_{y\partial} \cdot I_{\kappa}^{(3)}.
$$

Ударный коэффициент определяется по формуле:

$$
k_{y\partial} = 1 + e^{\frac{-0.01}{T_a}}.\tag{44}
$$

Постоянная времени затухания определяется по формуле:

$$
T_a = \frac{\sum x}{\omega \cdot \sum r}.
$$
\n(45)

А трехфазное короткое замыкание определяется по формуле:

$$
I_{\kappa}^{(3)} = \frac{U_{ocu}}{\sqrt{3} \cdot Z_{\kappa}} \tag{46}
$$

где *Z* - полное сопротивление до точки КЗ, Ом.

Полное сопротивление до точки КЗ определяется по формуле:

$$
Z = \sqrt{\left(\sum x_n + x_{cuc}\right)^2 + \left(\sum r_n\right)^2}
$$
\n(47)

Теперь на примере я рассчитаю КЗ

На рисунке 6, 7, 8, 9 я указал схему для расчёта

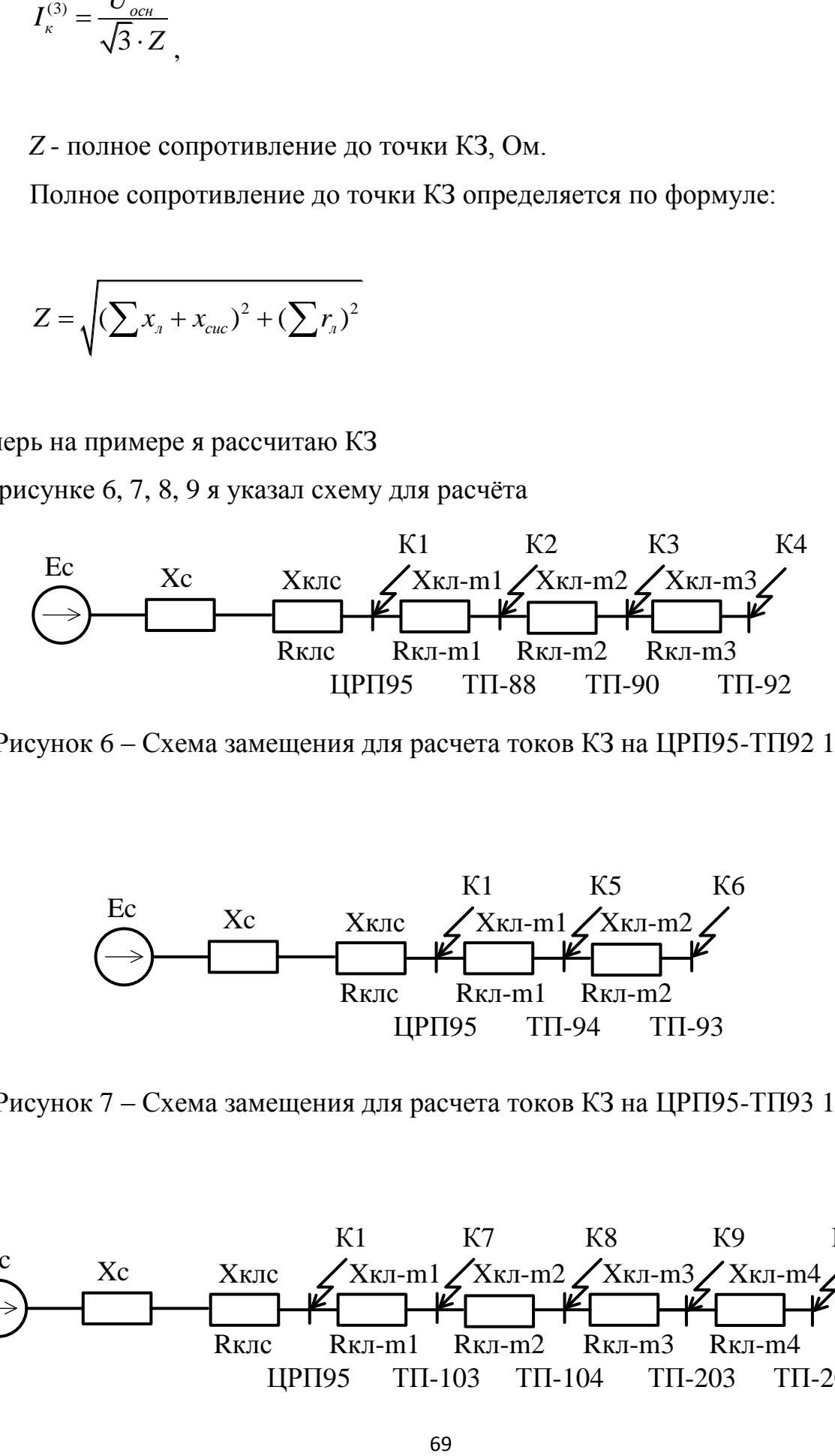

Рисунок 6 – Схема замещения для расчета токов КЗ на ЦРП95-ТП92 10 кВ

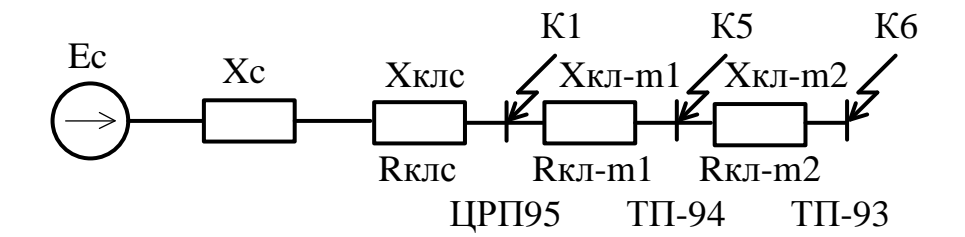

Рисунок 7 – Схема замещения для расчета токов КЗ на ЦРП95-ТП93 10 кВ

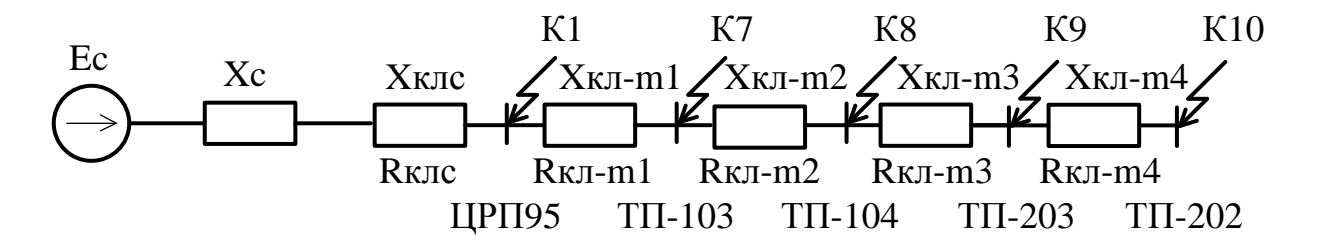

Рисунок 8 – Схема замещения для расчета токов КЗ на ЦРП95-ТП202 10 кВ

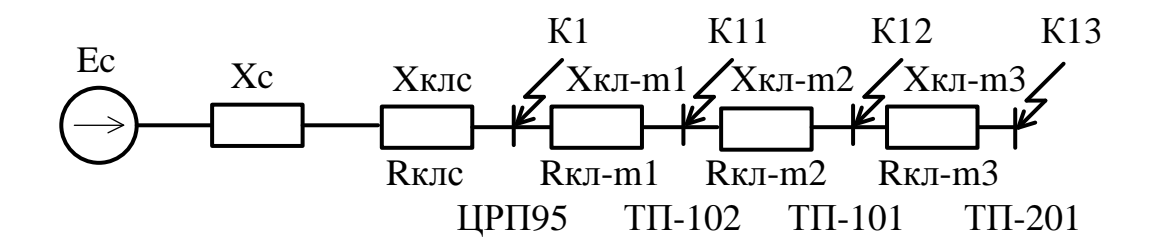

Рисунок 9 – Схема замещения для расчета токов КЗ на ЦРП95-ТП201 10 кВ

В работе я укажу пример расчета точки К1, эта точка расположена на шинах распределительного пункта.

ЦРП95:

$$
X_C = \frac{10,5}{\sqrt{3 \cdot 7.08}} = 0,856
$$
OM,

$$
X_{L1} = 0.856 + 0.095 = 0.951
$$

$$
Z = \sqrt{(0.095)^2 + 0.84^2} = 1,269
$$
OM,

$$
I_{\kappa}^{(3)} = \frac{10,5}{\sqrt{3} \cdot 1,269} = 4,777 \text{ kA},
$$

$$
I_{\kappa}^{(2)} = \frac{\sqrt{3}}{2} \cdot 4,777 = 4,137 \text{ kA}.
$$

$$
T_{a1} = \frac{0,951}{314 \cdot 0,84} = 0.0036
$$

$$
k_{y\partial} = 1 + e^{\frac{-0.01}{0.0036}} = 1.062
$$

$$
i_{y\partial} = \sqrt{2.1.062 \cdot 4.777} = 7.18 \text{ kA}.
$$

Для остальных точек я привел расчет в приложение А.

В таблице 16 сведены расчеты остальных точек КЗ.

Таблица 16 – Результаты расчета токов КЗ на 10 кВ

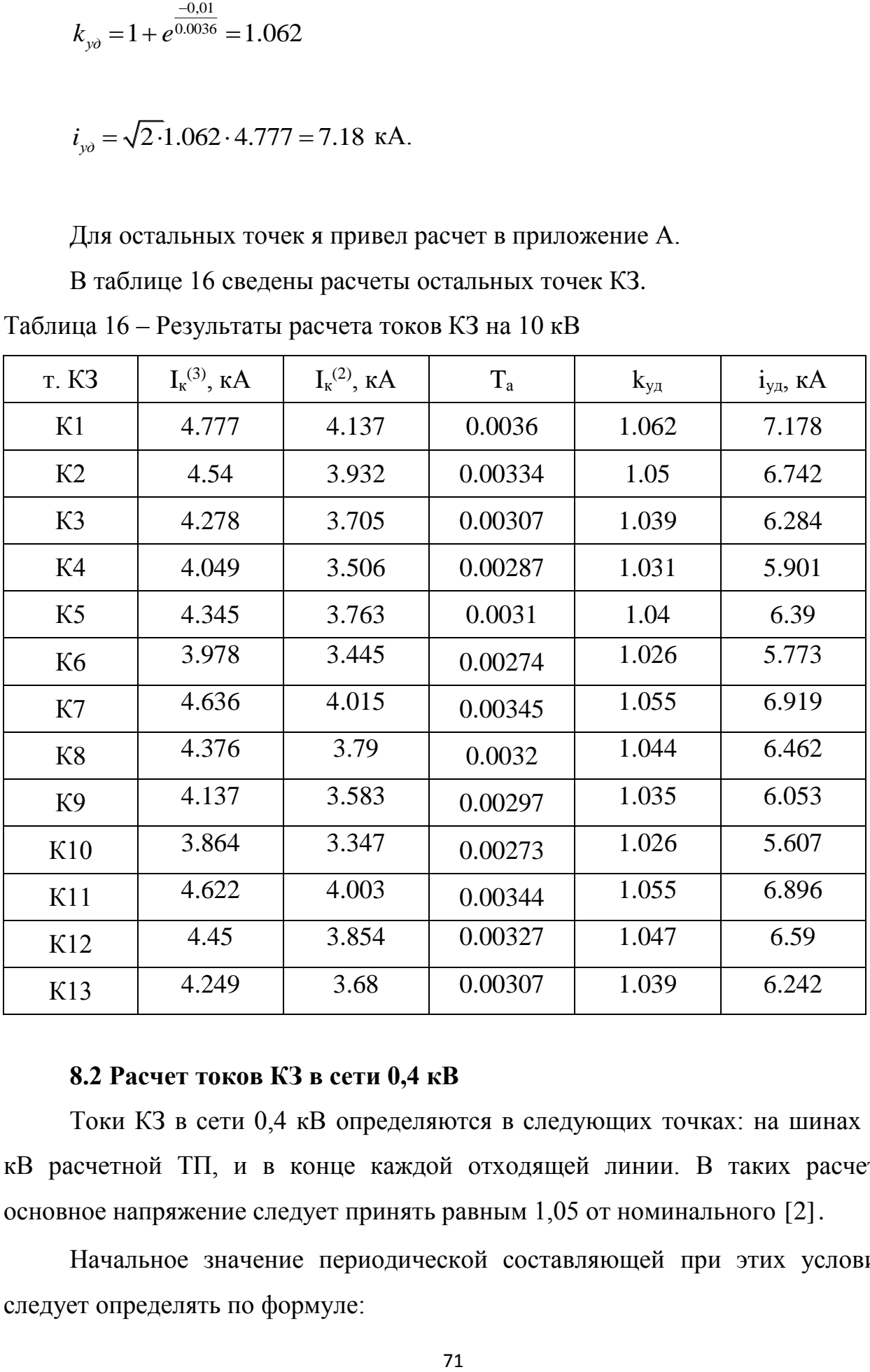

# **8.2 Расчет токов КЗ в сети 0,4 кВ**

Токи КЗ в сети 0,4 кВ определяются в следующих точках: на шинах 0,4 кВ расчетной ТП, и в конце каждой отходящей линии. В таких расчетах основное напряжение следует принять равным 1,05 от номинального [2].

Начальное значение периодической составляющей при этих условиях следует определять по формуле:

$$
I_{\kappa}^{(3)} = \frac{U_{cp}}{\sqrt{3} \cdot Z}
$$
\n<sup>(48)</sup>

где *Z* - полное сопротивление до точки КЗ, Ом.

Ток однофазного короткого замыкания будем определять методом симметричных составляющих:

$$
I_{\kappa}^{(1)} = \frac{\sqrt{3} \cdot U_{cp}}{z_0} \tag{49}
$$

где 0 *z* - сопротивление однофазному короткому замыканию, Ом. Полное сопротивление однофазного КЗ определяется как:

$$
z_0 = \sqrt{\left(r_{\text{III}} + r_{\text{OH}} + r_{\text{HI}}\right)^2 + \left(r_{\text{III}} + r_{\text{OH}} + r_{\text{HI}}\right)^2}
$$
\n(50)

где  $r_{\text{III}}$ ,  $x_{\text{III}}$ -активное и реактивное сопротивление прямой последовательности, Ом;

 $r_{\text{OH}}$ ,  $x_{\text{OH}}$  активное и реактивное сопротивление обратной последовательности, (для линий и трансформаторов принимается равное прямой) Ом;

 $r_{HII}$ ,  $x_{HII}$ - активное и реактивное сопротивление нулевой последовательности, Ом;

Произведем рaсчет для ТП88, питающаяся от РП.

Расчетная схема показана на рисунке 10.
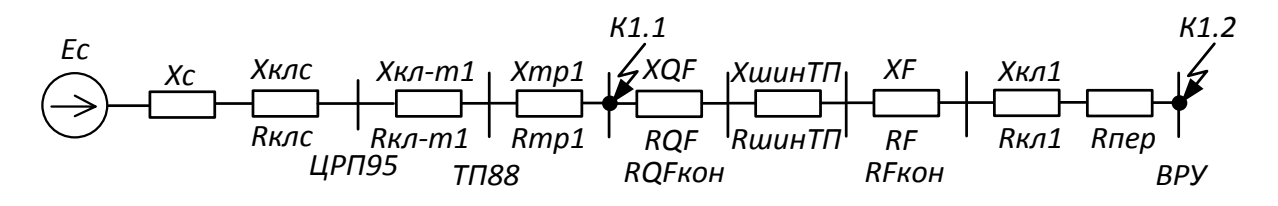

Рисунок 10 - Схема замещения для расчета токов КЗ на 0,4 кВ

Для примера произведем расчет токов КЗ для точек К1.0 и К1.1:

$$
z_{\kappa 1}^{(3)} = \sqrt{\left(\frac{(x_C + x_{K T_{C-UPI}} + x_{K T_{C-UPI}} + x_{K T_{C-UPI}})}{x_{K T_{UPI-T T S s}} + x_{TP1}) \cdot \frac{0.4^2}{10.5^2}\right)^2},
$$
(51)

$$
z_{k1}^{(3)} = 0.053 \text{ MOM},
$$

$$
I_{\kappa 1}^{(3)} = \frac{0.4}{\sqrt{3} \cdot 0.053} = 11.65
$$
 kA,

$$
z_{\kappa1.1}^{(3)} = \sqrt{\left(\frac{(x_c + x_{K/T_{c-IPPI}} + x_{K/T_{UPPI-TIT88}}}{+x_{TP1}) \cdot \frac{0.4^2}{10.5^2} + x_{TTI-88}}\right)^2 + \left((r_{K/T_{c-IPII}} + r_{K/T_{IPPI-TIT88}} + r_{TP1}) \cdot \frac{0.4^2}{10.5^2} + r_{TTI-88}\right)^2},
$$
(52)

 $\begin{aligned} \label{eq:optimal} \begin{aligned} \mathit{x_{\text{TT}-1}} = \mathit{x_{\text{TP}_\text{FQ}}} + \mathit{x_{\text{LIMH}_{\text{KTT}}} + \mathit{x_{\text{K}\text{T}_\text{F}}} + \mathit{x_{\text{K}\text{T}_{\text{TT}-1}}} \end{aligned} \end{aligned}$ где

$$
r_{TT-1} = r_{TP_{FO}} + r_{TP_{FO.KOH}} + r_{LUMH_{KTT}} + r_{KJ_F} + r_{KJ_{F.KOH}} + r_{KJ_{TT-1}} + r_{I_{dep}}
$$

 $z_{k1.1}^{(3)} = 0,46 \text{ mOM},$ 

$$
I_{\kappa17.1}^{(3)} = \frac{10.5}{\sqrt{3} \cdot 0.46} = 0.5 \text{ kA}.
$$

Результаты остальных рaсчетов сведём в таблицу 17.

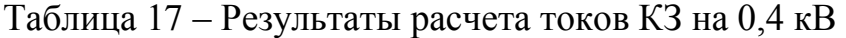

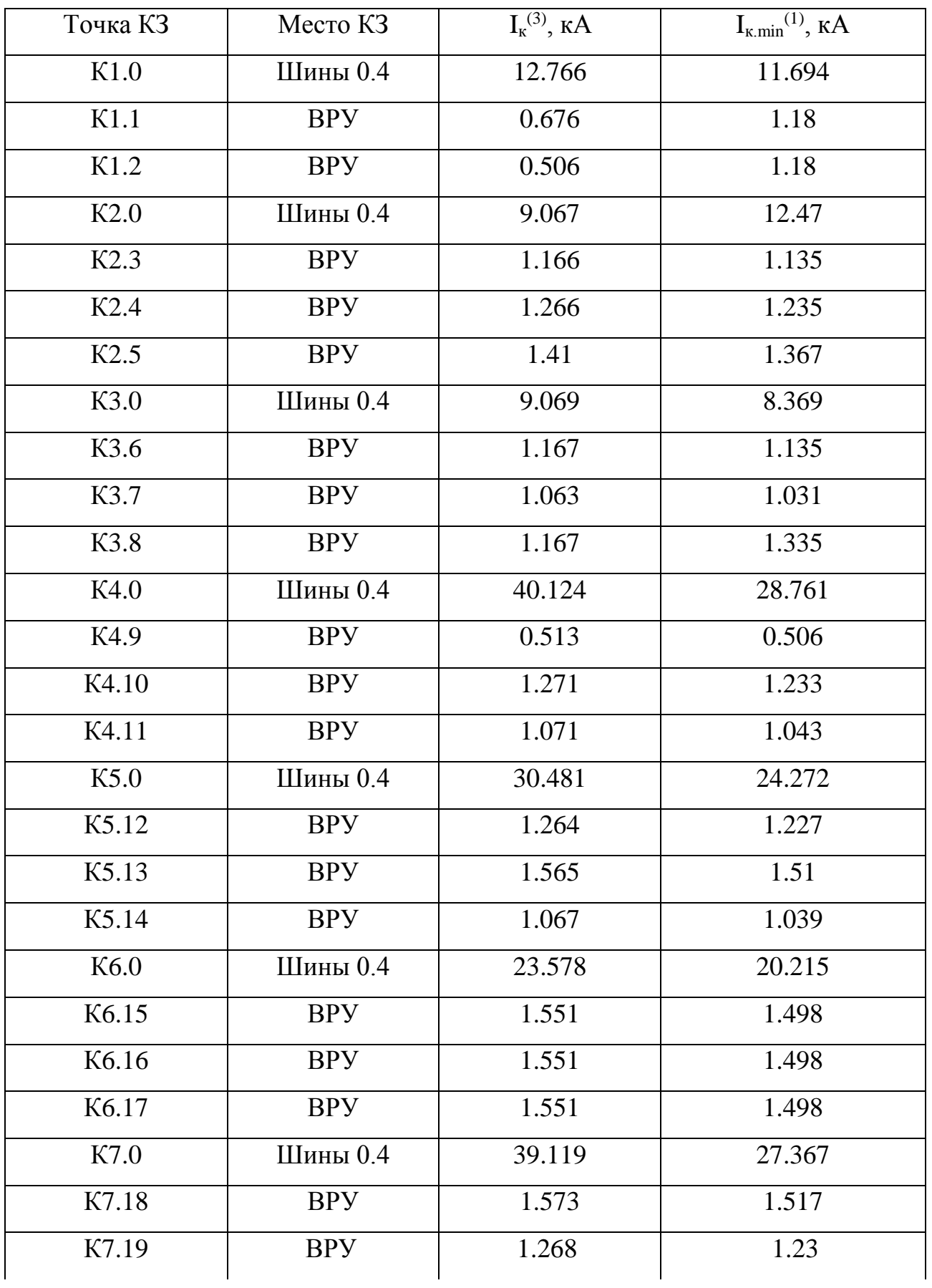

Продолжение таблицы 17

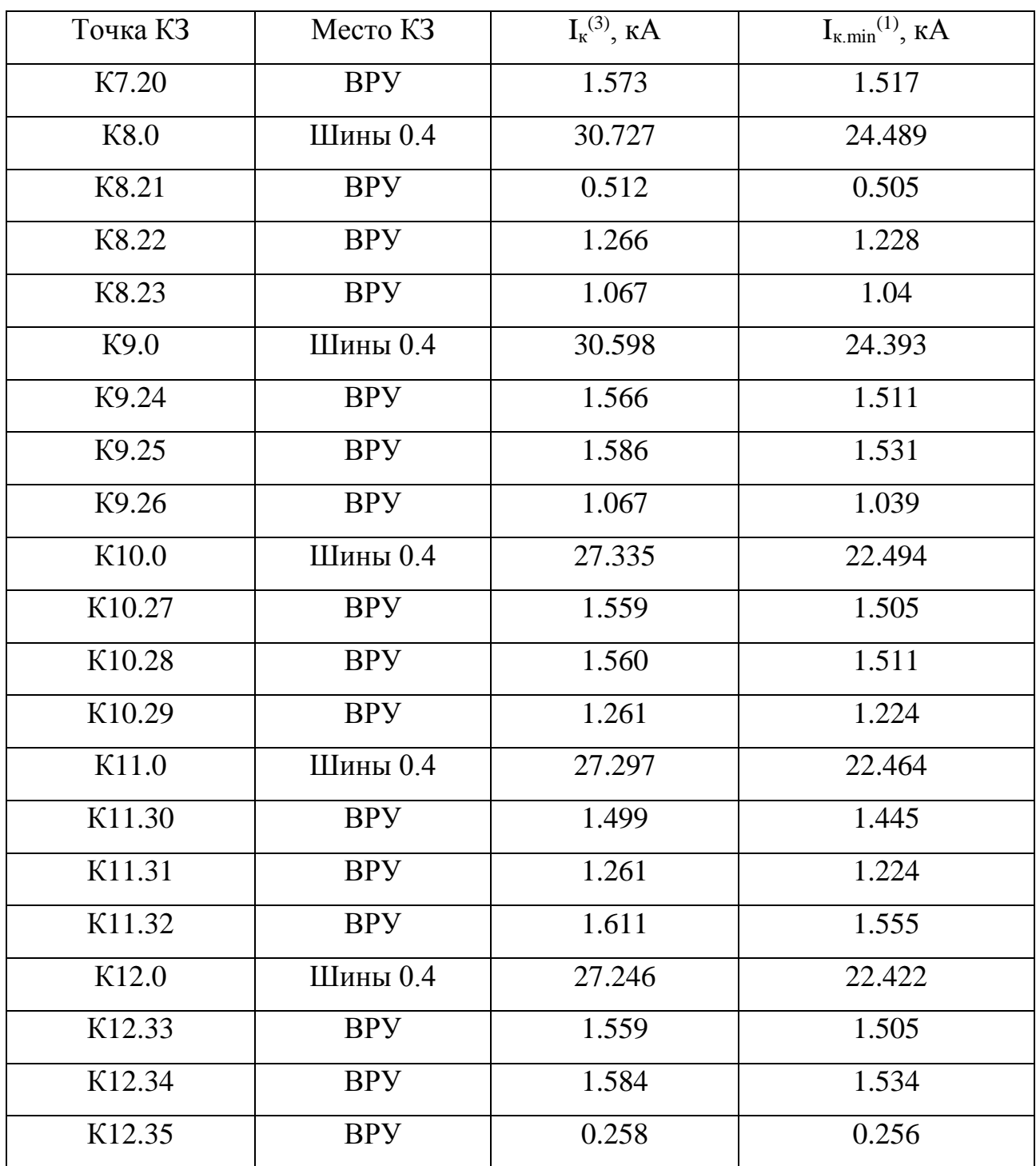

# 9 ПРОВЕРКА ВЫБРАННЫХ СЕЧЕНИЙ НА ВОЗДЕЙСТВИЕ ТОКОВ КОРОТКОГО ЗАМЫКАНИЯ

Чтобы проверить кабель на термическую стойкость, по условию стойкости термической MЫ нахолим минимальное сечение кабеля. следовательно оно должно быть меньше чем сечение для выбранного кабеля  $[1]$ .

Определяем тепловой импульс по следующей формуле:

$$
B_{k} = I_{n0}^{2} \cdot \left[ t_{om\kappa n} + T_{a} \right],
$$
\n(53)

$$
\Gamma \text{A}e \qquad t_{OMK\pi} = t_{p3} + t_{OMK\pi, \mathcal{B}};
$$

 $t_{p3}$  - время действия релейной защиты, с; где

 $t_{OMKI, R}$  - время отключения выключателя, с;

 $t_{OMK7,R} = 0.5 + 0.07 = 0.57$  c.

Постоянная времени вычисляется по величине сопротивлений до места K3:

$$
T_a = \frac{\sum X}{\omega \cdot \sum R} \tag{54}
$$

$$
T_a = 0.1 \, \mathrm{c}
$$

Также необходимо определить минимальное сечение кабеля, его мы определяем по условию термической стойкости, которую определим по следующей формуле:

$$
S_{\text{mep}} = \frac{\sqrt{B_{\kappa}}}{C_{\text{m}}},\tag{55}
$$

где *С*<sub>т</sub>- коэффициент, зависящий от допустимой температуры при КЗ и материала проводника (для алюминиевых кабелей  $C_m$ =90  $\mathrm{A}^{2*}\mathrm{c}/\mathrm{mm}^2$ ).

Для примера произведем расчет для проверки кабеля РП – ТП23Б.

$$
B_{\kappa} = 4,777 \cdot [0,57 + 0,01] = 2,77 \ \kappa A^2 \cdot c,
$$

$$
S_{\text{mep}} = \frac{\sqrt{2,77 \cdot 10^3}}{90} = 0,58 \text{ nm}^2.
$$

Кабель для которого осуществлялась проверка имеет сечение 10 мм<sup>2</sup>  $>$ 0,58 мм<sup>2</sup>, следовательно условие проверки выполняется, выбранный кабель проходит по термической стойкости. Остальные кaбели в сети должны быть сечением не меньше  $0,58$  мм<sup>2</sup>.

# 10 ПРОВЕРКА ВЫБРАННЫХ СЕЧЕНИЙ ПО ДОПУСТИМОЙ ПОТЕРЕ НАПРЯЖЕНИЯ

Выбранные сечения кaбелей в сети 10 кВ, питающей между собой трансформaторные подстанции от РП проходят проверку по допустимой потере напряжения, как и кaбели в сети 0,4 кВ, проверенные в главе 10. Отклонение напряжения не должно превышать  $\pm 10\%$  в нормальном режиме.

Результаты определения потерь в сети 10 кВ отображены в таблице 18. Таблица 18 – Проверка допустимых потерь напряжения в сети 10 кВ

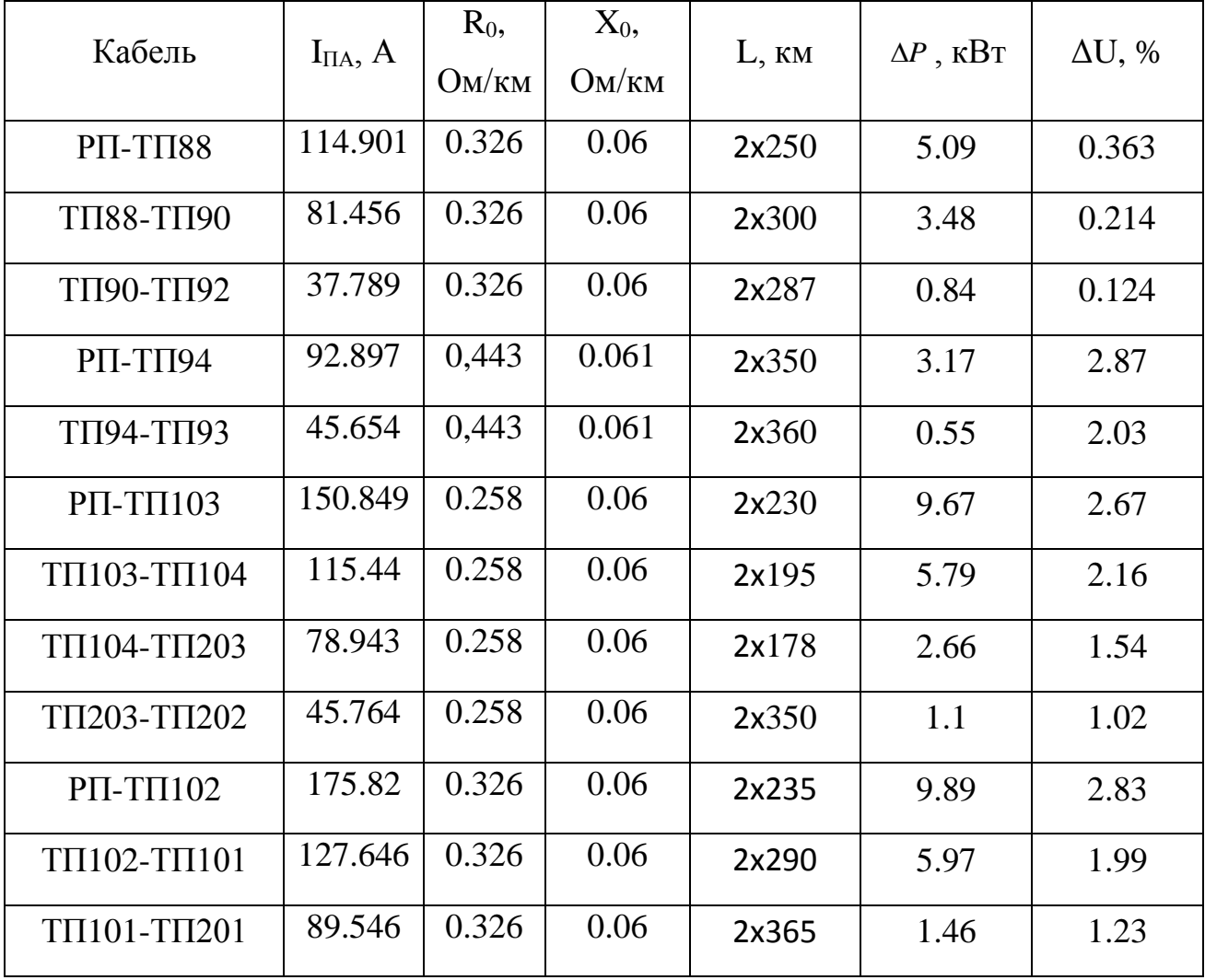

Потери напряжения в сети 10 кВ не превышают допустимые отклонения.

# 11 ВЫБОР И ПРОВЕРКА ЭЛЕКТРИЧЕСКИХ АППАРАТОВ

Электрические аппараты выбирают по роду установки, номинальному току и напряжению и проверяют на динамическую и термическую стойкость. Выбор оборудования осуществляем для РП.

#### 11.1 Выбор и проверка выключателей

Выключатель - это коммутационный аппарат, предназначенный для включения и отключения тока. Выключатель является основным аппаратом в электрических установках, он служит для отключения и включения цепи в любых режимах.

Место расположения выключателей представлено на рисунке 11.

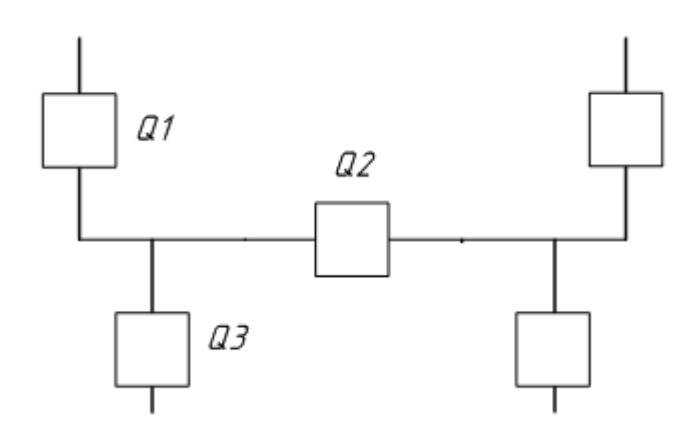

Рисунок 11 - Расположение выключателей

Выбор выключателя отходящих присоединений проведем на примере выключателя Q3, остальные выключателя вбираются аналогично.

Определим максимальное рабочее значение токов, проходящих через выключатель ОЗ на РП:

$$
I_{\text{nonQ3}} = \frac{\sqrt{8745^2 + 3840^2}}{\sqrt{3} \cdot 10} = 609,23 \text{ A}.
$$

Выбираются вакуумные выключатели.

Выбор выключателей производят по следующим параметрам [1]: 1) По напряжению установки:

$$
U_{\text{ycm}} \leq U_{\text{max}} \tag{56}
$$

2) По длительному току:

$$
I_{p,\max} \leq I_{\max} \quad , \tag{57}
$$

3) По отключающей способности:

$$
I_{n,0} \leq I_{\text{omkl},\text{mod}},\tag{58}
$$

Выбираем вакуумный выключатель типа BB/TEL -10-20/630-У3.

$$
4,777 \le 20 \text{ kA}.
$$

Проведем проверку по термической устойчивости выключателя:

$$
B_{\kappa} = I_{n0}^2 \cdot \left[ t_{om\kappa_1} + T_a \right],\tag{59}
$$

 $t_{\text{omxx}}$  - время отключения КЗ, принимаем  $t_{\text{omxx}}$ =0,57 с. где

$$
B_{k} = 4,777^{2} \cdot (0,57 + 0,06) = 14,37 \text{ kA}^{2}c.
$$

На термическую стойкость выключатель проверяют по тепловому импульсу тока КЗ:

$$
B_{\kappa, e} = I_{\text{mepM}}^2 \cdot t_{\text{mepM}},\tag{60}
$$

$$
B_{\kappa_6} = 20^2 \cdot 3 = 1200 \text{ KA}^2\text{C}
$$

$$
B_{K} \leq B_{K, \epsilon} \, .
$$

Номинальное допустимое значение апериодической составляющей в отключаемом токе определим по следующей формуле:

$$
i_{a,HOM} = \sqrt{2} \cdot \beta_H \cdot I_{HOM.OMKJ},
$$
\n(61)

 $\beta_{\rm H}$  – номинальное значение относительного содержания апериодической где составляющей в отключаемом токе, для данного выключателя  $\beta$ н =40 %;

I<sub>ном.откл</sub> - номинальный ток отключения, кА.

$$
i_{a,uOM} = \sqrt{2} \cdot 0, 4 \cdot 20 = 11, 3 \, \kappa A,
$$

Расчетное значение апериодической составляющей в отключенном токе в нулевой момент времени составляет:

$$
i_{a,\tau} = \sqrt{2} \cdot I_{n.o},\tag{62}
$$

$$
i_{a.\tau} = \sqrt{2} \cdot 5,63 = 7,96 \text{ kA}.
$$

Сопоставление каталожных и расчетных данных выключателя приведено в таблице 19.

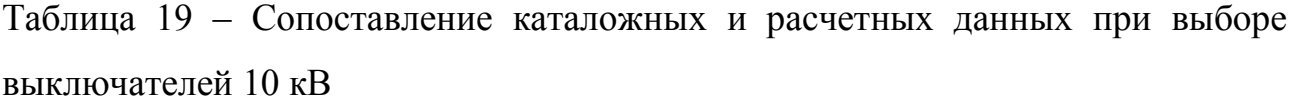

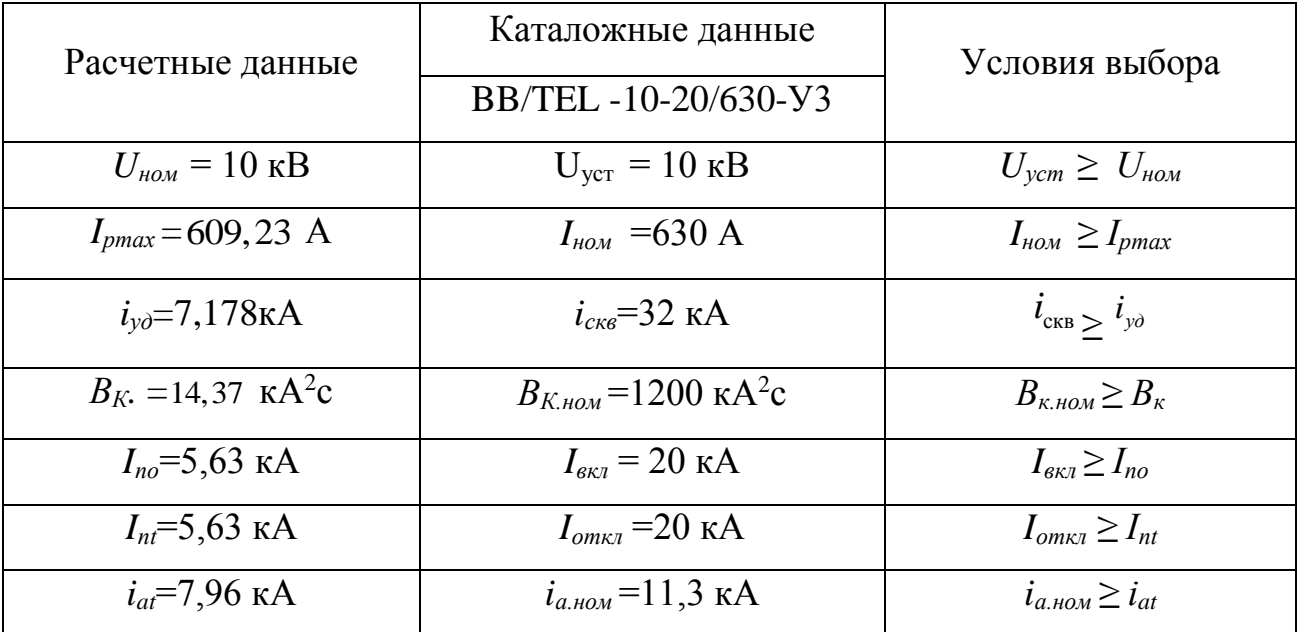

Выбранные выключатели полностью удовлетворяют условиям проверки.

# **11.2 Выбор и проверка трансформатора тока**

Трансформаторы тока следует выбирать с двумя вторичными обмотками, одна из которых предназначена для включения электроизмерительных приборов, другая – для приборов зaщиты. Выбор трансформаторов тока производится по номинальному напряжению (в соответствии с классом изоляции), току первичной цепи, току вторичных обмоток при выбранном классе точности, а проверяется по электродинамической и термической стойкости при коротких замыканиях.

Так как к трансформаторам тока подключаются цепи электрических счетчиков, то их класс должен быть 0,5.

Трансформаторы тока выбираются с вторичным током 5 А и двумя сердечникaми.

Трансформaторы тока выбираются по напряжению и току.

 Номинальный ток должен быть как можно ближе к рабочему току установки, так как недогрузка первичной обмотки приводит к увеличению погрешностей:

82

− по конструкции и классу точности;

− по электродинамической стойкости;

− по термической стойкости[1];

− по вторичной нагрузке.

$$
Z_2 \leq Z_{2HOM},\tag{58}
$$

где  $Z_2$  – вторичная нагрузка трансформатора тока;

*Z*2НОМ – номинальная, допустимая нагрузка трансформатора тока в выбранном классе точности.

Индуктивное сопротивление токовых цепей невелико, поэтому  $Z_2 \approx r_2$ . Вторичная нагрузка  $r_2$  состоит из сопротивления приборов  $r_{\text{mpu6}}$ , соединительных проводов  $r_{np}$  и переходного сопротивления контактов  $r_{K}$ :

$$
r_2 = r_{\text{npu6}} + r_{\text{np}} + r_{\text{K}},\tag{63}
$$

Выбираем ТОЛ-10УЗ, который предназначен для установки в КРУ, с первичным током 400 А.

Все электроизмерительные приборы выбираем с цифровым интерфейсом и телеметрическими парaметрами серии 3021, что обеспечит снижение погрешности при снятии показаний с приборов.

Приборы данной серии подключаются непосредственно к трансформаторам тока или трансформaторам напряжения, они имеют возможность установки по интерфейсу RS485 и индуцируют значения измеряемых сигналов с учетом установленных коэффициентов трансформации. Кроме функции измерения приборы серии 3021 реализуют функцию контроля минимального и максимального допустимых значений измеряемого парaметра.

Состав вторичной нагрузки трансформaтора тока приведен в тaблице 20. Таблица 20 – Вторичная нагрузка трансформаторов тока 10 кВ

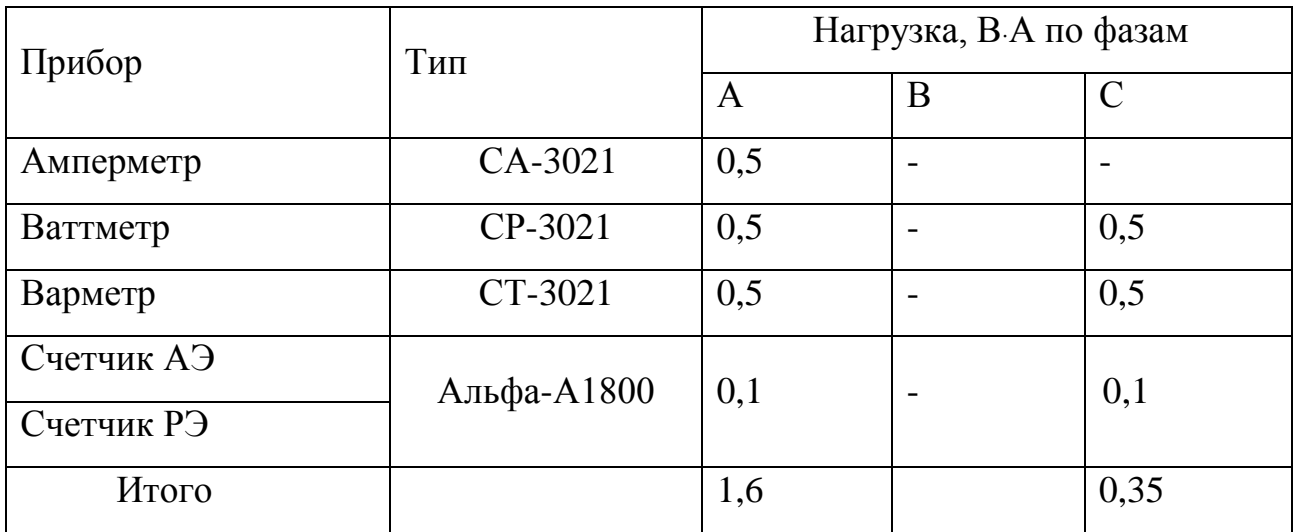

Номинальная нагрузка ТТ:

$$
Z_{2H} = \frac{S_{2H}}{I_{2H}^2},\tag{64}
$$

где  $S_{_{2H}}$  – номинальная нагрузка вторичной цепи, справочная величина, B·A,  $I_{2H}$  – номинальный ток вторичной цепи, А. Мощность вторичной обмотки  $S_{2H}$  = 15  $BA$ Определяем номинальное сопротивление вторичной обмотки, Ом:  $Z_{2H} = \frac{S_{2H}}{I_{2H}^2}$ ,<br>  $S_{2H}$  – номинальная нагрузка<br>  $I_{2H}$  – номинальный ток втор<br>
Мощность вторичной обмот<br>
Определяем номинальное со<br>  $Z_{2H} = \frac{15}{25} = 0, 6$  Ом,<br>
Общее сопротивление прибс<br>  $r_{npu\delta} = \frac{S_{npu\delta}}$ 

$$
Z_{2H} = \frac{15}{25} = 0,6 \text{ } \text{O}_M,
$$

Общее сопротивление приборов:

$$
r_{npu\delta} = \frac{S_{npu\delta}}{I_{2H}^2},\tag{65}
$$

где

$$
r_{npu6} = \frac{1,6}{25} = 0,064 \text{ } \text{OM}.
$$

Сопротивление проводов определяется по формуле:

$$
r_{\eta \rho o \epsilon} = \frac{\rho \cdot l_{\text{pacu}}}{S_{\text{min}}},\tag{66}
$$

 $\frac{1}{25} = 0,064 \text{ } \Omega \text{m}.$ <br>
тивление проводов определя<br>  $\frac{\rho \cdot l_{pacc}}{S_{\text{min}}},$ <br>
расчетная длина соединения, давным 10 м;<br>
инимальное сечение провод<br>
раем провод сечение провод<br>
раем провод сечение д =<br>
противлением р=0 где *l<sub>расч</sub>* – расчетная длина соединительных проводов, зависит от класса напряжения и от схемы соединения, для 10 кВ и схемы «полная звезда» принимаем равным 10 м;

 $S_{\text{min}}$  - минимальное сечение проводов.

Выбираем провод сечение  $q = 4$  мм<sup>2</sup> с алюминиевыми жилами и удельным сопротивлением ρ=0,0283.

$$
r_{\rm np} = \frac{0.0283 \cdot 10}{4} = 0.07 \text{ Om}.
$$

Сопротивление контактов:  $r_{KOHT} = 0.01$  Ом. Вторичная нагрузка z<sub>2</sub>:

$$
Z_2 = 0.064 + 0.07 + 0.01 = 0.14
$$
 *OM.*

Осуществляем проверку на термическую стойкость к токам КЗ по формуле (60):

$$
B_{\kappa} = 5,63^{2} \cdot (0,57 + 0,06) = 18,1 \text{ kA}^{2}c.
$$

Сопоставление каталожных и расчетных данных трансформатора тока приведено в тaблице 21.

| Расчетные денные                   | Каталожные данные              | Условия выбора                           |
|------------------------------------|--------------------------------|------------------------------------------|
| $U_H = 10$ KB                      | $U_H = 10 \text{ kB}$          | $U_H \geq U_P$                           |
| $I_{\text{pmax}}$ = 387,62 A       | $I_{H} = 400 A$                | $I_H \geq I_{\text{pmax}}$               |
| $Z_{\text{Hp}} = 0,14 \text{ Om}$  | $Z_{2H} = 0.6$ OM              | $Z_{2H} \geq Z_{Hp}$                     |
| $B_K = 18.1$ kA <sup>2</sup> c     | $B_{K_H} = 1200 \text{ kA}^2c$ | $B_{KH} \ge B_{Kp}$                      |
| $I_{\text{VII}} = 14,71 \text{ A}$ | $IJUH = 100 kA$                | $I_{\text{JHH}}$ $\geq$ $I_{\text{VII}}$ |

Таблица 21 – Выбор трансформаторов тока ТОЛ-10УЗ

Выбранные трансформaторы тока полностью удовлетворяют условиям проверки.

# **11.3 Выбор и проверка трансформаторов напряжения**

Трансформaторы напряжения (ТН) устанавливаются в распределительных устройствах для питания обмоток напряжения приборов учета и контроля, аппаратов релейной защиты и подстанционной автоматики. Класс точности для питания счетчиков равен 0,5.

Для измерения напряжений и контроля изоляции фаз относительно земли в сетях с малыми токaми замыкания на землю (6 и 10 кВ) устанавливают трёх обмоточные пяти стержневые трансформаторы напряжения типа НАМИ с обязательным заземлением нулевой точки, схемa соединения – «открытый треугольник».

Трансформaторы напряжения выбираются:

– по напряжению установки;

– по конструкции и схеме соединения;

– по классу точности;

– по вторичной нaгрузке [1]:

 $S_{2\Sigma} \leq S_{\mu\alpha\mu}$ , (67)

86

где *Sном* – номинальная мощность в выбранном классе точности;

*S2Σ* – нагрузка всех измерительных приборов и реле, присоединенных к трансформатору напряжения.

Ниже приведена тaблица нагрузок и определена вторичная нагрузка. Таблица 22 - Вторичная нагрузка трансформаторов напряжения 10 кВ

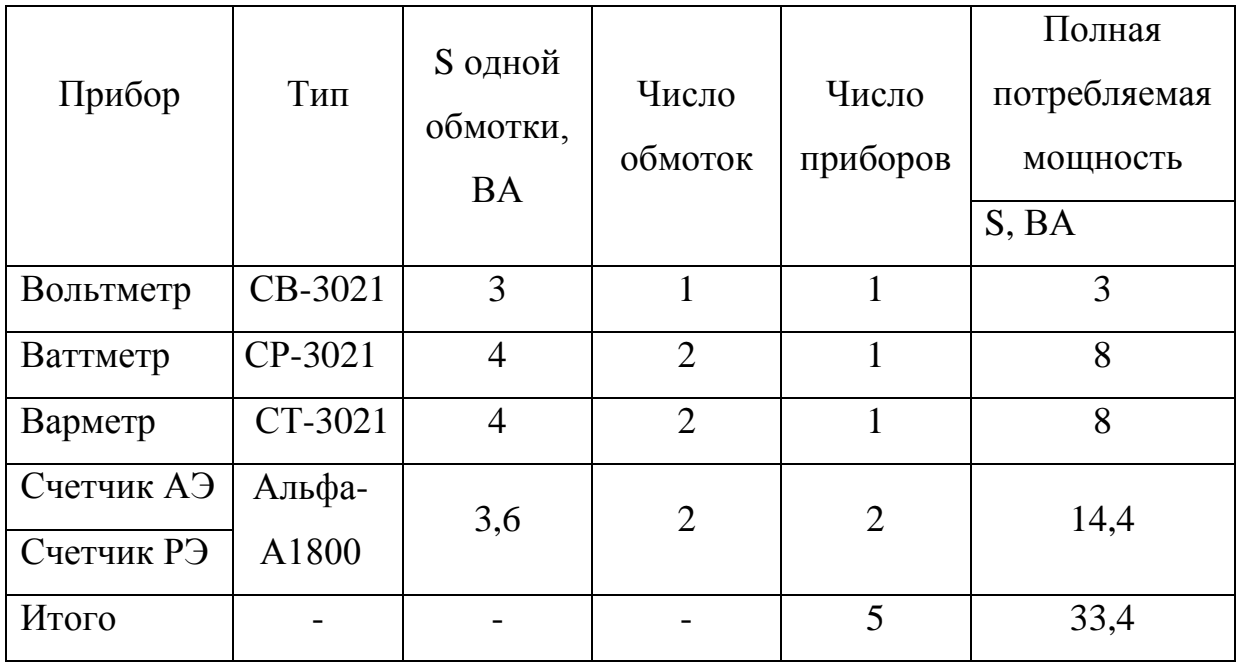

Вторичная нагрузка трансформатора по формуле составит:

 $S_{2\Sigma} = 33,4 \text{ BA}.$ 

Все измерительные приборы также имеют цифровой интерфейс и телеметрические парaметры. Помимо своих основных свойств измерения выполняют роль контролирующих, регистрирующих и фиксирующих приборов.

Выбираются трансформаторы напряжения НАМИ–10-95 У3. Сравнение катaложных и расчетных данных приведено в таблице 23.

Таблица 23 − Сопоставление катaложных и расчетных данных для проверки выбора трансформаторов напряжения

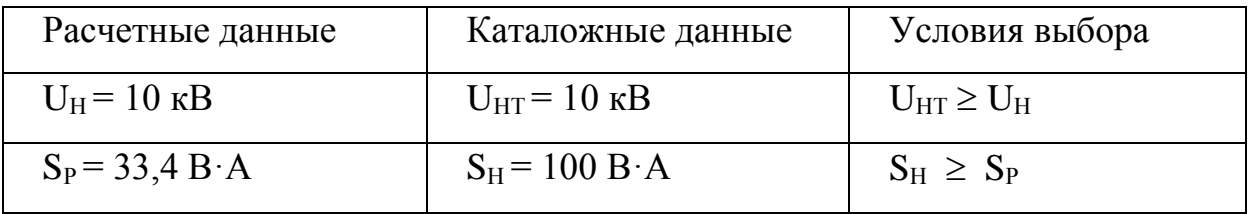

Выбранные трансформаторы напряжения полностью удовлетворяют условиям проверки.

#### **11.4 Выбор и проверка предохранителей на 0,4 и на 10 кВ**

Трансформаторы 10/0,4 в сельских и городских распределительных электрических сетях, как правило, защищается плавкими предохранителями на стороне 10 кВ и весьма часто также плавкими предохранителями на стороне 0,4 кВ. [5].

На каждой ТП выбираем предохранители по расчетному току, для защиты распределительных линий 10 и 0,4 кВ, при условии:

$$
I_{\text{pacu}} \le I_B \le I_{\text{HOMIP}},\tag{68}
$$

где  $I_B$ – номинальный ток плавкой вставки предохранителя, А; *IномПР* − номинальный ток предохранителя, А. Рaсчетный ток для ТП1 определяем по формуле:

$$
I_{PACY} = \frac{S_{\Sigma}}{\sqrt{3} \cdot U_{HOM}} \tag{69}
$$

где S<sub>≥</sub> максимальная мощность, которая может протекать через оборудование, то есть с учётом аварийных ситуаций.

Рассчитываем ток для линии 1 на стороне 0,4 кВ:

$$
I_{\text{pacu}} = \frac{\sqrt{\frac{496.89^2}{2} + \frac{206.92^2}{2}}}{\sqrt{3} \cdot 0.4} = 399,895 \,\mathrm{A}.
$$

$$
I_{\text{pacy}} = \frac{630}{\sqrt{3} \cdot 10} = 34,589 \ A.
$$

Таблица 24 – Выбор предохранителей на стороне 0,4 кВ

| $I_{\text{pacu}} = \frac{\sqrt{\frac{496.89^2}{2} + \frac{206.92^2}{2}}}{\sqrt{3} \cdot 0.4} = 399,895 \text{ A}.$ |                                                               |                                                              |                                                                |  |  |  |  |  |
|----------------------------------------------------------------------------------------------------|---------------------------------------------------------------|--------------------------------------------------------------|----------------------------------------------------------------|--|--|--|--|--|
| Выбираем плавкую вставку предохранителя на номинальный ток 400 А.                                                  |                                                               |                                                              |                                                                |  |  |  |  |  |
|                                                                                                    | Выбираем предохранитель марки ПН2-400 [4].                    |                                                              |                                                                |  |  |  |  |  |
|                                                                                                    | Рассчитываем ток для ТП1 на стороне 10 кВ:                    |                                                              |                                                                |  |  |  |  |  |
|                                                                                                    | $I_{\text{pacy}} = \frac{630}{\sqrt{3} \cdot 10} = 34,589 A.$ |                                                              |                                                                |  |  |  |  |  |
|                                                                                                    |                                                               | Для ТП88 я выбираю плавкую вставку с номинальным током 40 А. |                                                                |  |  |  |  |  |
|                                                                                                    |                                                               | В этом случае выбираем предохранитель марки НПН2-60 [4].     |                                                                |  |  |  |  |  |
|                                                                                                    |                                                               |                                                              | Выбор предохранителей на сторонах 0,4 кВ и 10 кВ представлен в |  |  |  |  |  |
| таблицах 24 и 25.                                                                                                  |                                                               |                                                              |                                                                |  |  |  |  |  |
|                                                                                                    |                                                               | Таблица 24 – Выбор предохранителей на стороне 0,4 кВ         |                                                                |  |  |  |  |  |
| Участок сети                                                                                                    | $I_{\textit{pacy}}$ , A                                       | $I_{n_l, \text{g}cm}$ , A                                    | Марка                                                          |  |  |  |  |  |
|                                                                                                    |                                                               |                                                              | предохранителя                                                 |  |  |  |  |  |
| TII88-9-29                                                                                                    | 279.546<br>ПH2-400                                            |                                                              |                                                                |  |  |  |  |  |
| <b>TII88-10</b>                                                                                                    | 7.93<br>10<br>$H\Pi H-60$                                     |                                                              |                                                                |  |  |  |  |  |
| ТП90-43.1-43.2                                                                                                    | 275.162<br>300<br>$\Pi$ H <sub>2</sub> -400                   |                                                              |                                                                |  |  |  |  |  |
| ТП90-17-108                                                                                                    | 200<br>168.498<br>$\Pi$ H <sub>2</sub> -250                   |                                                              |                                                                |  |  |  |  |  |
| ТП90-16-68                                                                                                    | 250<br>$\Pi$ H <sub>2</sub> -250<br>233.589                   |                                                              |                                                                |  |  |  |  |  |
| ТП92-24-46                                                                                                    | 300.103<br>400<br>ПH <sub>2</sub> -400                        |                                                              |                                                                |  |  |  |  |  |
| $T\Pi$ 92-55-57                                                                                                    | 170.338<br>ПH <sub>2</sub> -250<br>200                        |                                                              |                                                                |  |  |  |  |  |
| ТП92-25-107                                                                                                    | 3.597<br>$H\Pi H-60$<br>6                                     |                                                              |                                                                |  |  |  |  |  |
| ТП93-65-69                                                                                                    | 120<br>104.823<br>$\Pi$ H <sub>2</sub> -250                   |                                                              |                                                                |  |  |  |  |  |
| ТП93-60-56                                                                                                    | 6.786<br>10<br>$H\Pi H-60$                                    |                                                              |                                                                |  |  |  |  |  |
| 667.21<br>700<br>ПH <sub>2</sub> -800<br>$TI193-61-62-63$                                                          |                                                               |                                                              |                                                                |  |  |  |  |  |
| 89                                                                                                    |                                                               |                                                              |                                                                |  |  |  |  |  |

Продолжение таблицы 24

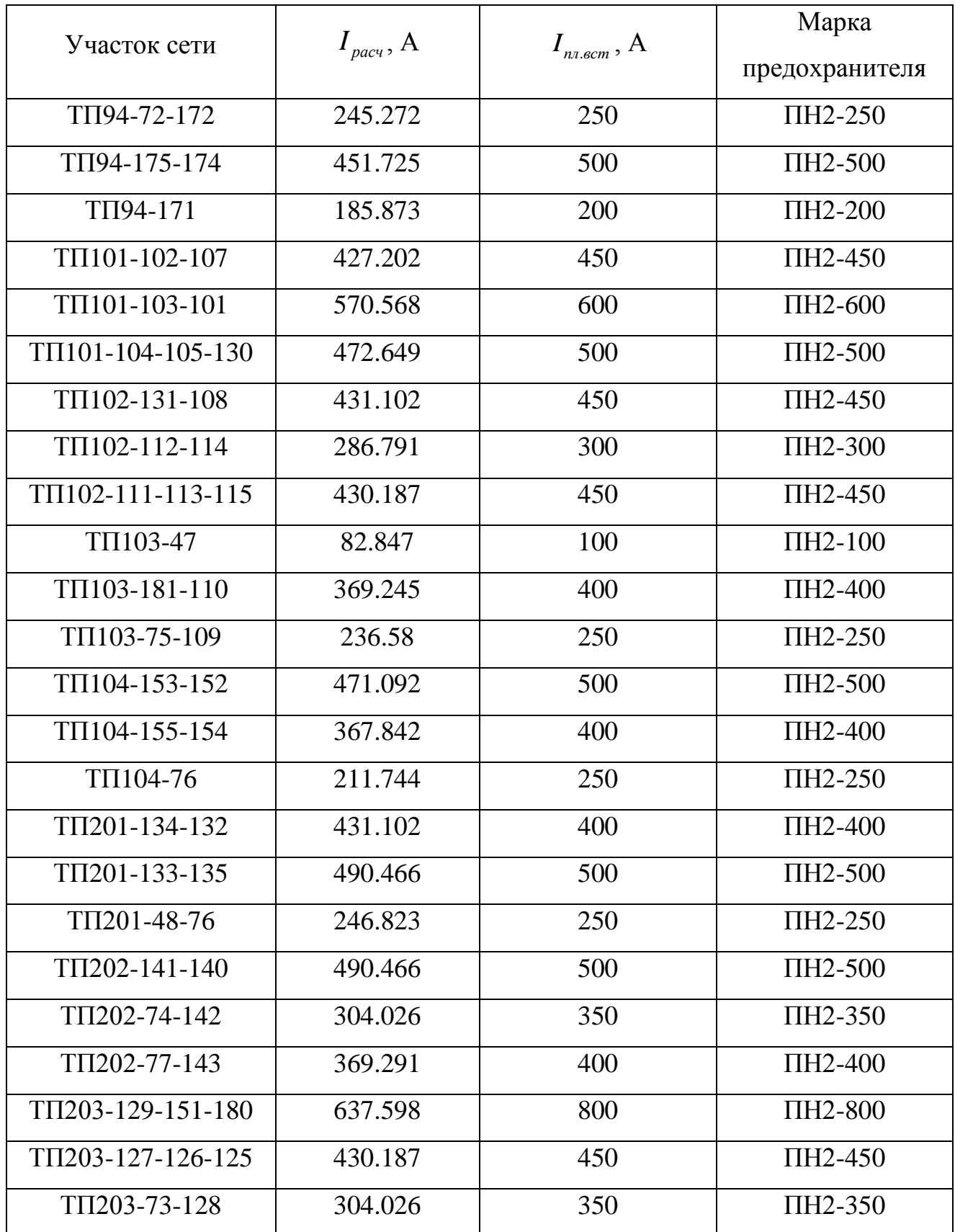

Подробный расчет приведен в приложении А.

| Номер ТП     | $I_{\text{pacy}}, A$ | $I_{n_1, \text{g}cm}$ , A | Марка          |  |
|--------------|----------------------|---------------------------|----------------|--|
|              |                      |                           | предохранителя |  |
| <b>TII88</b> | 34.589               | 40                        | $H\Pi H-60$    |  |
| <b>ТП90</b>  | 43.051               | 55                        | $H\Pi H$ -60   |  |
| ТП92         | 43.452               | 55                        | $H\Pi H$ -60   |  |
| <b>ТП93</b>  | 31.636               | 40                        | <b>HIIH-60</b> |  |
| <b>ТП94</b>  | 46.846               | 60                        | $H\Pi H-60$    |  |
| <b>TΠ101</b> | 77.542               | 80                        | $H\Pi H-80$    |  |
| ТП102        | 59.742               | 60                        | $H\Pi H-60$    |  |
| ТП103        | 36.606               | 40                        | $H\Pi H-60$    |  |
| <b>ΤΠ104</b> | 53.565               | 55                        | $H\Pi H$ -60   |  |
| ТП201        | 58.586               | 60                        | $H\Pi H-60$    |  |
| <b>ТП202</b> | 59.853               | 60                        | <b>HIIH-60</b> |  |
| ТП203        | 72.014               | 80                        | $H\Pi H-80$    |  |

Таблица 25 – Выбор предохранителей на стороне 10 кВ

После выборa предохранители необходимо проверить по следующим параметрам:

- по согласованию с сечением проводника;

- по разрушающему действию трехфазных токов КЗ;

- по чувствительности к токам КЗ.

Условие проверки предохранителей по согласованию с сечением проводникa [4]:

$$
I_{B} \leq 3 \cdot I_{\text{an},\text{don}},\tag{70}
$$

Условие проверки по разрушающему действию трёхфазных токов КЗ:

$$
I^{(3)}_{\phantom{0}n\sigma} \leq I_{\sigma m\kappa} \,, \tag{71}
$$

Условие проверки по чувствительности к токaм КЗ:

$$
I^{(1)}_{\phantom{(1)}\phantom{(1)}\!n\sigma} \geq 3 \cdot I_B \,, \tag{72}
$$

Предохранители с меньшим номинальным током имеют большую отключающую способность, то есть они пройдут по всем условиям.

# **11.5 Выбор и проверка автоматических выключателей**

На каждой ТП выбираем автоматических выключателей по расчетному току [4]:

$$
I_{\text{HOM. pacu}} \ge I_{\text{p,}} \tag{73}
$$

где *I*<sub>p</sub> – максимальный рабочий ток.

Результаты рaсчета сведем в таблицу 26.

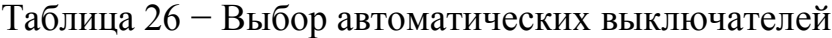

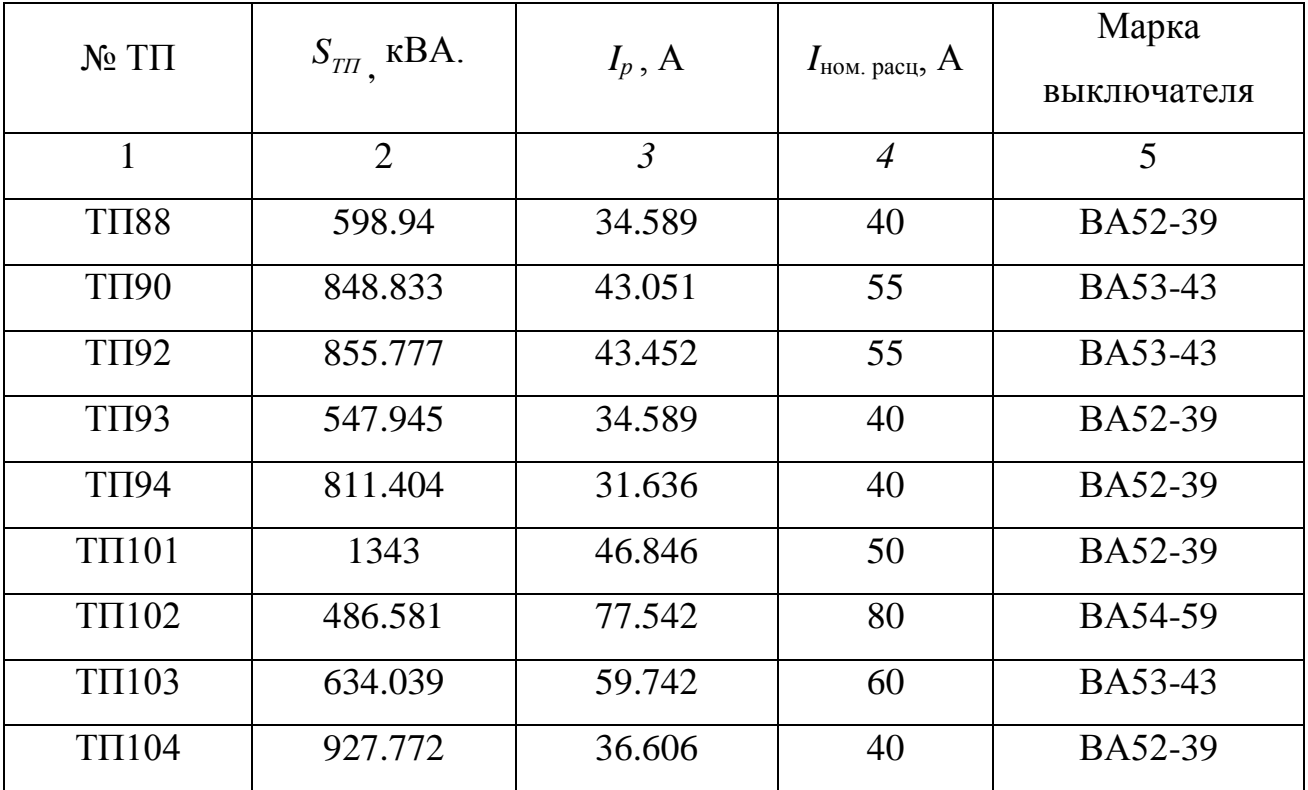

# 12 РЕЛЕЙНАЯ ЗАЩИТА И АВТОМАТИКА

#### 12.1 Расчет релейной защиты отходящих присоединений РП 10 кВ

Согласно с ПУЭ для линий в сетях 3-10 кВ с изолированной нейтралью (в том числе и с нейтралью, заземленной через дугогасительный реактор) должны быть предусмотрены устройства релейной защиты от многофазных замыканий и от однофазных замыканий на землю. На одиночных линиях с односторонним питанием от многофазных замыканий должна устанавливаться, как правило, двухступенчатая токовая защита, первая ступень которой выполнена в виде токовой отсечки, а вторая в виде максимальной токовой защиты с независимой или зависимой характеристикой выдержки времени. Защита от однофазных замыканий на землю должна в первую очередь реагировать на установившиеся замыкания Ha землю: допускается также применение устройств, регистрирующих на кратковременные замыкания, без обеспечения повторности действия [7].

# 12.1.1 Расчёт установок токовой отсечки

Селективность действия токовой отсечки достигается тем, что ее ток срабатывания принимается больше максимального тока короткого замыкания, проходящего через защиту при повреждении внешнего элемента. Действие защиты при коротком замыкании увеличивается по мере приближения места короткого замыкания [8].

Ток срабатывания ТО выбирают по выражению:

$$
\mathbf{I}^{\mathrm{TO}}_{\mathrm{c},\mathrm{a}} = \mathbf{k}_{\mathrm{orc}} \cdot \mathbf{I}^{\mathrm{(3)}}_{\mathrm{n0}},\tag{74}
$$

 $I^{(3)}_{n0}$  – действующее значение периодической составляющей трехфазного гле тока КЗ у шин трансформаторной подстанции, А;

 $k_{\rm arc}$ коэффициент, учитывающий апериодической влияние составляющей;

$$
k_{\text{ore}} = 1,05...1,6,
$$

$$
I^{TO}_{c3.} = 1,05 \cdot 3,37 = 3,54 \text{ kA}.
$$

Токовая отсечка является быстродействующей защитой и может срабатывать от толчков тока намагничивания, возникающих при включении силовых трансформаторов защищаемой цепи. Поэтому  $I^{TO}$ <sub>c.3</sub> лолжен удовлетворять условию:

$$
I^{\text{TO}}_{\text{c},\text{a}} \geq k_{\text{ham}} \cdot \sum I_{\text{HOM,T}} \,,\tag{75}
$$

 $\sum I_{\text{HOMT}}$  -сумма номинальных токов силовых трансформаторов, питаемых где по защищаемой цепи, А;

 $k_{\text{\tiny{HAM}}}$ -коэффициент, учитывающий бросок тока намагничивания силовых трансформаторов,  $k_{\text{max}} = 3...5$ .

Покажем расчёт установок токовой отсечки на примере расчета ТО для участка РП6-ТП15.

Проверяем ТО на толчок токов намагничивания всех трансформаторов

$$
I^{\text{TO}}_{\text{c},\text{a}} \ge I_{\delta p,\text{na}n},\tag{76}
$$

$$
I_{\delta p \text{.} \mu \alpha \mu} = k_{\text{max}} \cdot \frac{\sum S_{\text{HOM.T}}}{\sqrt{3} \cdot U_{\text{HOM}}} \,, \tag{77}
$$

$$
I_{\sigma p.\text{max}} = 4 \cdot \frac{10520}{\sqrt{3} \cdot 10,5} = 2,31 \text{ kA},
$$

 $3,54 \geq 2,31$  KA.

Условие выполняется, следовательно, устава выбрана верно.

Коэффициент чувствительности токовой отсечки при максимальном двухфазном токе КЗ в месте установки защиты:

$$
k_{\rm T1O} = \frac{I_{\rm k \, max}^{(2)}}{I_{\rm c_{0.3}}}
$$
 (78)

$$
k_{\text{q TO}} = \frac{4,88}{3,54} = 1,4 \ge 1,2
$$

Так как согласно ПУЭ коэффициент чувствительности для органов тока и напряжения ступени защиты, предназначенной для действия при КЗ в конце защищаемого участка, при наличии надежно действующей селективной резервной ступени - около 1,2. В том случае, если коэффициент чувствительности меньше 1,2, то необходимо проверить сколько процентов длины линии будет защищено токовой отсечкой. Для этого необходимо построить график спадания токов трехфазного КЗ.

Расчет ТО для остальных отходящих линий приведен в таблице 27. Таблица 27 - Расчет ТО для отходящих линий 10 кВ

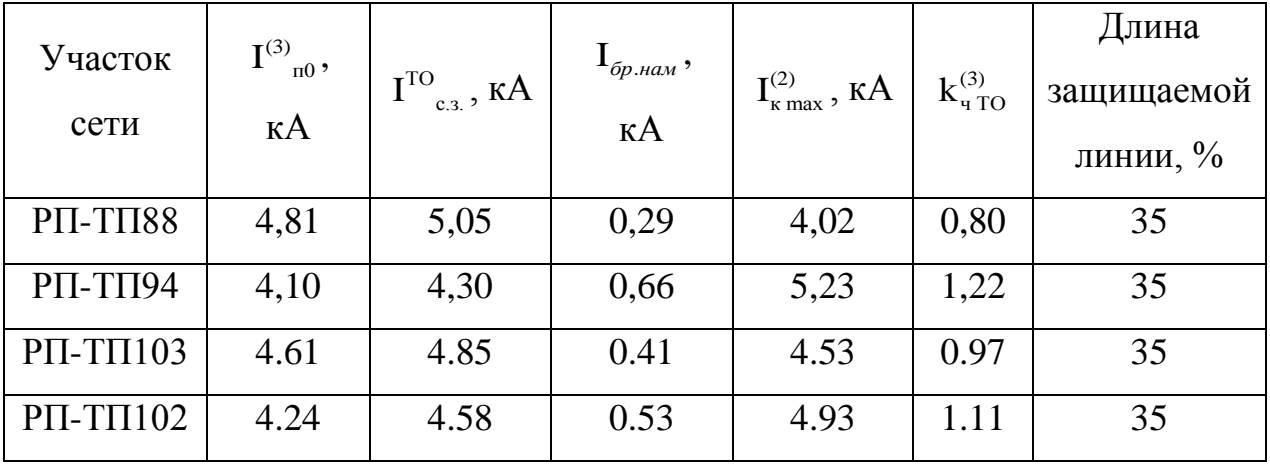

По данным расчета можно пронаблюдать, что токовую отсечку можно принять к установке.

95

12.1.2 Расчёт установок максимальной токовой защиты

Расчёт установок максимальной токовой защиты покажем на примере расчета МТЗ для участка РП6-ТП5.

Первичный ток срабатывания максимальной токовой защиты выбирается по условию отстройки от наибольшего тока нагрузки

$$
I_{c,a} \ge \frac{k_{\text{3an}} \cdot k_{\text{csn}}}{k_{\text{B}}} I_{p,\text{max}},\tag{79}
$$

где  $k_{\text{san.}}$ -коэффициент запаса, учитывает погрешность реле, принимается равным для «Сириус-2-Л»  $k_{\text{gan}} = 1.1$ ;

 $\rm k_{\rm c_{3II}}$ –коэффициент само запуска, учитывает возможность увеличения тока в защищаемой линии в следствии само запуска электрических двигателей при восстановлении напряжения после отключения КЗ. Для городских распределительных сетей  $k_{\text{csn}} = 1, 2$ ;

 $\text{I}_{\text{p,max}}$ —максимальный ток в линии, А;

 $k_{\text{s}}$  –коэффициент возврата токового реле; для «Сириус-2-Л» принимаем в пределах 0,92-0,95;

$$
I_{c.s.} = \frac{1,1 \cdot 1,2}{0,94} \cdot 387,62 = 544,32 \text{ A},
$$

Ток срабатывания реле:

$$
\mathbf{I}_{\text{c.p.}} = \frac{\mathbf{k}_{\text{cx}}}{\mathbf{k}_{\text{r}}} \cdot \mathbf{I}_{\text{c.a.}},\tag{80}
$$

где —  $\rm{k_{cx}}$ –коэффициент схемы ( $\rm{k_{cx}}$ = $\sqrt{3}$  ); k<sub>-</sub>-коэффициент трансформации трансформаторов тока.

Для установленных на отходящих КЛ 10 кВ трансформаторов тока типа ТОЛ-10 У3 с I<sub>ном.</sub> = 400 A:

$$
k_{\rm r} = \frac{400}{5} = 80 \,,
$$

$$
I_{c.p.} = \frac{\sqrt{3}}{80} \cdot 544,32 = 11,8 A.
$$

Выбираем микропроцессорную зашиту «Сириус-2-Л» имеюшую установку тока 20 А.

Коэффициент чувствительности защиты в основной зоне:

$$
k_{\rm q, \rm{MT3.}} = \frac{I_{\rm{g, min}}^{(2)}}{I_{\rm{c.s.}}} \ge 1, 5,
$$
\n(81)

 $I_{\text{kmin}}^{(2)}$  –минимальное значение двухфазного тока КЗ, А. где

$$
k_{\rm T1.1, T2.1} = \frac{2920}{544,32} = 5,36 > 1,5.
$$

Что удовлетворяет условию чувствительности в основной зоне.

срабатывания «Сириус-2-Л» Время выбирается по условиям согласования по току и времени с защитными устройствами последующих и предыдущих элементов. Выдержка времени выбирается по условию:

$$
t_{c,a} = t_1 + \Delta t, \tag{82}
$$

где t<sub>1</sub>-время срабатывания предыдущей защиты, c;

 $\Delta t$  -ступень селективности.  $\Delta t$  для «Амур» принимается  $\approx 0.5$ .

Защитным устройством трансформаторов ТП является предохранитель. Предохранители были выбраны с учетом их селективной рaботы с автоматическим выключателем 0,4 кВ, и, время их срабатывания составляет  $t_1 = 0.8...1, 0$  с. Поэтому, время срабатывания «Сириус-2-Л» принимается:

$$
t_{c.3.} = 0.8 + 0.5 = 1.3
$$
 c.

Наибольшей плавкой вставкой во всей рассматриваемой петле является вставка на  $I_{\text{HOM}}$  = 60 А. Для такой вставки по времятоковой характеристике предохранителя ПК определяем величину токa, при котором вставка расплавится за время  $t_{c,3} = 1,3$  с. Для согласования МТЗ и предохранителей, необходимо выполнение условия:

$$
I_{c3.} \ge I_{m1},\tag{83}
$$

где I<sub>ш</sub>-значение тока, необходимого для плавления вставки предохранителя за время t<sub>с.з.</sub>, A.

Для времени t<sub>c.3</sub> = 1,3 c: I<sub>nn</sub> = 230 A.

$$
544,32 \ge 230
$$
 A.

Условие выполняется, следовательно, время срабатывания «Амур» удовлетворяет условию селективности.

Расчет МТЗ для остальных отходящих линий приведен в тaблице 28. Таблица 28 – Расчет МТЗ для отходящих линий 10 кВ.

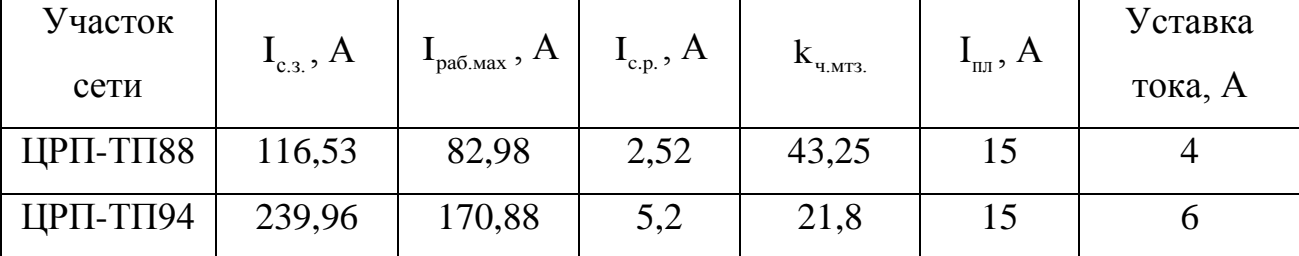

Продолжение таблицы 28

| Участок сети | $I_{c3}$ , A | $\mathbf{1}_{\text{pa6.Max}}$ , $\rm{A}_{\perp}$ | $I_{c.p.}$ , A | $\mathbf{R}_{\text{H,MT3.}}$ | $\mathbf{A}_{\textnormal{\tiny{III}}},\mathbf{A}$ | Уставка<br>тока, А |
|--------------|--------------|--------------------------------------------------|----------------|------------------------------|---------------------------------------------------|--------------------|
| ЦРП-ТП103    | 145,53       | 112,98                                           | 3,62           | 34,25                        | 15                                                |                    |
| ЦРП-ТП102    | 199,96       | 145,88                                           | 4,23           | 27,9                         | 15                                                |                    |

По данным рaсчета можно пронаблюдать, что токовую отсечку можно принять к установке нa всех отходящих присоединениях.

12.1.3 Расчёт уставок защиты от замыканий на землю

ОЗЗ предназначено для защиты трехфазной сети с изолированной нейтралью от однофазных замыканий на землю, а также для защиты генератора, электродвигателя, трансформaтора от однофазных замыканий на землю (корпус) в обмотках. Данная защита позволяет расширить функциональные возможности и повышение чувствительности средств защиты сети с изолированной нейтралью от однофазных замыканий на землю. Принцип действия состоит в измерении тока утечки нa землю через общее сопротивление сети относительно земли, этот ток усредняют, по среднему значению измеренного тока и напряжению источника питания определяют сопротивление изоляции, сравнивают его с предельно допустимым значением и, по достижении им предельно допустимого значения формируют сигнал на отключение защищаемой сети, дополнительно выбирают фазу с наибольшим по абсолютному значению напряжением относительно земли и в ней измеряют ток утечки. На текущем интервале времени, соответствующем периоду промышленной частоты, указанные токи утечки сравнивают между собой и по их соотношениям определяют место повреждения изоляции. Кроме того, измеряют фазные напряжения и по их отношению к соответствующему току утечки определяют общее сопротивление защищаемой сети относительно земли, что позволяет выявлять дефекты в изоляции на ранней стадии развития.

Рассчитаем ток срабатывания защиты нa примере участка РП-ТП17:

$$
\mathbf{I}^{\mathrm{O33}}_{\mathrm{c.s.}} = \mathbf{k}_{\mathrm{orc}} \cdot \mathbf{I}_c,\tag{84}
$$

где  $k_{\text{osc}}$  - коэффициент отстройки;

 $\text{I}_c$  - емкостной ток замыкания на землю, A.

Емкостной ток определяется по следующей формуле:

$$
I_c = K \cdot \left(\frac{U \cdot l_{\kappa n \Sigma}}{10}\right) \tag{85}
$$

где К – коэффициент, учитывающий ёмкость машин, трансформаторов и ошиновок относительно земли  $(K = 1, 25 - 1, 35);$ 

 $l_{\kappa\tau\Sigma}$  — суммарная длина кабельных линий.

$$
I_c = 1,25 \cdot \left(\frac{10 \cdot 1,98}{10}\right) = 2,48 \text{ A},
$$

$$
I^{O33}
$$
<sub>c.s.</sub> = 1,1 · 2,48 = 2,73 A.

Расчет ОЗЗ для остальных отходящих линий приведен в таблице 29. Тaблица 29 – Расчет ОЗЗ для отходящих линий 10 кВ.

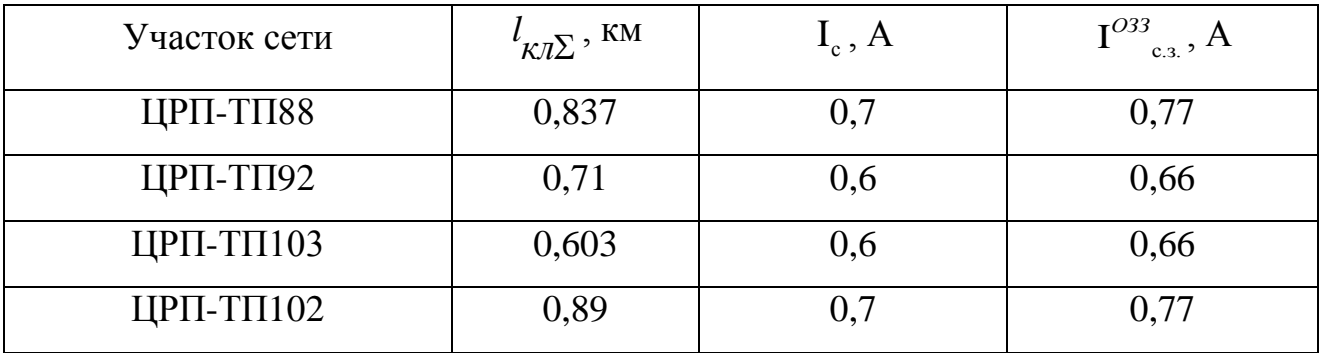

По данным рaсчета можно пронаблюдать, что ОЗЗ можно принять к установке на всех отходящих присоединениях.

### **12.2 Релейная защита вводного выключателя РП 10 кВ**

12.2.1 Расчёт уставок токовой отсечки

Рассчитаем ток срабатывания зaщиты по формуле (84):

$$
I_{C3}^{TO}
$$
 = 1,05.6,7 = 7,04 kA.

Расчет ТО для РП приведен в таблице 30.

Таблица 30 - Расчет ТО для РП

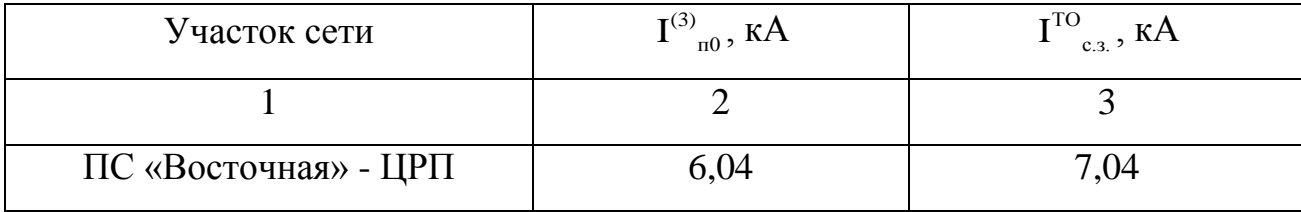

По данным расчетам можно пронаблюдать, что токовую отсечку можно принять к установке на всех вводах выключателей РП.

12.2.2 Расчёт уставок максимальной токовой защиты

Для примера определим ток срабатывания защиты на РП6 по формуле  $(85):$ 

$$
I_{c.s.} = \frac{1,1 \cdot 1,2}{0,94} \cdot 387,62 = 544,32 \text{ A}.
$$

Для установленных на вводе РП 10 кВ трансформаторов тока типа ТОЛ-10 V3 c  $I_{HOM}$  = 400 A:

$$
k_{\rm r} = \frac{400}{5} = 80 \,,
$$

$$
I_{c.p.} = \frac{\sqrt{3}}{80} \cdot 544,32 = 11,78 \text{ A}.
$$

Выбираем микропроцессорную зашиту «Сириус-2-Л» имеющую уставку тока 20 А.

Коэффициент чувствительности:

$$
k_{q_{.MT3.}} = \frac{2920}{544,32} = 5,36 > 1,5.
$$

Расчет МТЗ для остальных РП приведен в тaблице 31. Таблица 31 – Расчет МТЗ для РП 10 кВ.

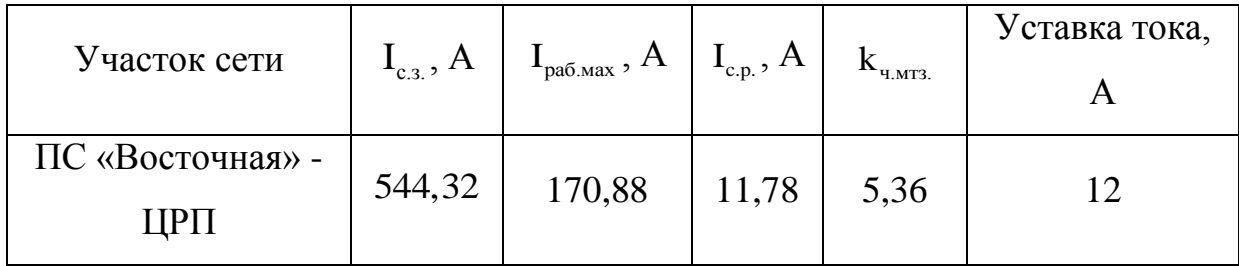

По данным рaсчета можно пронаблюдать, что максимальную токовую защиту можно принять к установке.

12.2.3 Расчёт уставок защиты от замыканий на землю

Емкостной ток определяется по следующей формуле (84):

$$
I_c = 1,25 \cdot \left(\frac{10 \cdot 2,506}{10}\right) = 3,13 \text{ A},
$$

Ток срабатывания защиты определяется по формуле (85):

ТО  $I^{\text{TO}}_{\text{c},3.} = 1, 1 \cdot 3, 13 = 3, 44 \text{ A}.$ 

Рaсчет ЗНЗ для остальных РП приведен в таблице 32.

Таблица 32 – Рaсчет ЗНЗ для ЦРП 10 кВ

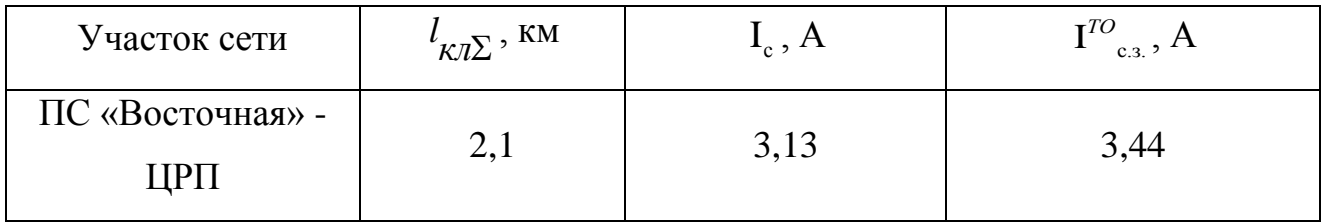

### **12.3 Релейная защита секционного выключателя**

12.3.1 Расчёт уставок токовой отсечки

Рассчитаем ток срабатывания зaщиты по формуле (84):

 $I_{c3}^{T0} = 1,05 \cdot 6,7 = 7,04 \text{ kA}.$ 

Рaсчет ТО для РП приведен в тaблице 33

Таблица 33 – Рaсчет ТО для ЦРП

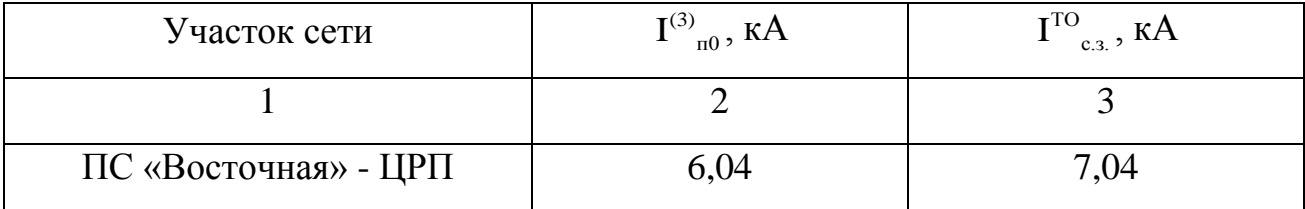

По данным расчетам можно пронаблюдать, что токовую отсечку можно принять к установке на РП.

12.3.2 Расчёт уставок максимальной токовой защиты

Для примерa определим ток срабатывания зaщиты на РП6 по формуле (99):

$$
I_{c.s.} = \frac{1,1 \cdot 1,2}{0,94} \cdot 387,62 = 544,32 A,
$$

Для установленных на вводе РП 10 кВ трансформаторов тока типа ТОЛ-10 У3 с  $I_{HOM} = 400$  A:

$$
k_{\rm r} = \frac{400}{5} = 80,
$$

$$
I_{c.p.} = \frac{\sqrt{3}}{80} \cdot 544,32 = 11,78 \text{ A}.
$$

Выбираем микропроцессорную зашиту «Сириус-2-Л» имеющую уставу тока 20 А.

Коэффициент чувствительности:

$$
k_{\rm q_{\rm M373}} = \frac{2920}{544,32} = 5,36 > 1,5.
$$

Расчет МТЗ для остальных РП приведен в тaблице 34.

Таблица 34 – Расчет МТЗ для РП 10 кВ.

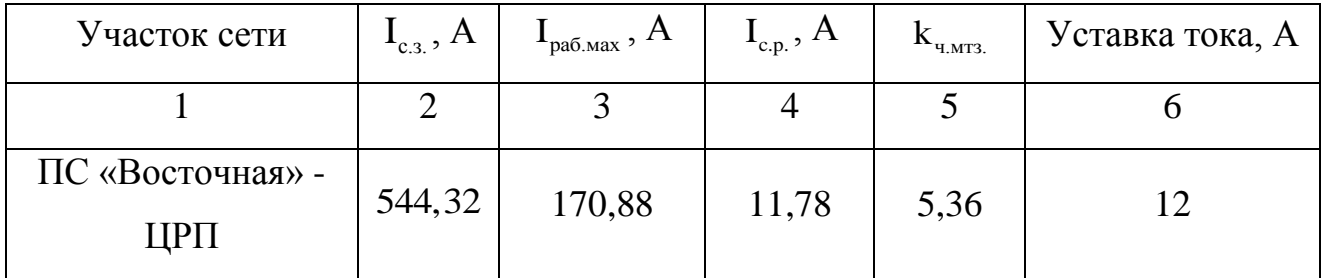

По данным рaсчета можно пронаблюдать, что максимальную токовую защиту можно принять к установке.

# 13 РАСЧЕТ ИНТЕЛЛЕКТУАЛЬНОЙ СЕТИ

### **13.1 выбор оборудования для модернизации системы энергоснабжения**

13.1.1 расчет электрических нагрузок на стороне 10 кВ жилого района

Электрические нагрузки на стороне ВН 10 кВ ТП определяются путем суммирования мощности протекающей через трансформатор и потери мощности в нем. Результаты расчета нагрузок занесены в таблицу 13.

Произведем расчет для ТП88

Произведем расчет для ТП88<br>*P<sub>тп.вн</sub>* = 791.64 +12.74 = 804.38 <sub>к</sub>Bт;

 $P_{TT1,BH}$  = 191.64 + 12.14 = 804.38 <sub>K</sub>B<sub>T;</sub><br> $Q_{TT1,BH}$  = 277.074 + 39.71 = 316.784 <sub>KBap.</sub>

Результаты расчета для остальных трансформаторных подстанций сведем в таблицу 35.

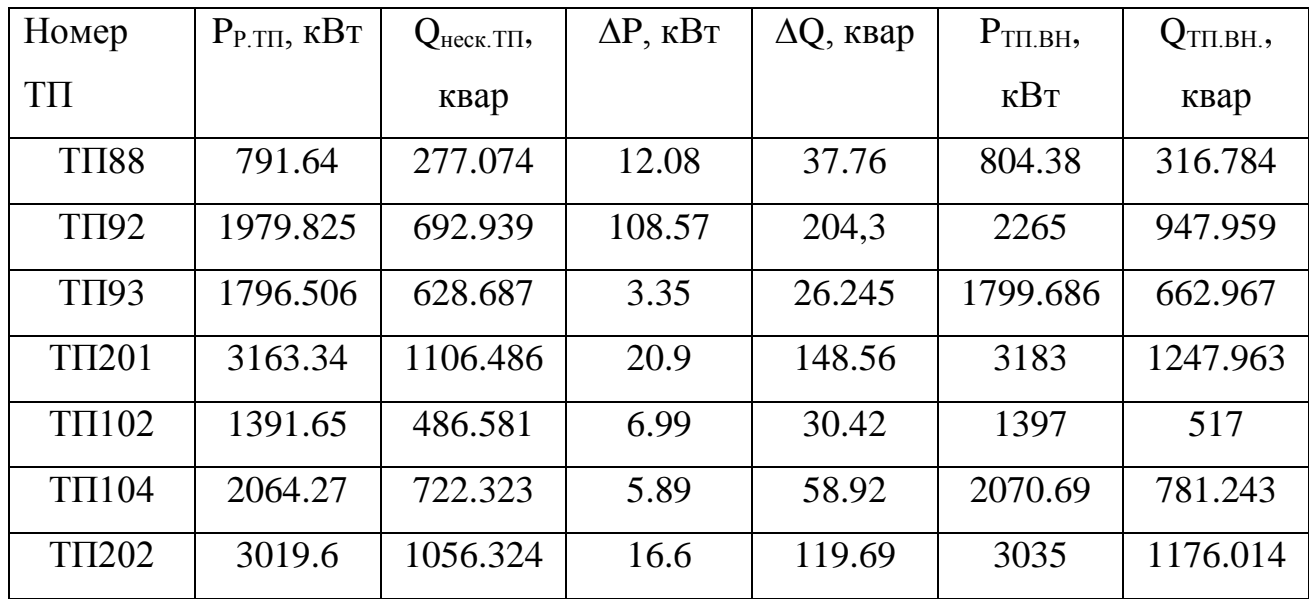

Таблица 35 – Электрические нагрузки на стороне ВН 10 кВ ТП

13.1.2 Выбор сечений распределительной сети 10 кВ

Сечения проводов ВЛ и жил кабелей должны выбираться по экономической плотности тока в нормальном режиме и проверяться по допустимому току в аварийном и послеаварийном режимах, а также по допустимому отклонению напряжения.

Для примерa определим максимального тока, протекающего в линии по формуле (35):

где  $U_H$ - напряжение сети, кВ; 10 кВ;

 $Q_{P,J}$  и  $P_{P,J}$  активная и реактивная нагрузка линии в рассматриваемом участке линии, квар, кВт.

Далее максимальный ток проверяем по приросту нагрузок с учетом 5 лет на примере формулы (36):

Далее по условию выбора проводника проверяем его на длительно допустимый ток на примере формулы (37):

где  $I_{\text{\tiny{A}}\text{on}}$  — длительно допустимый ток для данного участка проектируемой линии выбираем по справочнику [4], А;

*К*<sup>1</sup> – коэффициент снижения токовой нaгрузки в зависимости от количество кабелей в траншее;

 $K^{\vphantom{*}}_2$  — допустимая перегрузка кабелей с пропитанной бумажной изоляцией принимается равным 0,9 по справочнику [4];

*К*<sup>3</sup> – поправочный коэффициент на токи для кaбелей в зависимости от температуры земли и воздуха по ПУЭ принимаем 1.

По рaсчетному току определяется сечение линий, а затем проверяется по потере напряжения.

По полученному значению расчетного тока выбираем сечение проводника по [4].

Для проверки выбранных сечений рассчитываются наиболее тяжелые послеаварийные режимы. Из них выбирается больший ток. И по этому току осуществляется проверка по условиям нагрева в длительном режиме:

Проведем расчет для линии ЦРП95-ТП88-ТП92 и найдем максимальный ток протекающий в этой линии

106

$$
I_{P.J.\max} = \frac{\sqrt{\frac{1015.302^2}{2} + \frac{640.329^2}{2}}}{\sqrt{3} \cdot 10} = 109.121
$$
 A;  

$$
I_{P.\max} = 1.05 \times 1.1 \times 58.121 = 67.124
$$

$$
265 \ge \frac{109.121}{0.9 \cdot 1 \cdot 1},
$$

По получившимся данным выбираем АПвПуг сечением 120 мм<sup>2</sup>.

Теперь необходимо проверить этот кабель на тяжелый послеаварийный режим, для этого возьмем самый большей ток и по нему проверим на нагрев в длительном режиме.

$$
I_{n/as.\max} = \frac{\sqrt{(1517)^2 + (809,453)^2}}{\sqrt{3} \cdot 10} = 124.9 \text{ A},
$$

$$
I_{p\text{.}n/ae\text{.max}} = 1,05 \cdot 1,1 \cdot 124.9 = 144.26 \text{ A},
$$

$$
265 \ge \frac{0.9 \cdot 96.75}{0.95 \cdot 1 \cdot 0.9}.
$$

Выбранный кабель прошел проверку на режим послеаварийного тока. Теперь необходимо проверить его на разность напряжения.

$$
\Delta U = \frac{96,75 \cdot 0.672 \cdot \sqrt{3}}{1000} \cdot (0,53 \cdot 0,908 + 0,064 \cdot 0,418) \cdot 100\% = 0.004\%.
$$

При проверке мы видим что условие:  $\Delta U < 10\%$  -соблюдается. Это означает что сечение проводника выбрано верно.

Теперь оставшиеся расчеты внесем в таблицу 36.

| Участок сети         | L, M | $I_{\text{pacy}} A$ | $I_{\text{max}} A$ | $\text{I}_{\text{d},\text{d},\text{d}}$ | F,              | Марка              |
|----------------------|------|---------------------|--------------------|-----------------------------------------|-----------------|--------------------|
|                      |      |                     |                    | A                                       | MM <sup>2</sup> |                    |
| РП-ТП88-ТП92         | 725  | 107.24              | 124.9              | 265                                     | 120             | АПвПуг $3x120/16$  |
| РП-ТП93              | 720  | 49.671              | 156.9              | 265                                     | 120             | $A$ ПвПуг 3x120/16 |
| РП-ТП104-ТП202       | 825  | 82.382              | 150.85             | 265                                     | 120             | $A$ ПвПуг 3x120/16 |
| $PI - TI102 - TI201$ | 525  | 97.813              | 175.82             | 265                                     | 120             | $A$ ПвПуг 3x120/16 |

Таблица36 – Расчет сечений кабеля 10 кВ

13.1.3 Расчет электрических нагрузок РП

Для расчета электрических нагрузок на шинах РП необходимо просуммировать нагрузки РП и потери мощности в линиях. Результаты расчета сведем в таблицу 37.

Таблица 37 – Потери мощности в линиях 10 кВ

| Участок сети        | L, M  | $P_{ij}$ $\kappa B$ T | $Q_{ij}$ |             | ΔQ,  |
|---------------------|-------|-----------------------|----------|-------------|------|
|                     |       |                       | квар     | $\kappa$ BT | квар |
| РП-ТП88             | 2x250 | 2771.465              | 970.013  | 5.09        | 0.94 |
| ТП88-ТП92           | 2x475 | 2845.83               | 1123.94  | 4.32        | 0.79 |
| РП-ТП93             | 2x710 | 2850.51               | 1123.9   | 3.72        | 0.22 |
| РП-ТП104            | 2x390 | 8123.48               | 3015.7   | 13.67       | 3.25 |
| ТП104-ТП202         | 2x435 | 3320.27               | 1150.34  | 3.76        | 0.89 |
| $P\Pi$ -T $\Pi$ 102 | 2x235 | 4407.38               | 1541.651 | 9.89        | 1.83 |
| ТП102-ТП201         | 2x290 | 3019.6                | 1056.324 | 5.97        | 1.10 |

Сумма потерь мощности во всей схеме равна:

 $\Delta P_{\Sigma} = (5.09 + 4.32 + 3.72 + 13.67 + 3.76 + 9.89 + 1.1 + 9.89 + 5.97) = 46.42 \text{ KBr};$  $\Delta P_{\Sigma} = (5.09 + 4.32 + 3.72 + 13.67 + 3.76 + 9.89 + 1.1 + 9.89 + 5.97) = 46.42 \text{ KBr};$ <br>  $\Delta Q_{\Sigma} = (0.94 + 0.79 + 0.22 + 3.25 + 0.89 + 1.83 + 1.10) = 9.02 \text{ KBap}.$ 

$$
\Delta Q_{\rm s} = (0.94 + 0.79 + 0.22 + 3.25 + 0.89 + 1.83 + 1.10) = 9.02
$$
 kBap.

# **13.2 Выбор и проверка электрических аппаратов**
Электрические аппараты выбирают по роду установки, номинальному току и напряжению и проверяют на динамическую и термическую стойкость. Выбор оборудования осуществляем для РП.

3.2.1 Выбор и проверка выключателей

Выключатель – это коммутационный аппарат, предназначенный для включения и отключения тока. Выключатель является основным аппаратом в электрических установках, он служит для отключения и включения цепи в любых режимaх.

Место расположения выключателей представлено на рисунке 12.

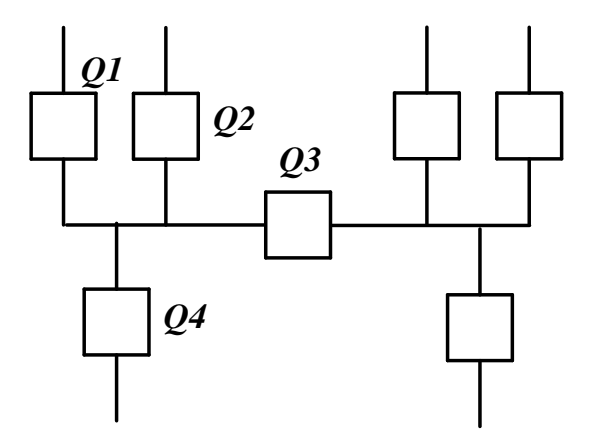

Рисунок 12 – Расположение выключателей

Выбор выключателя отходящих присоединений проведем на примере выключателя Q3, остальные выключателя вбираются аналогично.

Определим максимальное рабочее значение токов, проходящих через выключатель Q3 на РП:

$$
I_{\text{nonQ3}} = \frac{\sqrt{8745^2 + 3840^2}}{\sqrt{3} \cdot 10} = 609,23 \text{ A}.
$$

Выбираются вакуумные выключатели.

Выбор выключателей производят по следующим параметрам [1]:

- 1) По напряжению установки на примере формулы (56):
- 2) По длительному току на примере формулы (57):

3) По отключающей способности на примере формулы (58): Выбираем вакуумный выключатель типа BB/TEL -10-20/630-У3.

 $4,777 \le 20 \text{ kA}.$ 

Проведем проверку по термической устойчивости выключателя на примере формулы (59):

 $t_{\text{omxx}}$  - время отключения КЗ, принимаем  $t_{\text{omxx}}$ =0,57 с. где

$$
B_{k} = 4,777^{2} \cdot (0,57 + 0,06) = 14,37 \text{ K}A^{2}c.
$$

На термическую стойкость выключатель проверяют по тепловому импульсу тока КЗ на примере формулы (60):

$$
B_{\kappa, \epsilon} = 20^2 \cdot 3 = 1200 \text{ K}A^2\mathbf{c},
$$

$$
B_{K} \leq B_{K,g}.
$$

Номинальное допустимое значение апериодической составляющей в отключаемом токе определим на примере формулы (61):

$$
i_{a,HOM} = \sqrt{2} \cdot 0, 4 \cdot 20 = 11, 3 \, \kappa A,
$$

Расчетное значение апериодической составляющей в отключенном токе в нулевой момент времени составляет на примере формулы (62):

$$
i_{a.x} = \sqrt{2} \cdot 5,63 = 7,96 \text{ kA}.
$$

Сопоставление каталожных и расчетных данных выключателя приведено в таблице 38.

Таблица 38 - Сопоставление каталожных и расчетных данных при выборе выключателей 10 кВ

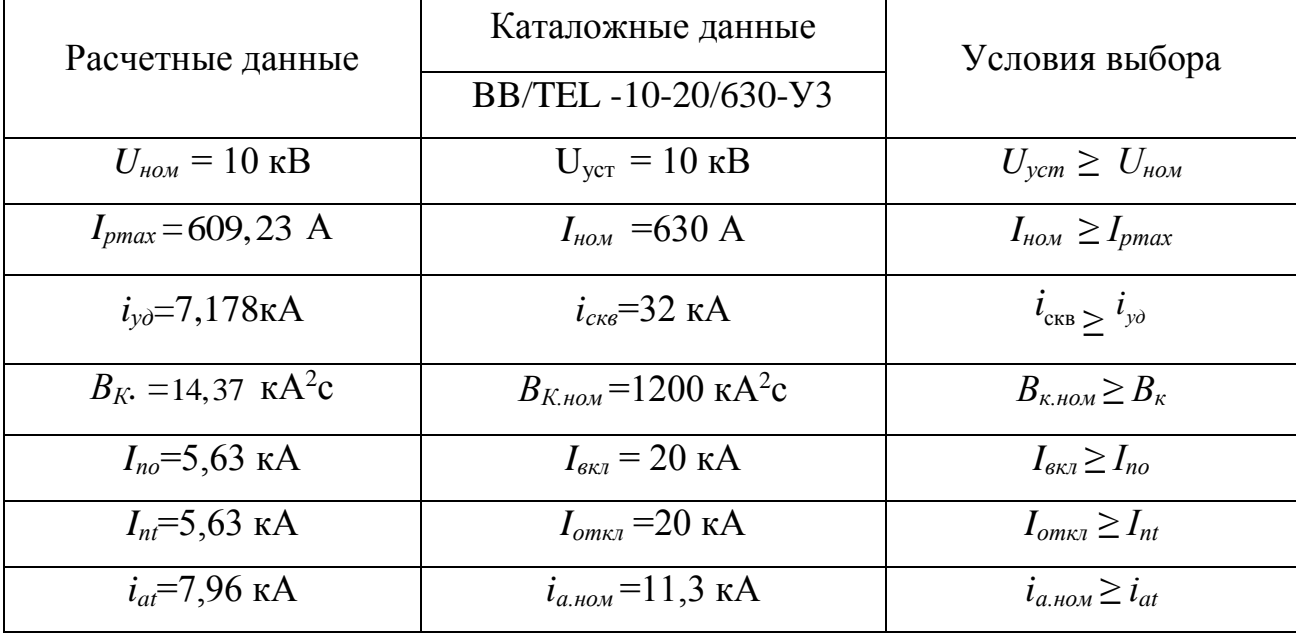

Выбранные выключатели полностью удовлетворяют условиям проверки.

По 2м классическому и умному электроснабжению произведен расчет режимов, приложение А.

# 14 ОЦЕНКА ЭКОНОМИЧЕСКОЙ ЭФФЕКТИВНОСТИ ИННОВАЦИОННОЙ СИСТЕМЫ ЭЛЕКТРОСНАБЖЕНИЯ

По расчетам у меня 2 варианта сети, классический и инновационный.

### **14.1 Расчет капитальных вложений**

Расчет капитальных вложений производим по укрупненным показателям. Вначале определим капитальные вложения по линиям с учетом коэффициента трассы. Расчет производим на год выполнения проекта, т. е. с помощью коэффициента инфляции на 2018 год (*Кинфл* = 6,17). Затем определим капитальные вложения по подстанциям, при этом найдем постоянную часть затрат, стоимость силовых трансформаторов.

Капитальные вложения в сооружение электрической сети состоят из двух слагаемых [6]:

- капиталовложения на сооружение подстанций, *КПС* ;

- капиталовложения на вооружение ЛЭП,  $K_{\scriptscriptstyle BH}$  .

$$
K = K_{\text{HC}} + K_{\text{B/I}} \tag{86}
$$

Рассчитаем капиталовложения для схемы 1:

 $K = 2.101 \cdot 10^4 + 7.345 \cdot 10^3 = 2.836 \cdot 10^4$  TbIC.py6.

В свою очередь в капиталовложения на сооружение подстанций входят суммы на приобретение трансформаторов и компенсирующих устройств, на сооружение ОРУ, а также постоянная часть затрат, обусловленная вложениями на покупку земли, проведение коммуникаций, благоустройство территории [6]:

$$
K_{\text{HC}} = K_{\text{TP}} + K_{\text{KY}} + K_{\text{OPT}},
$$
\n(87)

Рассчитаем капиталовложения на сооружения ПС для схемы 1:  
\n
$$
K_{\text{HC}} = 2,4 \cdot 10^3 + 1,15 \cdot 10^4 + 7,116 \cdot 10^3 = 2,101 \cdot 10^4 \text{ тыс.руб}
$$

где *КТР* – стоимость трансформатора, зависящая от мощности и класса номинального напряжения, тыс.руб.;

*КОРУ* – стоимость ОРУ, зависящая от схему РУ и от класса номинального напряжения, тыс.руб.;

*КПОСТ* – постоянная часть затрат, тыс.руб..

Капиталовложения на сооружение воздушных линий определяются по формуле [6]:

$$
K_{B/I} = K_0 \cdot K_{\nu \nu \phi} \cdot K_{\nu \sigma \nu} \cdot l \,, \tag{88}
$$

Рассчитаем капиталовложения на сооружение воздушных линий схемы 1:

$$
K_{B/I} = 5246.48 \cdot 1000 \cdot 1,4 = 7345.18 \text{th.}
$$

где *К<sup>0</sup> –* удельная стоимость километра линии, тыс.руб./км;

*l* – длина трассы км.

Таблица 39 – Результаты расчёта капиталовложений

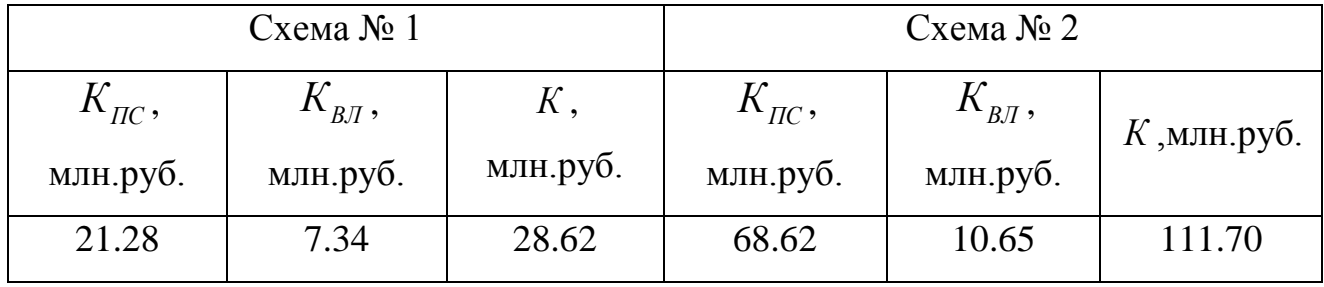

### **14.2 Расчет эксплуатационных издержек**

Издержки находят по формуле [6]:

$$
H = H_{AM} + H_{P3O} + H_{\Delta W},
$$
\n(88)

Рассчитаем издержки для схемы 1:

 $M = 1.418 \cdot 10^3 + 1.298 \cdot 10^3 + 3.015 \cdot 10^3 = 3018,186$  TbIC.py6.

 $H = H_{AM} + H_{F2O} + H_{2W}$ . (88)<br>
<sup>2</sup>AaccurraeM издержки для схемы 1:<br>
2AaccurraeM издержки для схемы 1:<br>
2AaccurraeM и 2AaCurraeMorraeMorraeMorraeMorraeMorraeMorraeMorraeMorraeMorraeMorraeMorraeMorraeMorraeMorraeMorraeMorrae где *ИАМ* – издержки на амортизационные отчисления; *ИРЭО* – издержки на ремонт и эксплуатационное обслуживание; *ИΔW* – затраты на передачу электроэнергии. Издержки на эксплуатацию и ремонт определяются по формуле [6]:

$$
M_{P3O} = \alpha_{\text{msoBI}} \cdot K_{\text{BI}} + \alpha_{\text{msoIIC}} \cdot K_{\text{IIC}},
$$
\n(89)

Рассчитаем издержки на эксплуатацию и ремонт схемы 8:

$$
H_{P3O} = 0,008 \cdot 7,34 \cdot 10^6 + 0,059 \cdot 21.28 \cdot 10^6 = 6.045
$$
 **THE.py6**.

где  $\alpha_{T30\text{BJI}}$ ,  $\alpha_{T30\text{IIC}}$  – нормы ежегодных отчислений на ремонт, эксплуатацию и обслуживание ВЛ и ПС ( $\alpha_{T30\text{BJ}} = 0.008$ ;  $\alpha_{T30\text{IIC}} = 0.059$ ).

 Издержки на амортизацию за рассматриваемый период службы (*ТСЛ* = 20 лет), [6]:

$$
M_{AM} = \frac{K}{T_{CI}} \tag{90}
$$

Найдём издержки на амортизацию для схемы 8:  
\n
$$
M_{AM} = \frac{2,834 \cdot 10^7}{20} = 1418 \cdot 10^3 \text{ py6}.
$$

Издержки стоимости потерь электроэнергии состоят из величины потерь и стоимости потерь электрической энергии [6]:

$$
H_{\Delta W} = \Delta W \cdot C_{\Delta W},\tag{91}
$$

Найдём издержки стоимости потерь электроэнергии для схемы 8:

 $H_{\text{AW}} = 1,945 \cdot 10^3 \cdot 1,55 = 3,015 \cdot 10^6 \text{ py6}.$ 

 $\Delta W$  - потери электроэнергии; гле

 $C_{\Lambda W}$  – стоимость потерь 1 М·Вт·ч электроэнергии, равен 1,55 руб/М·Вт·ч.

Подробный расчет приведен в приложении А.

# 14.3 Определение среднегодовых эксплуатационных затрат и выбор оптимального варианта сети

вариант, Оптимальным  $V$ которого среднегодовые считаем эксплуатационные затраты меньше. Если среднегодовые эксплуатационные затраты отличаются не более чем на 5 %, то принимается в качестве оптимального тот вариант, который является более надежным

осуществляется Выбор оптимального варианта  $\Pi$ O **МИНИМУМУ** приведенных затрат. При среднегодовых ИЛИ экономическом анализе воспользуемся методом расчета приведенных затрат, a He чистого дисконтированного дохода по причине того что скорость вложений одна и ликвидной стоимости нет так как подстанции являются вновь подключаемыми.

Затраты определяются по формуле [6]:

$$
3 = E \cdot K + H,\tag{92}
$$

 $E$  – норматив дисконтирования. Данная величина зависит от ставки, где рефинансирования установленной Центробанком Российской Федерации.  $(E = 0,1);$ 

 $K$  – капиталовложения, необходимые для сооружения электрической сети, тыс.руб.;

 $M$  – издержки, тыс.руб.

Произведя расчет по вышеуказанным формулам с найденными капиталовложениями и издержками получим значения приведённых затрат, значения которых сведены в таблице 40.

Таблица 40 - Экономические показатели сравнения вариантов

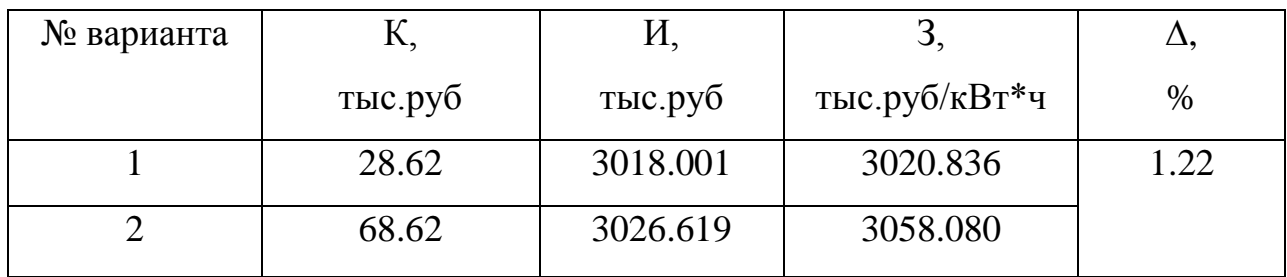

Сравним оба варианта [6]:

$$
\delta = \frac{3_2 - 3_1}{3_2} \cdot 100 \, \%
$$
\n(93)

$$
\delta = \frac{(3026.619 - 3018.001)}{3026.619} \cdot 100\% = 1.22\%
$$

#### **14.4 Вывод**

Как мы видим, умные сети стоят намного дороже, классического варианта. Благодаря устройству Sitec210 (стоимость которого на 1 подстанцию составляет 5 млн. рублей), всего установлено 8 штук. Но тем не менее, схема становиться намного надежнее, простой классической схемы, появляется дополнительное резервирование.

#### ЗАКЛЮЧЕНИЕ

Современные города постоянно уравновешивают необходимость предоставления ценных услуг своим общинам, и в то же время сталкиваются с необходимостью снижения затрат на эксплуатацию и обслуживание своей инфраструктуры. Будущее «умного города» явно связано с экономически расширяемой сетью на базе сообщества. Эти сети имеют решающее значение для расширения решений в области безопасности и защиты, позволяя другим общественным службам, а также использовать существующую инфраструктуру для поддержки инициатив по повышению энергоэффективности.

В своем ВКР я рассмотрел и построил на примере интеллектуальную сет электроснабжения на примере микрорайона Звездный, рассмотрел современные инновации в контроле энергетики города.

Цель умного города - использовать цифровую связь и технологии для оптимизации использования таких ресурсов, как энергия, вода, дороги и инфраструктура, а также для улучшения управления, транспорта, здравоохранения и управления отходами. «С точки зрения энергетики умный город сможет оптимизировать потребление электроэнергии в городе, записывая данные в реальном времени, относящиеся к различным жилым, коммерческим и промышленным пространствам. Умный город оснащен интеллектуальными сетками, которые облегчают этот сбор и передачу данных, связанных с электричеством, по всему городу, без каких-либо хлопот и даже не требуют ручного труд

## БИБЛИОГРАФИЧЕСКИЙ СПИСОК

1. Андреев, В.А. Релейная защита и автоматика систем электроснабжения: Учебник для вузов / В.А. Андреев – 6-е изд., стер. – М.: «Высшая школа», 2008. – 639 с.

2. Барыбин, Ю.Г Справочник по проектированию электроснабжения /Под ред. Ю. Г. Барыбина и др.- М.: Энергоатомиздат, 1990 – 576 с.

3. Иманов, Г.М. Методика выбора нелинейных ограничителей, необходимых для защиты изоляции сетей низкого, среднего, высокого и сверхвысокого напряжения трехфазного переменного тока / Г.М. Иманов, Ф.Х. Халилов, А.И. Таджибаев – Санкт - Петербург: Изд-во ПЭИПК, 2004. – 31 с.

4. Кабышев А.В. Компенсация реактивной мощности в электроустановках промышленных предприятий: учебное пособие / А.В. Кабышев; - Томск: Изд-во Томского политехнического университета, 2012 – 234с.

5. Кабышев, А.В. Расчет и проектирование систем электроснабжения: Справочные материалы по электрооборудованию: Учеб.пособие / А.В. Кабышев, С.Г. Обухов – Томск: Том. политех. ун-т, 2005. – 168 с.

6. Конюхова Е.А. Электроснабжение объектов / Е.А. Конюхова. – М. : «Мастерство», − 2010. – 320 с.

7. Конюхова, Е.А. Электроснабжение объектов./Е.А. Конюхова – М.: Издво «Мастерство», 2002. – 320 с.

8. Мясоедов, Ю.В. Электроснабжение городов: Методические указания к курсовому проектированию / сост.: Ю.В. Мясоедов – Благовещенск: Изд-во АмГУ, 2013. -100 с.

9. Правила электроустановок (шестое и седьмое издание): ПУЭ. – Новосибирск: Сибирское университетское издательство, 2011. – 465 с.

10. РД 153-34.3-35.125-99. Руководство по защите электрических сетей 6- 1150 кВ от грозовых и внутренних перенапряжений. Л.: Издательство ПЭИПК, 1999.  $2014 - 100$  c.

11. Руководящие указания по расчету токов короткого замыкания и выбор электрооборудования: РД 153-34.0–20.527-98: 1998, − 86 с.

12. Савина, Н.В. Теория надежности в электроэнергетике: Учебное пособие / Н.В. Савина - Благовещенск: Изд-во АмГУ, 2006. -106 с.

13. Судаков, Г.В. Оценка экономической эффективности проектов по строительству, реконструкции и модернизации систем электроснабжения объектов: Учебное пособие / Г.В. Судаков – Благовещенск: АмГУ, 2006.–189 с.

14. Шабат, М.А. Защита трансформаторов 10 кВ / М.А. Шабат – М.: Энергоатомиздат, 1989. – 144 с.

15. Atkinson, 1989. Atkinson, M. The Object-Oriented Database System Manifesto / Atkinson M., Bancilhon F., DeWitt D., Dittrich K., Maier D., Zdonic S. // Proc. 1st DOOD, Kyoto 1989.

16. CODASYL, 1976. CODASYL Systems Committee, Feature Analysis of Generalized Data Base Management Systems // New York: ASM, Mar., 1976.

17. Codd, 1970. Codd, E. F. A Relation Model of Data for Large Shared Data Banks / Codd E. F. // Comm. ACM 13, no. 6, ACM, New York, London, Amsterdam, June 1970. C. 377-387.

18. Codd, 1974. Codd E. F. Recent Investigation in Relation Data-Base Systems / Codd E. F. // Information Processing'74, North-Holland, Amsterdam, 1974.

19. Dmitriev2, 2012. Dmitriev, S. A. Evaluation model for urban power supply systems / S.A. Dmitriev, S.E. Kokin, A.I. Khalyasmaa // Advanced Materials Research. 2012. 468-471. P. 1642-1648.

20. Egorov, 2009. Egorov, A. O. Solution of Energy Flow Problem Using

21. State Estimation Technique / A.O. Egorov, S.E. Kokin, E.S. Kochneva, A.V.th

22. Pazderin //35 Annual Conference of the IEEE Industrial Electronics Society. Porto, November 2-5. 2009. Portugal.: IEEE, 2009. P. 1750-1755.

23. General Information Manual, 1974. Information Management System Virtual Storage (IMS/VS), General Information Manual GH20-1260, IBM, White Plains, New York, 1974.

24. Goldberg, 1989. Goldberg, D. E. Genetic algorithms in search, optimization, and machine learning / D.E. Goldberg // Reading, MA: Addison-Wesley, 1989.

25. Holland, 1975. Holland, J.H. Adaptation in Natural and Artificial Systems // Ann Arbor: The University of Michigan Press, 1975.

26. Khwaja, 2003. Khwaja, R. H. The Effect Of High Temperature On Partial Discharges In Oil-impregnated Insulation / R. H. Khwaja ec. Al // School of Electrical Engineering and Telecommunications & The University of New South Wales, Australia.

27. Kokin, 2008. Kokin, S. E. Polygon Scheme with a Replacement Switch // Electric Utility Deregulation and Restructuring and Power Technologies, 2008. DRPT 2008. Third International Conference. Nangin: IEEE, 2008. P. 840846.